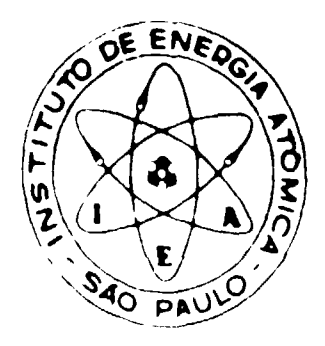

# **O MÉTODO DA RELAXAÇÃO DINÁMICA NA ANALISE ESTRUTURAL DE VASOS DE PRESSÃO DE CONCRETO**

**Ian Davidson, Mauro Ribeiro de Assis Bastos e Pedro Bento de Camargo**

**PUBLICAÇÃO IEA 471 CEN - AACN 47**

**ABRIL/1977**

## **O MÉTODO DA RELAXAÇÃO DINÂMICA NA ANÁLISE ESTRUTURAL DE VASOS DE PRESSÃO DE CONCRETO**

**Ian Davidson, Mauro Ribeiro de Assis Bastos e Pedro Bento de Camargo**

**CENTRO DE ENGENHARIA NUCLEAR (Área de Análise de Centrais Nucleares)**

**INSTITUTO DE ENERGIA ATÔMICA SAO PAULO-BRASIL**

**APROVADO PARA PUBLICAÇÃO EM JUNHO/1976**

## CONSELHO DELIBERATIVO

Klaus Reinech - Presidente Roberto D'Utra Vaz - Vice-Presidente Helcio Modesto de Costa Ivano Humbert Marchesi **Admar Cervettini** Regine Elisabete Azevedo Beretta **Flévio Gori** 

## **SUPERINTENDENTE**

Rômulo Ribeiro Pieroni

INSTITUTO DE ENERGIA ATÓMICA Caixa Postal 11.049 (Pinheiros) Cidade Universitária "Armando de Salles Oliveira" SÃO PAULO - BRASIL

## **ÍNDICE**

## **Pagina**

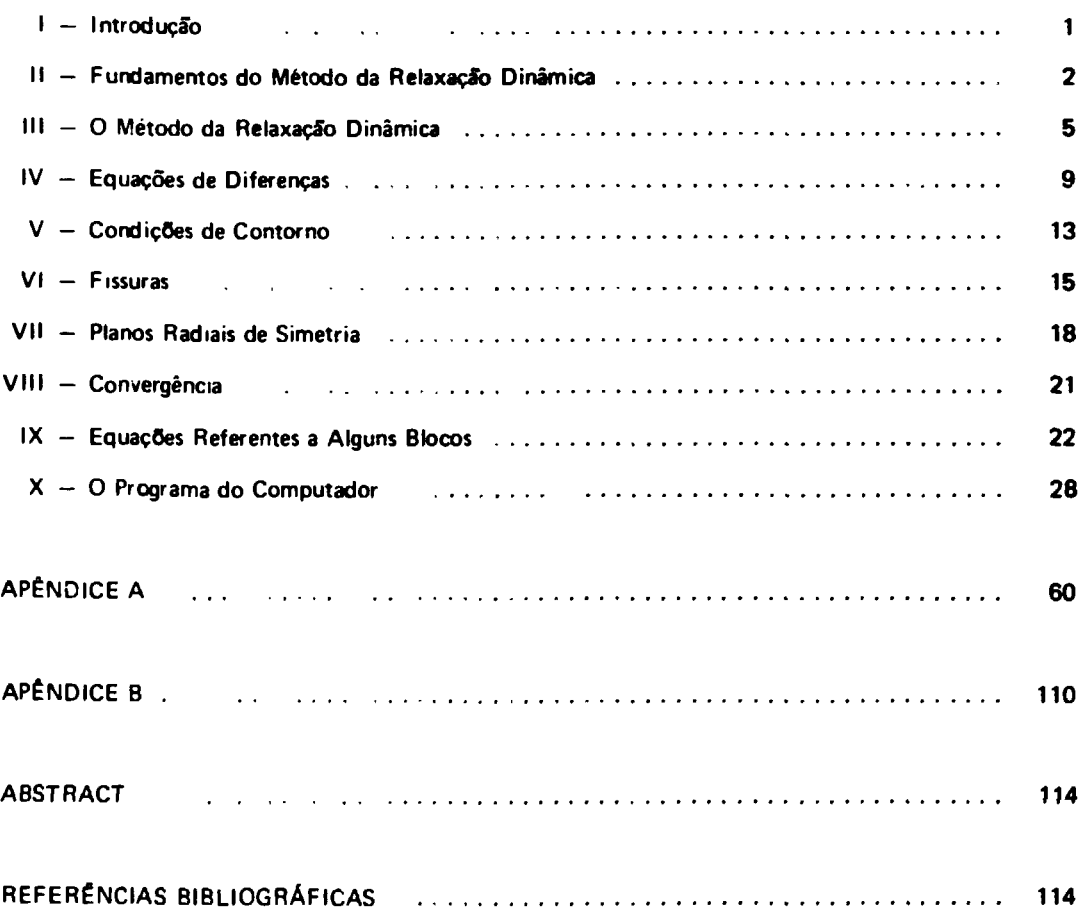

## **O MÉTODO DA RELAXAÇÂO DINÂMICA NA ANALISE ESTRUTURAL DE VASOS DE PRESSÃO DE CONCRETO.**

¡an **Davidson, Mauro Ribeiro** de **Assis Bastos** e **Pedro Bento de Camargo**

## **RESUMO**

Este trabalho de autor a do Eng<sup>o</sup> lan Davidson, consultor do IEA, que foi assistido pelos Eng<sup>o</sup>s-Mauro **Ribero de Asss Bastos e Pedro Bento de Cama'go, este ultimo, responsável pelos programas de pesquisa da Área de Vaso de P essão da CEN •em po finaidade apresentar o Método da Relaxação Dinámica aplicado à análise** tridimensional de estrurura de concreto. Este metodo, ao lado do Método dos Elementos Finitos, vem sendo utilizado para analisar estruturas sempre que a simplificação bidimensional venha a prejudicar a representação real da estrutura e **o estado de 'ensões a que ela está submet.da**

**Os vasos de p'essão de -eatores nuc'ea'es incluem se entre as estruturas mencionadas Esses vasos, quando projetados pa a serem con"u dos em conceto protendido exigem uma análise minuciosa e precisa relativa ao surgimento de f ssuas**

**comp ..wiMpreensâo e ut"izar como p-ocedimento matemat co a solução por Diferenças Finitas que permite acompanhar, passo A importancia do Método da Re'axacao Oinânvca p'ende-se ao fato de ter por base principios físicos de fácil a passo o carregamento da estrutura e o desenvolvimento de fissuras ate atingir a ruptura**

**O Método da Reaxação Dinâmica vem sendo empegado ha duas décadas aproximadamente e de modo particular na Eu opa Sua <nt.oduçâb no Brasil se deve ao Eng°lan Davidson que o utilizou na analise estrutural do modelo 1 20 do vaso de pessao de conceto p'otendido que sera ensaiado no Instituto de Energia Atômica**

**Os autores desenvolveram, paralelamente no >EA, um programa em linguagem FORTRAN para o calculo da estrutura referida que, entretanto poderá se' empregado para outros cálculos com as adaptações necessárias.**

#### **I** - **INTRODUÇÃO**

**A** análise estrutural de um vaso de pressão em concreto protendido é quase sempre realizada por modelos axissimetricos tanto em sua forma geométrica como no modo de carregamento. Entretanto, essa representação axissimetrica pode ser facilmente invalidada pela simples presença de penetrações no interior do vaso Se levarmos em consideração a existência de cavidades no vaso, a distorção decorrente da análise axissimétrica tornar-se-á ainda mais acentuada. Deste modo, se por motivo de securança ou economia desejarmos uma anal'se que descreva com maior fidelidade o comportamento de nossa estrutura, surge a necessidade de analisá-la como submetida a um estado triaxial de ensões.

Qualquer solução analítica do problema torna-se impraticável devido ao alto grau de complexidade das equações diferenciais Soluções aproximadas, entretanto, poderão ser obtidas utilizando se o método dos elementos finitos ou o método da relaxação dinâmica Os dois métodos fundamentam se na teoria da elasticidade, porém diferem em suas soluções formai». O método da relaxação dinámica sera deserto, a seguir, de forma sucinta, mediante o emprego de coordenadas **ciií.idricas**

## 11 - BASES DA RELAXAÇÃO DINÂMICA

O tratamento do caso mais geral de teoria da elasticidade obriga-nos a resolver um sistema de quinze (15) equações diferenciais com quinze (15) incógnitas. Essas quinze (15) equações diferenciais colocadas em termos de coordenadas cilindricas<sup>(1)</sup> são:

1) Neste trabalho, todas as equações envolvidas serão postas em termos de coordenadas cilindricas, visto que esse tipo de coordenadas é o que melhor se adapta à geometria da estrutura em esturlo (citindro com multicavidades), simplificando sobremaneira as condições de contorno

- a) Tres equações de equilíbrio
	- Equilibrio na direção radial

$$
\frac{\delta \sigma r}{\delta r} + \frac{1}{R} \frac{\delta \tau \partial r}{\delta \theta} + \frac{\delta \tau z r}{\delta z} + \frac{\sigma r - \sigma \theta}{R} = 0
$$

- Equilibrio na direção tangencial

$$
\frac{\delta \tau r \theta}{\delta t} + \frac{1}{R} \frac{\delta \sigma \theta}{\delta \theta} + \frac{\delta \tau z \theta}{\delta z} + 2 \frac{\tau r \theta}{R} = 0
$$

- Equilibrio na direção axial

$$
\frac{\delta \tau r z}{\delta} + \frac{1}{r} \frac{\delta \tau \theta z}{\delta \theta} + \frac{\delta \sigma z}{\delta z} + \frac{\tau r z}{R} = 0
$$

b) Seis equações da Lei de Hooke relacionando as tensões com as deformações são(2):

or =  $(\lambda + 2\mu)$  er +  $\lambda$  (ez + e $\theta$ )  $\sigma z = (\lambda + 2\mu) \epsilon z + \lambda (\epsilon r + \epsilon \theta)$  $\sigma\theta = (\lambda + 2\mu) \epsilon\theta + \lambda (\epsilon r + \epsilon z)$  $\tau r \theta = \frac{\gamma r \theta}{G}$  $\tau z \theta = \frac{\gamma z \theta}{G}$ 

$$
\tau\tau z = \frac{\gamma\tau z}{G}
$$

$$
Com G = \frac{E}{2(1+\nu)}
$$

2) Onde  $\lambda = \frac{E}{(1 + \nu) (1 - 2\nu)}$   $\mu = \frac{E}{2(1 + \nu)}$  (constante de Lamé) e:

 $E = m\acute{o}dulo$  de elasticidade do material

 $\nu$  = Coeficiente de Poisson

c) Seis equações de compatibilidade deformações-deslocamentos:

$$
\epsilon r = \frac{\delta u}{\delta r}, \quad \epsilon \theta = \frac{u}{R} + \frac{\delta v}{\delta \theta}, \quad \epsilon z = \frac{\delta \omega}{\delta z}
$$

$$
\gamma rz = \frac{\delta u}{\delta z} + \frac{\delta \omega}{\delta r}, \quad \gamma \theta z = \frac{\delta \omega}{R \delta \theta} + \frac{\delta v}{\delta z}
$$

$$
\gamma \theta r = \frac{\delta u}{R \delta \theta} + \frac{\delta v}{\delta r} - \frac{v}{r}
$$

Por meio de transformações algébricas, pode-se eliminar as seis incógnitas deformações, transformando o sistema inicial de quinze (15) equações e quinze (15) incógnitas em um sistema de nove (9) equações e nove (9) incógnitas, sendo que as últimas desse novo sistema são seis tensões e três deslocamentos. A representação formal desse novo sistema é:

1)  $\frac{\delta \sigma r}{\delta r}$  +  $\frac{1}{R}$   $\frac{\delta \tau r \theta}{\delta \theta}$  +  $\frac{\delta \tau z r}{\delta z}$  +  $\frac{\sigma r - \sigma \theta}{R}$  = 0 2)  $\frac{\delta \tau r \theta}{\delta r} + \frac{1}{\alpha} \frac{\delta \sigma \theta}{\delta \theta} + \frac{\delta \tau z \theta}{\delta z} + \frac{2 \tau r \theta}{\alpha} = 0$ 3)  $\frac{\delta \tau rz}{\delta r} + \frac{1}{R} \frac{\delta \tau \theta z}{\delta \theta} + \frac{\delta \sigma z}{\delta z} + \frac{\tau r \theta}{R} = 0$ 4)  $\sigma r = (\lambda + 2\mu) \frac{\delta u}{\delta r} + \lambda \left( \frac{u}{r} + \frac{1}{R} \frac{\delta v}{\delta \theta} + \frac{\delta \omega}{\delta z} \right)$ 5)  $\sigma\theta = \frac{1}{B} (\lambda + 2\mu) (u + \frac{\delta v}{\delta \theta}) + \lambda (\frac{\delta u}{\delta r} + \frac{\delta \omega}{\delta z})$ 6)  $\sigma z$   $(\lambda + 2\mu)$   $\frac{\delta \omega}{2}$  +  $\lambda$   $(\frac{\delta u}{\delta r} + \frac{u}{r} + \frac{1}{R} \frac{\delta v}{\delta \theta})$ 

7) 
$$
\tau r \theta = \mu \left( \frac{1}{R} \frac{\delta u}{\delta \theta} + \frac{\delta v}{\delta r} - \frac{v}{r} \right)
$$
  
\n8)  $\tau rz = \mu \left( \frac{\delta v}{\delta z} + \frac{\delta \omega}{\delta r} \right)$   
\n9)  $\tau z \theta = \mu \left( \frac{\delta v}{\delta z} + \frac{1}{R} \frac{\delta \omega}{\delta \theta} \right)$ 

Entretanto, essas relações são válidas também quando o corpo não está em equilíbrio estático observando-se, obviamente, que as equações relativas ao equilíbrio serão as correspondentes a um equilíbrio dinâmico<sup>(3)</sup> Tais equações são:

$$
\frac{\delta \sigma r}{\delta r} + \frac{1}{R} \frac{\delta \tau \theta r}{\delta \theta} + \frac{\delta \tau z r}{\delta z} + \frac{\sigma r - \sigma \theta}{R} = \rho \alpha r
$$
  

$$
\frac{\delta \tau r \theta}{\delta r} + \frac{1}{R} \frac{\delta c \theta}{\delta \theta} + \frac{\delta \tau z \theta}{\delta z} + 2 \frac{\tau r \theta}{R} = \rho \alpha \theta
$$
  

$$
\frac{\delta \tau r z}{\delta r} + \frac{1}{R} \frac{\delta \tau \theta r}{\delta \theta} + \frac{\delta \sigma z}{\delta z} + \frac{\tau r z}{R} = \rho \alpha z
$$

Onde:

 $\rho$  = densidade do material

 $\alpha r, \alpha \theta, \alpha z$  = acelerações nas direções r,  $\theta$ , z respectivamente.

3) Essas equações de equilíbrio dinâmico podem ser vistas, em seus pormenores em "MATHEMATICAL THEORY OF ELASTICITY" do autor I.S. SOLKONIKOF, McGraw-Hill Book Company, Inc. 2ª edição.

Por motivo de simplificação não estamos considerando forças de massa eventuais, mas poderíamos introduzi-las sem grandes dificuldades.

O método da relaxação dinâmica considera a estrutura em estado de amortecimento viscoso (proporcional às velocidades). Neste caso:

$$
\alpha r = \frac{\delta^2 u}{\delta t^2} + D \frac{\delta u}{\delta t}
$$

$$
\alpha z = \frac{\delta^2 \omega}{\delta t^2} + D \frac{\delta \omega}{\delta t}
$$

$$
\alpha \theta = \frac{\delta^2 v}{\delta t^2} + D \frac{\delta v}{\delta t}
$$

Observando-se esse fato, e derivando as equações 4, 5, 6, 7, 8 e 9 obtêm-se os seguintes sistemas de equações diferenciais:

$$
\frac{\delta \sigma r}{r} + \frac{1}{R} + \frac{\delta \tau \theta r}{\delta \theta} + \frac{\delta \tau z r}{\delta z} + \frac{\sigma r - \sigma \theta}{R} = \rho \left( \frac{\delta^2 u}{\delta t^2} + D \frac{\delta u}{\delta t} \right)
$$
\n
$$
\frac{\delta \tau r \theta}{\delta r} + \frac{1}{R} \frac{\delta \sigma \theta}{\delta \theta} + \frac{\delta \tau z \theta}{\delta z} + 2 \frac{\tau r \theta}{R} = \left( \frac{\delta^2 v}{\delta t^2} + D \frac{\delta v}{\delta t} \right)
$$
\n
$$
\frac{\delta \tau r z}{\delta r} + \frac{1}{R} \frac{\delta \tau \theta z}{\delta \theta} + \frac{\delta \sigma z}{\delta z} + \frac{\tau r z}{r} = \rho \left( \frac{\delta^2 \omega}{\delta t^2} + D \frac{\delta \omega}{\delta t} \right)
$$
\n
$$
\frac{\delta \tau r}{\delta t} = (\lambda + 2\mu) \frac{\delta u}{\delta r} + \lambda \left( \frac{\dot{u}}{r} + \frac{1}{R} \frac{\delta \dot{v}}{\delta \theta} + \frac{\delta \dot{w}}{\delta z} \right)
$$
\n
$$
\frac{\delta \sigma \theta}{\delta t} = \frac{1}{R} (\lambda + 2\mu) \left( u + \frac{\delta v}{\delta \theta} \right) + \lambda \left( \frac{\delta u}{\delta r} + \frac{\delta \dot{w}}{\delta z} \right)
$$
\n
$$
\frac{\delta \sigma z}{\delta t} = (\lambda + 2\mu) \frac{\delta \dot{w}}{\delta z} + \lambda \left( \frac{\delta u}{\delta r} + \frac{\dot{u}}{R} + \frac{\dot{v}}{R} \frac{\delta \dot{v}}{\delta \theta} \right)
$$
\n
$$
\frac{\delta \tau r \theta}{\delta r} = \mu \left( \frac{1}{R} \frac{\delta u}{\delta \theta} + \frac{\delta v}{\delta r} - \frac{\dot{v}}{R} \right)
$$
\n
$$
\frac{\delta \tau z \theta}{\delta t} = \mu \left( \frac{\delta u}{\delta z} + \frac{\delta \dot{w}}{\delta \theta} \right)
$$
\n
$$
\frac{\delta \tau z \theta}{\delta t} = \mu \left( \frac{\delta v}{\delta z} + \frac{1}{R} \
$$

O método da relaxação dinâmica, em sua formulação mais objetiva, utiliza esse sistema de equações diferenciais, resolvendo-o por meio de diferenças finitas.

Utilizando o incremento tempo (At) como passo entre duas interações e escolhendo parâmetros que garantam uma boa convergência e estabilidade da solução pode-se chegar a um estado tal que as velocidades calculadas sejam muito pequenas (estado residual de velocidades). Nesse estado, costuma-se admitir que o campo de tensões que age na estrutura é coincidente com aquele proveniente da solução elástica com a estrutura em equilíbrio.

## III - O MÉTODO DA RELAXAÇÃO DINÂMICA

3.1 - Com a finalidade de tornar possível o cálculo das tensões e deslocamentos em todas as partes da estrutura ela é dividida em blocos por meio de malha regular. Nesse programa utilizam-se coordenadas cilíndricas e o método de divisão da estrutura é o indicado nas figuras 7.1 e 7.2 que também mostra o método de identificação de cada bloco.

**A f'gu'a abaixo most'a, esquemáticamente, um desses blocos**

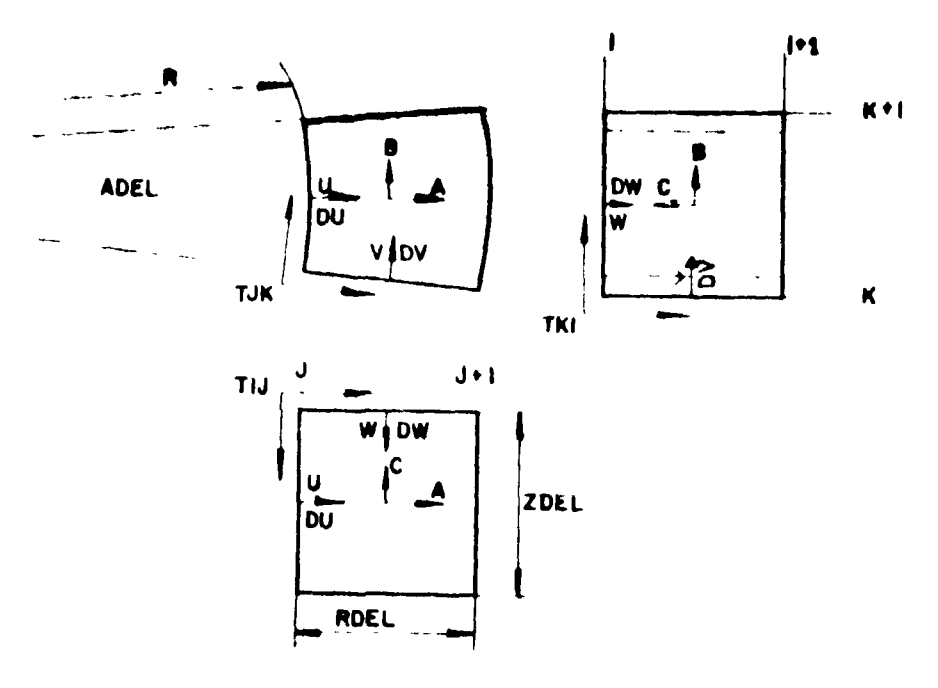

**Figura 3.1**

**3 2 - Cada bloco é identificado peías coordenadas de seu canto superior esquerdo (I,J,K) conforme mostra a figura 3 1. A estrutura será tratada como um "Array FORTRAN", e as coordenadas, po'tanto, terão as direções e sentidos indicados nas f<guras 3 1 e 7 2**

Como se poce verificar as dimensões de um bloco são RDEL e ZDEL e, por conveniência, essas **grandezas foram mantidas constantes ao longo da estrutura R é a distância de um bloco ao eixo do nosso sistema, confoime mostra a figura e, obviamente, R = |J-1) x RDEL O ângulo que define uma fatia será AOEL; o autor e de parecer que é vantajoso permitir que esse ângulo seja variável, conforme mostra a figura 7 2 Desse modo, certas regiões da estrutura que são assimétricas podem ser analisadas em seus pormenores e em conseqüência, ADEL será descrito como ADEL (K)**

**3.3 — O nome dado à tensão radial de compressão será A, analogamente as tensões circunferencial e longitudinal serão 6 e C, respectivamente As três tensões serão consideradas constantes ao longo do bloco e as tensões de compressão .¿rão tidas como positivas As tensões em um bloco (I,J,K), devem ser denominadas por A(I,J,K) e B(I,J,K) e, analogamente, a tensão radial no bloco vizinho a direita será A(I,J + 1,K) Todavia uma grande economia de tempo pode ser obtida se omitirmos os subscritos quando estiverem somente sob a forma I, J ou K. Desse modo, as três tensões supracitadas passarão a receber as anotações A, B e A(J +1)- Evidentemente, os subscritos devem ser escritos de forma completa no programa de computador**

**3 4 - De modo semelhante, as tensões de cizalhamento em urn bloco serão denominados TU , TJK e TKI, e serão calculadas no canto do bloco conforme mostra a figura 3.1 que também mostra a direção positiva dessas tensões. Essas tensões serão consideradas constantes entre a linha média do bloco que a denomina, até a linha média do bloco anterior.**

**3 5- 0 deslocamento radial, o circunferencial e o longitudinal serão, respectivamente, DU, DV e DW e serão calculados nos pontos centrais das faces, conforme mostra a figura 3.1, onde seus sentidos positivos também estão indicados. A convenção particular mostrada na figura 3.1 é arbitrária, todavia ela foi escolhida por ser a mais conveniente, como poderá ser verificado mais adiante**

 $\overline{\mathbf{z}}$ 

3 6 - Já mencionamos anteriormente que as tensões são consideradas constantes ao longo do bloco, deste modo a deformação elástica também será, e elas poderão **ser expressas por:**

$$
- deformação na direção radial = \frac{DU - DU(J + 1)}{RDEL}
$$

- deformação na direção tangencial = 
$$
\frac{DV - DV(K + 1)}{(R + \frac{RDEL}{2}) \times ADEL}
$$

$$
- deformação na dıreação longitudinal = \frac{DW - DW(1 + 1)}{ZDEL}
$$

Das leis básicas da elasticidade mostradas na secção II, (1), b) deste trabalho, tem-se:

$$
A = (\lambda - 2 \mu) \left( \frac{DU - DU(1 + 1)}{RDEL} \right) - \lambda \left[ \frac{DU + DU(1 + 1)}{2.R + RDEL} + \frac{DV - DV(K + 1)}{R + RDEL} \right]
$$

$$
+\lambda \left(\frac{DW - DW(1+1)}{ZDEL}\right) \tag{3.1}
$$

$$
B = (\frac{DU - DU(1 + 1)}{RDEL}) + (\lambda - 2\mu) [\frac{DU + DU(1 - 1)}{2R + RDEL} + \frac{DU - DU(K - 1)}{R + RDEL}]
$$

$$
+\lambda \left(\frac{\text{DW} - \text{DW}(1+1)}{\text{ZDEL}}\right) \tag{3.2}
$$

$$
C = \lambda \left( \frac{DU - DU(J+1)}{RDEL} \right) + \lambda \left[ \frac{DU + DU(J+1)}{2R + RDEL} + \frac{DU - DU(K+1)}{R + RDEL} \right]
$$

+ 
$$
(\lambda - 2 \mu) \left( \frac{DW - DW(1 + 1)}{ZDEL} \right)
$$
 (3.3)

3.7 - Ce modo análogo, pode observar-se na figura 3.2 que as deformações angulares **podem ser** expressas por:

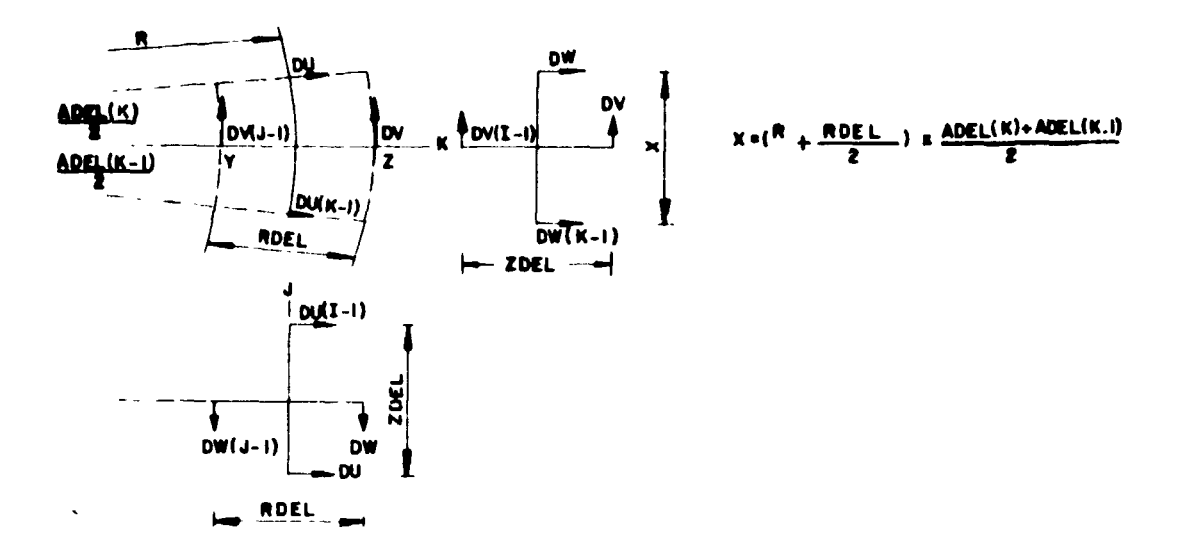

**Figura 3.2**

a) 
$$
\left\{\frac{DW(J-1) - DW}{RDEL} + \frac{DU(I-1) - DU}{ZDEL}\right\}
$$
 (3.4)

b) 
$$
\left\{\frac{DW(K-1) - DW}{(R + \frac{RDEL}{2}) \times ADEL (K^{\circ})} + \frac{DV(1-1) - DV}{ZDEL}\right\}
$$
 (3.5)

**onde:**

$$
ADEL(K^{\circ}) = 0.5 (ADEL(K) + ADEL(K - 1))
$$

c) 
$$
\left\{\frac{DV(J-1)-DV}{RDEL} - \frac{DV(J-1)+DV}{2 \times R} + \frac{DU(K-1)-DU}{R \times ADEL(K^{\circ})}\right\}
$$
 (3.6)

Conforme pode ser observado da figura 3.2, quando o lado YZ se movimenta de urna DV(J-1) + DV distância  $\frac{24.6}{2}$ , este movimento força uma rotação negativa do plano de referência igual <u>DV(J – 1) + DV</u>  $2 \times R$  -, que é o segundo termo da equação (3.6). Os esforços de cisamamento podem ser a obtidos pela simples divisão das expressões (3.4), (3.5) e (3.6) por  $\mu$ , como foi visto no capítulo II (1), b) deste trabalho.

3.8 — Como vimos, é extremamente simples estabelecer um sistema de equações de diferenças, simultâneas, para qualquer estrutura e em seguida determinar a solução comum dessas equações. Este estádio apresenta alguma dificuldade, mas por outro lado, tem um significado físico fácil de ser verificado.

3 9 — No instante inicial, a estrutura é considerada como livre de tensões e deslocamentos. Os carregamentos externos são aplicados de modo instantâneo. Pela iei de Newton podemos facilmente determinar a aceleração de cada bloco Se escolhermos um pequeno intervalo de tempo, podemos calcular as deflexões de cada bloco no fim desse intervalo Cada bloco é agora reconsiderado tendo-se como relações a lei de Hooke e as leis de compatibilidade.

Utilizamos as expressões apresentadas em (3.1) a (3.6) para determinar as tensões correspondentes aos deslocamentos já calculados.

Podemos, então, recalcular os deslocamentos dos blocos que agora estarão sujeitos a tensões adicionadas ao carregamento externo Com esses novos valores dos deslocamentos podemos determinar novos valores de tensões construindo um processo iterativo, calculando deslocamentos e tensões de forma alternada Cada conjunto de cálculos será uma iteração.

3 10 - Em cada iteração a aceleração é introduzida como amortecimento viscoso (proporcional à velocidade), desse modo as vibrações irão decrescer e os deslocamentos tornar-se-ão constantes após um certo número de iterações Em cada fase dos cálculos, as forças externas estão em equilíbrio com as tensões adicionadas as forças de inércia. E quando os deslocamentos se tornam constantes, as forças de inércia se anulam. Por outro lado, os deslocamentos são sempre compatíveis com as tensões, e deste modo, quando as vibrações cessam, os cálculos convergem para a solução estática correta.

3.11 -Conforme o leitor pode observar, a analogia de estrutura vibrante que acaba de ser descrita, rep-esenta de fato um sistema simultâneo de equações de diferenças, cuja solução é obtida mediante um processo de aproximações sucessivas. Se o intervalo de tempo e o amortecimento viscoso forem bem escolhidos, o processo de convergência será altamente eficiente. Deve-se observar também que a analogia é correta sob todos os aspectos, e o programa poderá ser usado para a análise de estruturas sob carregamentos dinâmicos.

## **IV** - **EQUAÇÕES DE DIFERENÇAS**

4.1 - As equações para cálculo das tensões já foram descritas nos parágrafos 3.6 e 3.7, em função dos deslocamentos, mas é mais conveniente trabalhar com velocidades, pois estaremos usando somente derivacias de primeira ordem Um esclarecimento breve torna-se útil. Se uma função suave for dada mediante uma série de valores equidistantes pode-se, por subtração, calcular as diferenças de primeira ordem. Se ela for dividida em intervalos constantes pode-se obter, aproximadamente, os valores para as derivadas de primeira ordem. Ou, considerando-se a estrutura sob análise, os valores de A (que podem estar sobre uma curva suave) são calculados em intervalos equidistantes (RDEL). Assim sendo, as diferenças de primeira ordem serão  $A - A(J - 1)$  ou  $A(J + 1) - A$ . E o valor $\frac{A(J + 1) - A}{BDEL}$ será, aproximadamente, igual a  $\frac{\partial Y}{\partial X}$  no bloco (**I**,J,K).

4 2 — De modo análogo, pode-se considerar as diferenças de primeira ordem em relação ao tempo. Se Ab for o valor de A antes de uma iteração, e Aa for o valor de A após a iteração, então  $\frac{Aa-Ab}{TDEL}$  será aproximadamente igual a $\frac{\delta A}{\delta t}$ . Se as velocidades forem identificadas por U, V e W, conforme mostra a figura 3.1 ter-se-á'

$$
\frac{\text{DUs} - \text{DUb}}{\text{TDEL}} = U \tag{4.1}
$$

**onde U será a velocidade do bloco durante a iteração considerada. Da equação (4.1) podemos estabelecer:**

$$
DUA = DUb + U \times TDEL \qquad (4.2)
$$

**Relações semelhantes devem ser estabelecidas para DV e DW.**

**4 3 — Agora será possível reescrever em termos de velocidade as equações para cálculo das tensões, apresentadas nos parágrafos 3.6 e 3 7 em termos de deflexão. Evidentemente, se A for uma função de DU então (Aa-Ab) será a mesma função de (DUa-DUb), e por outro lado, DUa - DUb-U x TDEL**

**As equações (3.1), (3.2) e (3 3) poderão, assim, ser reescritas da forma seguinte:**

$$
Aa = Ab + TDEL [ (\lambda - 2 \mu) + \frac{U - U(J + 1)}{RDEL} ) - \frac{\lambda}{(R + RDEL/2)} + \frac{U + U(J + 1)}{2} -
$$

$$
\frac{V - V(K+1)}{ADEL} + \lambda \left( \frac{W - W(l+1)}{ZDEL} \right)
$$
 (4.3)

$$
Ba = Bb + TDEL [ \lambda (\frac{U - U(J + 1)}{RDEL}) - \frac{(\lambda + 2\mu)}{(R + RDEL/2)} (\frac{U + U(J + 1)}{2} - \frac{V - V(K + 1)}{ADEL}) +
$$

$$
\lambda \left( \frac{W - W(l+1)}{ZDEL} \right) \qquad (4.4)
$$

$$
Ca = Ch + TDEL [ \lambda \left( \frac{U - U(J + 1)}{RDEL} \right) + \frac{\lambda}{(R + RDEL/2)} \left( \frac{U + U(J + 1)}{2} - \frac{V - V(K + 1)}{ADEL} \right) +
$$

$$
(\lambda - 2 \mu) \left( \frac{W - W(l + 1)}{ZDEL} \right)
$$
 (4.5)

**4.4 - De modo análogo, podemos estabelecer relações para as tensões de cisalhamento, baseadas nas apresentadas no parágrafo 3.7. Assim:**

$$
T1Ja = T1Jb + \frac{TDEL}{\mu} \left[ \frac{W(J-1) - W}{RDEL} + \frac{U(I-1) - U}{ZDEL} \right]
$$
 (4.6)

$$
TJKa = TJKb + \frac{TDEL}{\mu} \left[ \frac{V(J-1)-V}{RDEL} - \frac{V(J-1)+V}{2 \times R} + \frac{U(K-1)-U}{R \times 0.5 (ADEL+ADEL(K-1))} \right] (4.7)
$$

$$
TKIa = TKIb + \frac{TOEL}{\mu} \left[ \frac{W(K-1)-W}{(R+0.5 \times RDEL) \times 0.5 (ADEL+ADEL(K-1))} + \frac{V(I-1)-V}{ZDEL} \right] (4.8)
$$

4 5 - Neste ponto, pode observarse, facilmente que os carregamentos externos podem ser aplicados em qualquer ponto da estrutura A seguir, serão introduzidas as grandezas P, Q e S que representam, respectivamente, os carregamentos radial, longitudinal e circunferencial. Esses carregamentos podem ser aplicados em qualquer ponto da estrutura onde as deflexões são calculadas, e cada um deles terá o sentido positivo do deslocamento correspondente Com a finalidade de uniformizar o tratamento dos esforços, esses carregamentos externos serão considerados como (vessões (semelhante às tensões)

4 6 — Para que as condições fixadas pela teoria da elasticidade sejam plenamente satisfeitas, devemos assegurar também que toda a estrutura satisfaz a Lei de Newton. Essa lei pode ser resumida pela simples relação Força = massa x aceleração. Considerando-se que:

- a) os pontos de cálculo das acelerações serão os centros das faces dos nossos blocos (locais onde são calculados os deslocamentos).
- b) todos os pontos da estrutura deverão satisfazer a Lei de Newton.

Adotando-se para o cálculo das velocidades o bloco formado pela primeira metade do bloco que designa a velocidade e pela segunda metade do bloco anterior, sendo que esta última metade é considerada na direção da velocidade, conforme mostra a figura 4.1:

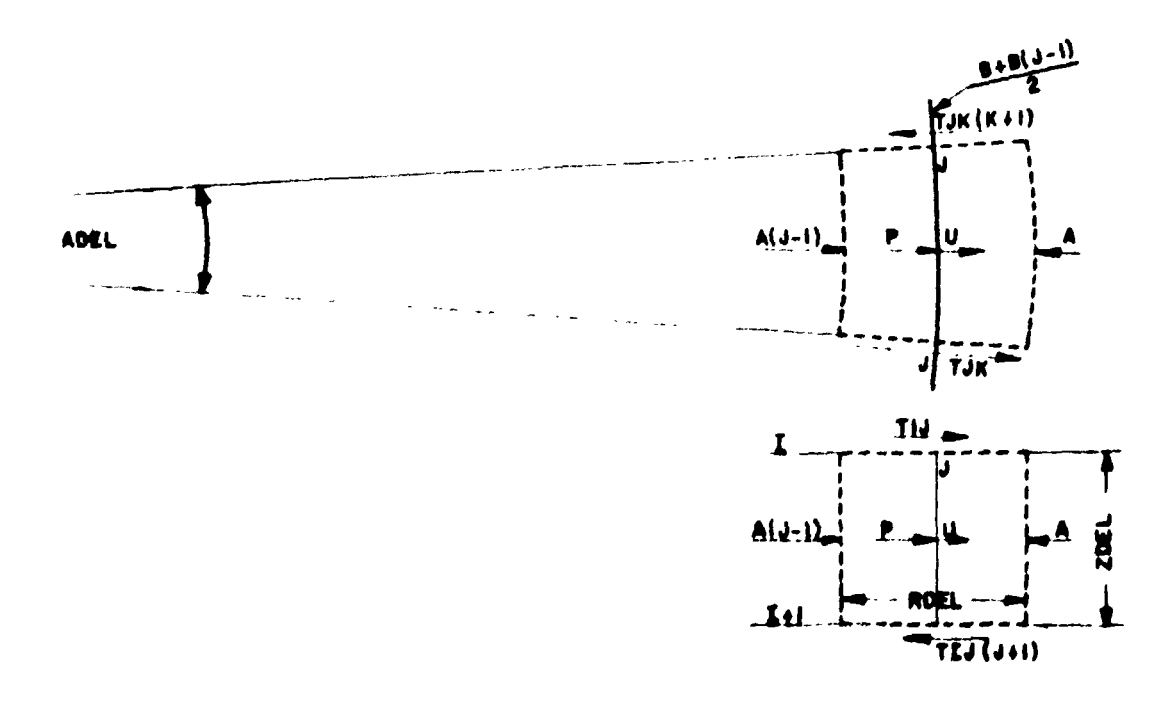

**4 7 - Ai forças que produzem aceicação pos't va na direção 'adiai são**

$$
P \times R \times ADEL + A(J-1) \times (R - RDEL/2) \times ADEL \times ZDEL + \frac{B + B(J-1)}{2} \times RDEL \times ZDEL \times ADEL
$$

**A x (R • RDEL/2) x ADEL x ZDEL + (TlJ - TIJ(I - 1) ) x R x ADEL x RDEL +**

$$
(TJK - TJK(K + 1)) \times RDEL \times ZDEL \tag{4.9}
$$

**A massa do bloco será RHOx VOLUME, onde RHO e a massa especifica, isto é, o peso** especifico dividido pela aceleração da gravidade

$$
Logo Massa = RHO \times R \times ADEL \times RDEL \times ZDEL
$$
 (4.10)

Por simples analogia com a equação (4.1) a aceleração seria **Ua - Ub**, entretanto é necessário **introduzir um fator de amortecimento viscoso KU, onde U sera a velocidade média durante a iteração, podendo se considerar U <del>2</del>: Ua + Ub** 

**Então**

ACELERAÇÃO = 
$$
\frac{(Ua - Ub) + (Ua + Ub) \times K/2}{TDEL}
$$
  
= 
$$
\frac{Ua (1 + K/2) - Ub (1 - K/2)}{TDEL}
$$
 (4.11)

**Agrupando as relações acima, de tal forma que: (4 9) = (4.10) (4 11), a Lei de Newton pode ser expressa, para a direção radial, por meio da seguinte equação:**

$$
U_{a} = \frac{1 - K/2}{1 + K/2}U_{b} + \frac{TDEL}{RHO (1 + K/2)} \left[ \frac{P + A(J - 1) - A}{RDEL} - \frac{A(J - 1) + B(J - 1) - B}{2 \times R} + \frac{TJ - TJJ(l + 1)}{ZDEL} + \frac{TJK - TJK(K + 1)}{R \times RDEL} \right]
$$
(4.12)

**4.8 - O mesmo método pode ser utilizado para escrever equações para V e W. O leitor poderá observar que U, V e W apresentam equações diferentes, o bloco a ser analisado seguindo os princípios expostos no 'tem (4 6) E podemos facilmente deduzir as relações abaixo:**

$$
Va = \frac{1 - K/2}{1 + K/2} + \frac{TDEL}{RHO (1 + K/2)} \left\{ \frac{S + B(K - 1) - B}{(R + 0.5 \times RDEL) \times (ADEL + ADEL(K - 1))} + \frac{TJK - TJK(J + 1)}{RDEL} \right\}
$$
  
- 
$$
\frac{TJK + TJK(J + 1)}{(2 \times R + RDEL)} + \frac{TK! - TK((J + 1))}{ZDEL} \left\{ \frac{S + B(K - 1) - B}{2} \right\}
$$
 (4.13)

$$
Wa = \frac{1 - K/2}{1 + K/2} Wb + \frac{TDEL}{RHO (1 + K/2)} \left[ \frac{Q + C(1 - 1) - C}{2DEL} + \frac{TIJ - TJJ(J + 1)}{RDEL} \right]
$$
  

$$
= \frac{TIJ + TJJ(J + 1)}{12 \times R + RDEL} + \frac{TKI - TKI(K + 1)}{(R + RDEL/2) \times ADEL} \qquad (4.14)
$$

4 9 -- Agora, possuímos as equações necessarias para calcular as tensões e os deslocamentos em uma estrutura simples, composta de blocos semelhantes ao esquematizado na figura 3.1, com qualquer carregamento. Para melhor esclarecimento, apresentaremos de modo sucinto a marcha da análise:

- 1 considerar os valores imiciais de A, B, C, TiJ, TIK. TKI, U, DU, V. DV, W e DW como zero
- 2 aplicar a equação |4 12) em cada bloco da estrutura, determinando se todos os valores de U Neste primeiro passo, a única variável não nula será P Aplicar a equação (4.2) a cada bloco, determinando se todos os valores de DU
- $3 -$  aplicar a equação (4.13) a cada bloco, determinando se os valores de V. Aplicar a equação (4 2), deierminanco-se os valores de DV em cada bloco
- 4 aplicar a equação (4 14) a cada bloco, determinándose os valores de W Aplicar a equação (4.2) determinando-se os valores de DW.
- $5 -$  aplicar a equação (4.3) a cada bloco usando as velocidades calculadas nos ítens 2, 3 e 4, para determinar os valores de A
- $6$  aplicar a equação (4.4) a cada bloco determinando se os valores de B
- $7$  aplicar a equação (4.5) a caca bloco determinando se os valores de C
- $8$  aplicar a equação (4.6) a cada bloco determinando se os valores de TiJ
- 9 aplicar a equação  $(4, 7)$  a cada bioco determinando se os valores de TJK
- 10 aplicar a equação (4.8) a cada bloco determinando-se os valores de TKI

4 10 - Os dez passos acima descritos completam uma iteração e o processo retorna para o item dois, usando-se os valores obtidos para os novos calculos. Todavia, no computador serão gravados somente os novos valores para cada parâmetro Quando um numero suficiente de iterações for completado, as velocidades U, V e W tornar se-ão muito pequenas e os valores das tensões e deslocamentos gravados na memoria do computador se^ão os que darão a solução estática do problema

## **V - CONDIÇÕES DE CONTORNO**

 $5.1 - As$  equações acima devem ser modificadas para satisfazer as condições de contorno

Existem dois casos especies'

a/ a tensão ce cisalhamento em um contorno ortogonal deverá ser nula

b) o bloco em que a lei de Newton será aplicada poderá ser somente meio bloco; desse **modo sua massa será reduzida a metade**

**Um exemplo de bloco com um contorno ortogonal na sua face superior é mostrado na figura 5 1, abaixo:**

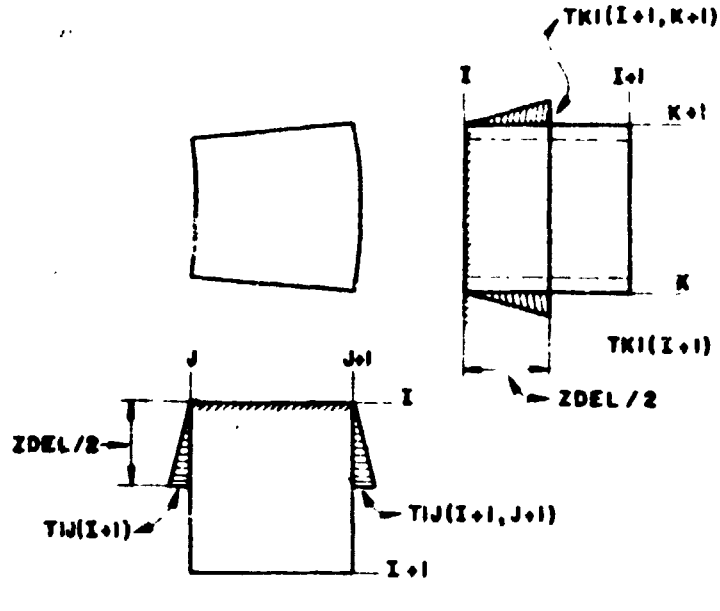

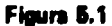

**5.2 - Em casos como esse, a tensão de cisalhamento no contorno deve ter nula e as tensões dos** blocos adjacentes TIJ(I + 1), TIJ(I + 1, J + 1), TKI(I + 1) e TKI(I + 1, K + 1) já foram calculadas. Conforme foi exposto em 3.4 elas são tratadas como constantes entre os pontos médios das faces. Isto é, **entre os planos I + ZOEL/2 e (I + D-ZDEL/2 . Isto posto, pode considerar, como razoável que essas tensões, nos meio-blocos de contorno variem linearmente conforme mostra a figura 6.1.**

**6.3 - As equações resultantes desta hipótese encontram-se no Apêndice A no código dois. T U e** TKI são nulas, de acordo com o exposto acima. Deduziu-se uma equeção especial para o cálculo de W. **Essa relação pode ser verificada de modo simples. Todas as outras equações, neste caso, sio iguais às referentes ao bloco normal**

**5.4 - Conforma mostra a figura 3.1, os deslocamentos sio sempre calculados do lado esquerdo • superior do bloco. Todovia, em uma estrutura qualquer, será sempre necessário determinar os deslocamentos nos contornos inferior e lateral direito. Com essa finalidade, introduzimos uma fileira de blocos abaixo do contorno inferior e uma coluna i direita do contorno lateral direito. Esses casos podem ser facilmente visualizados no Apêndice A para os casos de número tris e quatro. A maneira como te determinou es relações relativas a estes casos é análoga is anteriores.**

**3.6-Poderá ser visto, no Apêndice A que foram de fato incluídos no programa cerca de 100 blocos especiéis de contorno; e cada um deles foi atribuído um número de código. Antes da estrutura ser analisada ala deverá ser dividida em blocos, de tal forma que a malha acompanhe, o mais aproximadamente possível, os contornos geométricos. Os códigos devem ser definidos para todos os blocos, de modo a satisfazer todas as condições de contorno. Se novos códigos forem necessários, as equações poderío ser facilmente escritas e acrescentadas ao programa. Este "array" KODE é fornecido ao computador e este poderá escolher as devidas equações pelo uso de "GO TO" computados, controlados por KODE.**

**5 6 0 código 10, no Apêndice A é um bloco nulo. isto é, todoi os parâmetros são nulos. Ele pode. entretanto, ser utilizado para representar cavidades na estrutura e também ser utilizado para representai oontos da estrutura que não se podem mover, ou seja. os apoios externos.**

**5.7 - Cantos reentrantes ocorrem com muita freqütricia, surgindo a necessidade de avaliar-se as tensões de cisalhamento nestes casos. A concentração de tensões causa um acréscimo brusco na tensão de csalhdmento na região próxima ao canto. Consiriereu-se, entretanto que essa tensão terá un: valor constante ao longo das linhas da malha interna ao canto e nulo ao longo dos contornos externos,** conforme mostra a figura 5.2.

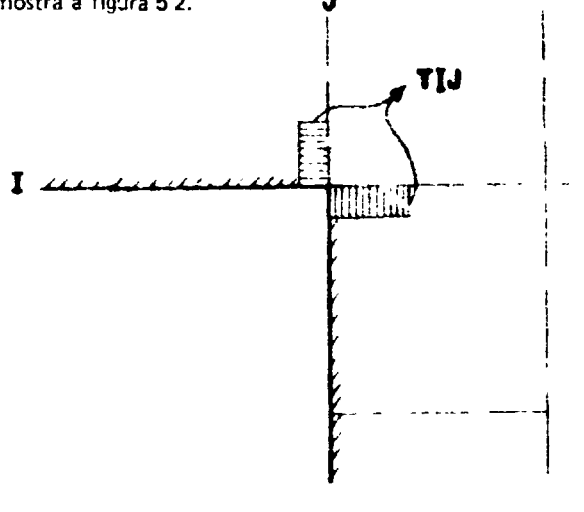

**Figura 5.2**

**5.8 - 0 próximo passo é avaliar TU e, pars isso, podemos calcular a deformação angular de** modo usual. Necessitamos, entretanto, determinar o valor de  $\mu$  (ver parágrafo 3.7) para um bloco que **tenha um quadrante removido. Esse caso foi analisado exaustivamente e concluiu-se que esse parâmetro** varia de vinte a setenta e cinco por cento do valor de upara o material, dependendo basicamente das condições de carregamento. Adotou-se um valor médio de 0,3 µ, como pode ser verificado no código 15 **Apêndice A**

#### **VI - FISSURAS**

**6.1 - A grande vantagem do método da relaxação dinâmica é, sem dúvida alguma, a possibilidade dp se analisar, sem grandes dificuldades, o desenvolvimento das fissuras com o aumento das cargas a que for submetida a estrutura. A análise da estrutura, até a condição de fissuração é baseada nos princípios expostos a seguir. É conveniente e suficientemente preciso admitir que as fissuras se desenvolvem ao longo dos blocos, terminando sempre no canto de um bloco. A figura 6.1 mostra uma Fissura típica. A seguir introduziremos novas condições de contorno, conforme se pode observar:**

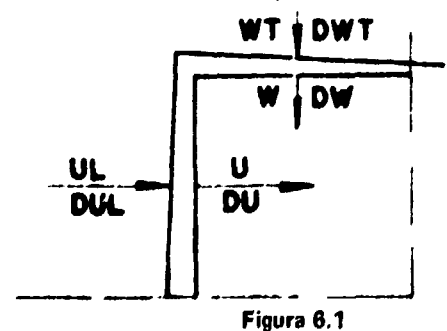

**As** véioí.dddei **e deslocamentos usuais, U, DU, W, DW são considerados no lado da fissura** mais próximo ao bloco Velocidades **e deslocamentos especiais UL, DUL. WT, DWT são introduzidos para o outro 'ado da f.ssuta A abertura da fissura se'á (DU - DUL) e (DW - DWT).**

**6 2 - As equações para U, UL , W e WT podem ser facilmente deduzidas pelo mesmo método** exposto drter.emente, um **exe ipio típico pode ser visto no código41 do apêndice A. Consideramos** que a tensão de cisalhamento, TU, **agindo no canto da fissura, é desprezível. 0 parâmetro TU , referente** d este bloco. ístaia agmdo no **canto reentrante e será tratado de acordo com o exposto** nos parágrafos 5 7 e b 8 Scão necessárias **equações especiais para o outro lado da fissura e junto ao fim da** friura Ve<sup>r</sup> po> exemplo no apêndice **A, os códigos número 35, 36, 37 e 38.**

6 3 - Ct.'Ti a 'inalidade de **determinar uma abertura compatível da fissura é desnecessái** 'o examinar as tensões calculadas alem do fim **da fissura, pois na presença da singularidade, a tensão** será teoricamente infinita. A!ém <mark>do mais, o material nessa região não estará se comportando de acordo com</mark> a hipótese elástica linear **Considerou se mais seguro adotar um conceito de fratura mecânica que será a** rnedida ua rotação angular **no final da fissura. Pelo fato de termos assumido (parágrafo 6.1) que a fissura** terminará sempre em um canto do bloco, pode-se obter uma medida desse ângulo observando a abertura aparente da fissura numa **distância de meia malha do término da fissura. Essa grandeza é chamada** de ^berturd aparente porque e **baseada em propriedades elásticas lineares, que para o caso se toma** ncor'eto

6 4 - Ensaios em modelos **de concreto de alta resistência com agregado de 3/8", tem mostrado** que if o eiifj'j'o **aparente for maior do que um miliradiano a fissura é real, ou seja !DW - DWT) ,-- - - 1U ' Se a fissura ,à se estendeu para o próximo bloco devemos ter:**

DW DWT  $\geq 1.5 \times \text{RDEL} \times 10^{-3}$ 

C o m a fmd^dad e de **obter** se **ma.or aproximação, pode-se afirmar que se (DW** DWT| **s 1.3 x RDEL x IO" <sup>1</sup> , a fissura pode S T estendida ao longo de um bloco. Um** procedimento análogo será válido **para fissuras em outros planos.**

6 5 Apôs ocorrerem **60%** do **total das iterações, a abertura da fissura estará próxima do** valor dado im!a solut,ão final n **podemos tazer com que o computador aplique o critério acma descrito. Se a abeituia for maior, o computador trocará automaticamente os códigos para que a fissura se estenda** por mais um bloco Depois **de mais algumas iterações, o novo ponto de estabilização será examinado e estendido, caso** for **necessário. Desse modo, as fissuras irão se estender por um comprimento compatível, em** uma **corfda,** sem **perda de tempo de computador.**

6 6 O contfo'f **da** direção **das fissuras será <sup>f</sup>eito pelo projetista, independentemente do** programa, após cada passagem. **O critério para se verificar esse caminhamento é o seguinte:**

**hi - largura cia fisyjra vertical em um determinado bloco.**

vi - largura **da fissura horizontal em um determinado bloco.**

**Considerándose a fissura em zig-zag da figura6.2.:**

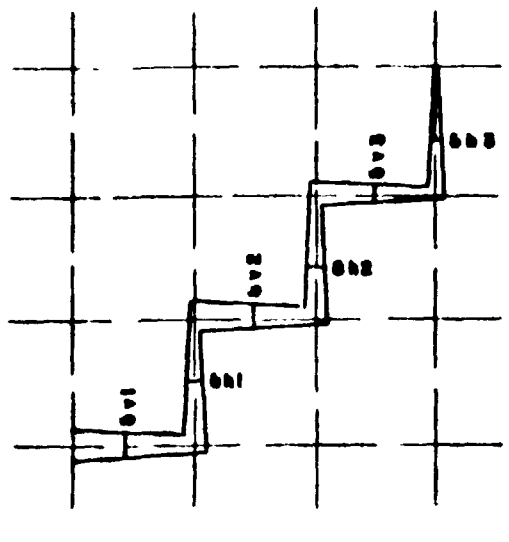

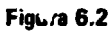

**Sendo 6, o ângulo que define a direção da fissura em determinado ponto, figura 6.3.**

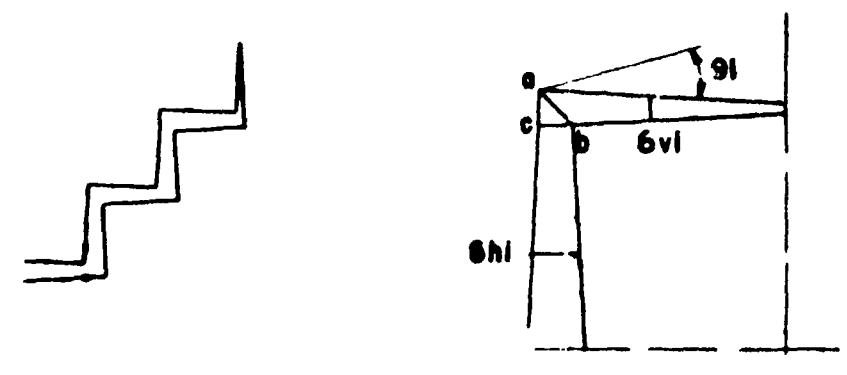

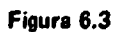

**Podemos dizer que:**

$$
\Theta_i = \text{cáb}
$$
  

$$
\text{rag } \Theta_i = \text{tag cáb}
$$

**Logo,**

$$
\tan \Theta_i = \frac{hi}{vi}
$$

**Devemos também levar em conta que os lados das fissuras não são paralelos.**

$$
\tan \Theta_i = 0.9 \frac{\delta \text{hi}}{\delta \text{vi}}
$$

 $6.7 -$  Esse conceito pode ser estendido para uma fissura completa; o ângulo  $\Theta$  indicará a direção média da fissura e V e H as diferenças de coordenadas verticais e horizontais, do início ao fim. Dessa forma:

$$
Tg \Theta \cong \frac{V}{H}
$$
  

$$
Tg \Theta \cong \frac{\Sigma}{\Sigma} \frac{hi}{vi}
$$
  

$$
\therefore \frac{V}{H} = 0.9 \frac{\Sigma}{\Sigma} \frac{hi}{vi}
$$

6.8 - Após cada corrida do computador, o projetista poderá verificar as direções das fissuras por meio desta fórmula e corrigi-las para a próxima corrida. No caso de urna certa corrida apresentar erro, não haverá necessidade de refazê-la, pois, esta direção não é matematicamente exata e o próprio comportamento estrutural admite vários caminhos de fissura.

6.9 — Conforme o leitor pode observar, o método de relaxação dinâmica analisa, com simplicidade, o desenvolvimento de fissuras, pois para tanto basta introduzir-se novas condições de contorno, com suas respectivas equações, não havendo necessidade de se alterar a resolução global do sistema de equações. Contrariamente, em outros métodos, a introdução de novas condições de contorno leva a grandes dificuldades. Por exemplo, no método dos elementos finitos, a análise de uma fissura leva à reformulação total da matriz de rigidez da estrutura.

#### **VII** - **PLANOS RADIAIS DE SIMETRIA**

7.1 - A estrutura analisada será sempre considerada entre dois planos radiais de simetria. Em um vaso com várias cavidades sempre existem esses planos radiais de simetria. A figura (7.1) mostra o modelo GA SK 232 do reator GCFR de 300 MWle), modelo este que está sendo projetado pelo **IEA.** Como o leitor pode observar, o desenho é composto de duas partes justapostas; a parte direita é que corresponde à fração da estrutura que será analisada por nosso modelo matemático. Esta região encontra-se entre dois planos radiais de simetria. Os planos radiais de simetria corresponderão a K = 1 e  $K = N + 1$ , sendo N o número de fatias do nosso modelo, (no caso  $N = 8$ ).

7.2 - Nesses planos radiais de simetria pode-se observar o seguinte:

- a) por motivos de compatibilidade eles não podem se mover ao longo da direção tangencial  $V = 0$  (em todos eles).
- b) o ponto de intersecção (eixo central) não poderá se mover no plano horizontal logo  $U = 0$  em  $J = 1$ , para todos os setores; a menos que exista uma fissura na direção radial, dirigindo-se para esse eixo, conforme será explicado mais adiante.
- c) nesses planos, por motivos de simetria, devem ser:  $T_{JK} = 0$  e  $T_{K,i} = 0$
- d) em conseqüência, no eixo central  $T_{JK} = 0$  e  $T_{IJ} = 0$ . Nesse eixo, TKI, poderá ser diferente de zero, porque segundo as equações de diferenças ele é calculado a partir da metade do bloco anterior. Apesar disso, essa tensão terá valor desprezível.

7.3 - Com as observações a, b, c, e d, podemos deduzir equações convenientes para os planos radiais de simetria e para o eixo polar. Observe-se que quando estamos calculando A, B, C, U e V no setor K = KM, necessitaremos os valores de V, TJK e TKI no setor K = KM - 1, apesar de serem nulos. Por isso, o comando "Dimension" do programa prevê as grandezas V, TJK, e TKI para  $K = KM - 1$ , e as mantêm com valores nulos.

7.4 - Algumas estruturas podem também ser simétricas em relação ao equador. Nestes casos, bastará ser analisada a metade superior. O plano ae corte não poderá se mover na direção vertical, como também não inaverá tensão de cisalhamento agindo sobre eles. Esses fatos podem ser simulados por uma fila de códigos número dez (10), colocados abaixo do equador. Caso ocorra uma fissura ao longo desse plano, na região fissurada devemos mudar os códigos de número dez (10) para número quatro (4). A abertura da fissura será igual ao dobro do deslocamento desses blocos.

M **ATT** 

**MODELO - GA SK232/5**

**REGIÃO ADOTADA PARA ANÁLISE MATEMÁTICA**

**Figura 7.1**

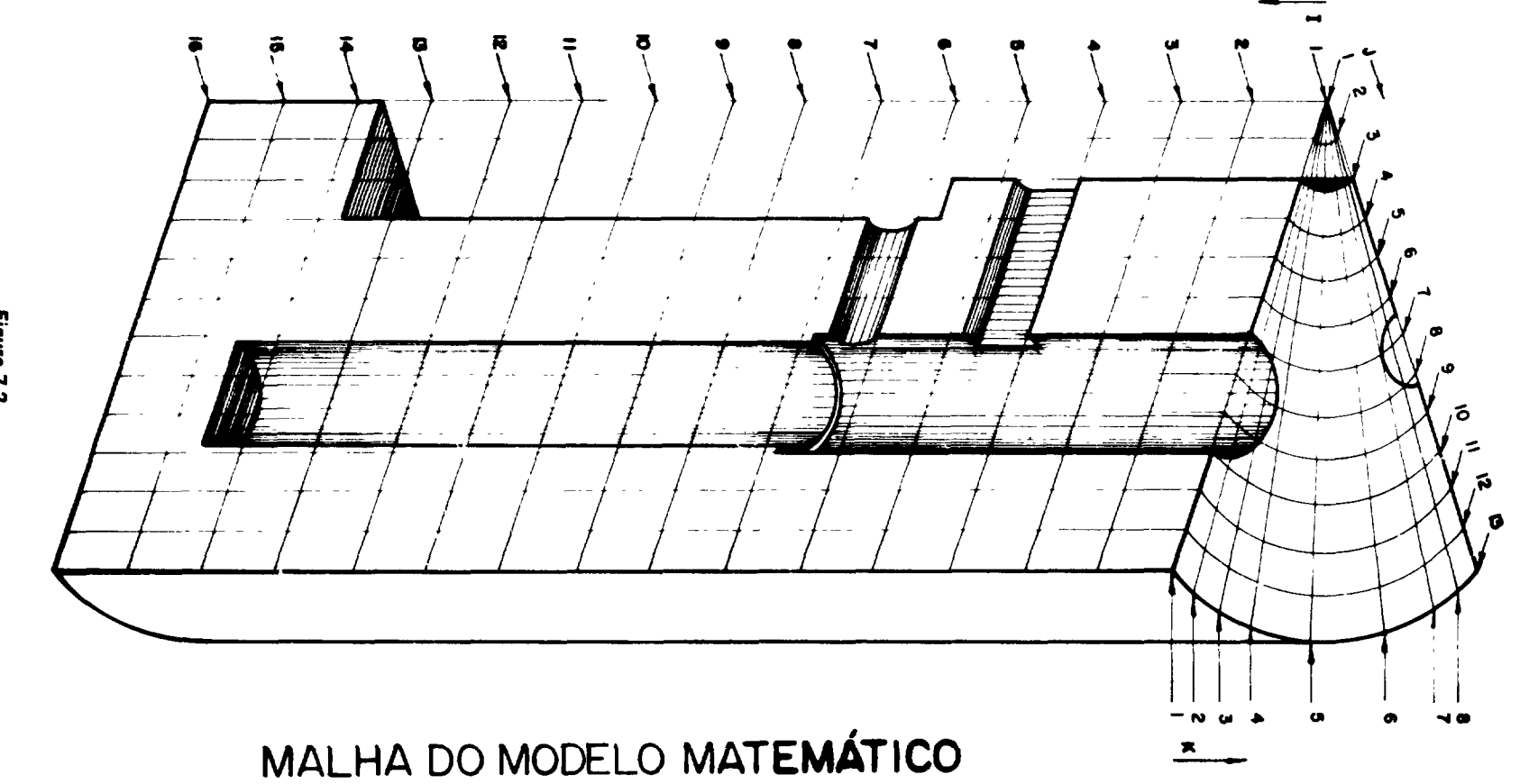

### **VIM - CONVERGENCIA**

**8.1 - 0 valor do intervalo de tempo pode ser avaliado pelo emprego da formula:**

$$
\text{TDEL} \leq \sqrt{\frac{RHO}{(\lambda + 2 \mu)} / \left[ \frac{1}{RDEL^{2}} + \frac{1}{ZDEL^{2}} + \frac{1}{((R + RDEL/2) \times ADEL)^{2}} \right]}
$$
(8.1)

**onde X e/isão as constantes de Lame. Entretanto, surge uma dificuldade ao se notar que R (raio do bloco em consideração) aparece na expressão acima. Deste modo. TDEL deve ser escolhido para satisfazer o menor valor de R, que é zero no eixo polar. E então, TDEL será desnecessariamente pequeno para blocos com grande raio. Uma solução simples e eficiente é usar uma densidade fictícia na direção circunferencial, a qual varia inversamente com [ (R + RDEL/2) x ADEL ] } .**

**8.2 - Isto significa que a constante G3, a ser usada para o cálculo de V, deverá ser multiplicada por [ (R + RDEL/2) x ADEL I <sup>2</sup> . Se assim procedermos, a expressão para o cálculo de TDEL torna-se:**

$$
\text{TDEL} \leq \sqrt{\frac{\text{RHO}}{(\lambda - 2\mu)} / (\frac{1}{\text{RDEL}^2} + \frac{1}{\text{ZDEL}^2} + 1)}
$$
(8.2)

**Observe-se que no programa cuja listagem apresentamos no capítulo X. foi utilizada uma densidade fictícia mais simples, que faz n intervalo circunferencial igual a RDEL.**

**8.3 - A fórmula apresentada no item (8.2) poderá trazer instabilidade na solução, quando a** estrutura estiver consideravelmente físsurada, ou quando nela existirem várias cavidades. Tal fato, decorre **de certas oscilações parasitas que surgem em certas regiões da estrutura, as quais possuem mais mobilidade do que o resto. Em tais casos, é aconselhável reduzir o intervalo de tempo em torno de 30% e, nas outras corridas, aumentar gradativamente, se tudo estiver correto.**

**8.4 - A segunda constante de relaxação é o valor do amortecimento que poderá ser em torno** de 80% do crítico. Em uma estrutura simples, o amortecimento crítico pode ser obtido diretamente de **sua freqüência fundamental. Entretanto, as estruturas com várias cavidades ou extensivamente fissuradas, não apresentam nenhum amortecimento crítico. E, nestes casos, a melhor opção é começar com DAMP = 0,03 e ajustá-lo nas corridas subseqüentes.**

**8.5 - A constante final de relaxação é o número de iterações necessário para a convergência. Para os casos simples, observou-se que 12/DAMP é suficiente. Os critérios seguintes são utilizados com a finalidade de confirmar se as constantes de relaxação foram bem escolhidas ou não. Se TDEL for muito grande irá ocorrer instabilidade durante a convergência e o computador interromperá o processamento, fornecendo o número de iterações e locai da instabilidade. O número código do local da instabilidade poderá ser verificado, e se tudo estiver correto, o programa deverá ser reprocessado com TDEL, reduzido de 20%. A escolha do DAMP e o número de iterações serão verificados por um gráfico de velocidades, selecionadas durante a convergência.**

**8.6 - Para o gráfico de velocidades escolhemos dois blocos distantes dos pontos fixos, onde as velocidades deverão ser as máximas. Durante a convergência, em intervalos de tempo regulares, a impressora registrará a velocidade horizontal do primeiro bloco e a vertical do segundo. Se n gráfico mostrar um bom aspecto e se as velocidades finais forem pequenas, teremos atingido a convergência com economia de tempo de computador. Os valores muito elevados de DAMP apresentam pontos ligeiramente assintóticos e os valores muito pequenos apresentam uma série contínua de oscilações.**

8.7 — Para uma verificação final no processo de convergência todas as velocidades remanescentes são impressas. Se uma estrutura de concreto for analisada nas unidades- polegada, libra e segundo, com velocidades remanescentes não ultrapassando meia polegada nor segundo, teremos uma solução com bom grau de precisão, com erros nas tensões geralmente menores do que cincc por cento. A impressão final das velocidades é útil para detectar instabilidades que deverão ser localizadas conforme já se mencionou. A alternância de sinal, ou de valores pequenos e grandes, em linhas ou colunas consecutivas, é urn indicador sensível de pequenas instabilidades. Urna forma particularmente forte de instabilidade é ocasionada por ondas de cisalhamento, no plano horizontal ou tangencial, ocorrendo no eixo polar ou em regiões vizinhas. Entretanto, nessas regiões, essas tensões são muito pequenas, e a melhor maneira de se eliminar essa inconveniência é manter nulas essas tensões. Isso pode ser facilmente feito, colocando-se os limites do "DO LOOP" dessas tensões como J = 3JM.

8.8 — Conforme já foi mencionado, os cálculos devem começar de "array" de tensões e deslocarrentos nulos; todavia qualquer conjunto compatível é viável. Quando um carregamento parcial for aplicado, certamente iremos economizar tempo de computador se começarmos a partir de valores convergidos na corrida precedente. Desse modo, os "arrays" DU, DUL, DV, DW, DWT, A, B, C, TIJ, TJK, TKI são gravados em uma fita ao fim de cada corrida. Também os "arrays" P, Q, S e KODE são gravados, e assim, qualquer variação nesses "arrays", produzida pelo caminhamento das fissuras etc ..., poderá ser corretamente colocada na próxima corrida. O uso de fita faz também que as dificuldades citadas no ítem 8.4 sejam contornadas mais facilmente. O gráfico de velocidades de uma corrida com má convergência, mostra que são necessárias modificações. E, partindo-se dos valores anteriores, com as constantes melhoradas, conseguiremos uma boa convergência com pequeno número de iterações.

#### **IX** - **EQUAÇÕES REFERENTES A ALGUNS BLOCOS**

Este tópico tem por finalidade deduzir as equações referentes a diversos tipos de contorno, com a finalidade de capacitar o leitor a deduzir suas próprias equações conforme as necessidades.

#### **9.1 - Fissuras**

Deduziremos, a seguir, as equações referentes a um bloco com fissura, observando-se que outros casos poderão ser deduzidos de maneira análoga.

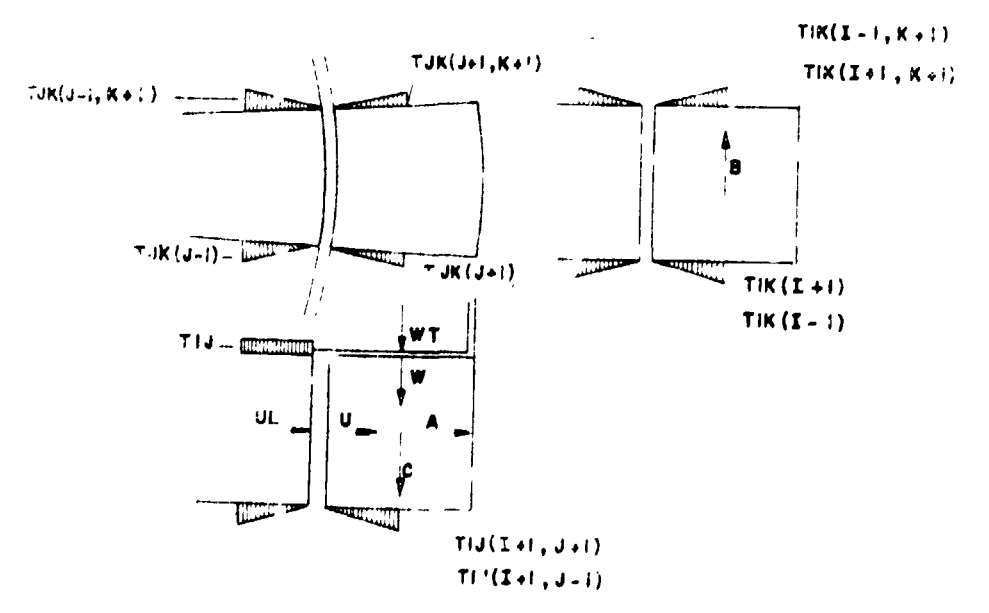

**Figura 9.1**

As equações que relacionam as tensões normais com os deslocamentos serão idénticas as equações correspondentes relativas ao bloco normal, visto que as grandezas que compõem essas equações mantê-n-se inalteradas. Assim:

\n
$$
Aa = \text{Normal} \left( \text{idêntica ao bloco normal} \right)
$$
\n

\n\n $Ba = \text{Normal}$ \n

\n\n $Ca = \text{Normal}$ \n

Quanto às tensões de cisalhamento devemos ter:

T1Ja = T1Jb + 0.3 x G5 
$$
\left\{\frac{U(1-1) - UL}{\Delta Z} + \frac{W(J-1) - W}{\Delta R}\right\}
$$

O fator 0,3 aparece devido ao fato de se tratar de um canto reentrante.

$$
TJK = 0
$$
  

$$
TKI = 0
$$

Embora já existam tensões em pontos onde deveriam atuar essas tensões, elas não se referem ao bloco (I,J,K), mas sim a outros blocos, por exemplo, TIK(I + 1).

Para as equações de equilíbrio deveremos considerar:

- Na direção tangencial teremos as mesmas grandezas que participam do bloco normal, logo, Va = Normal.
- Pelo fato de haver uma fissura em zig-zag, ao longo do bloco, para defini-la em termos computacionais teremos que introduzir as grandezas UL e WT, com DUL e DWT conforme o ítem 6.1.
- Na figura seguinte, a parte hachureada indica o bloco cujo equilibrio fornecerá uma relação para UL.

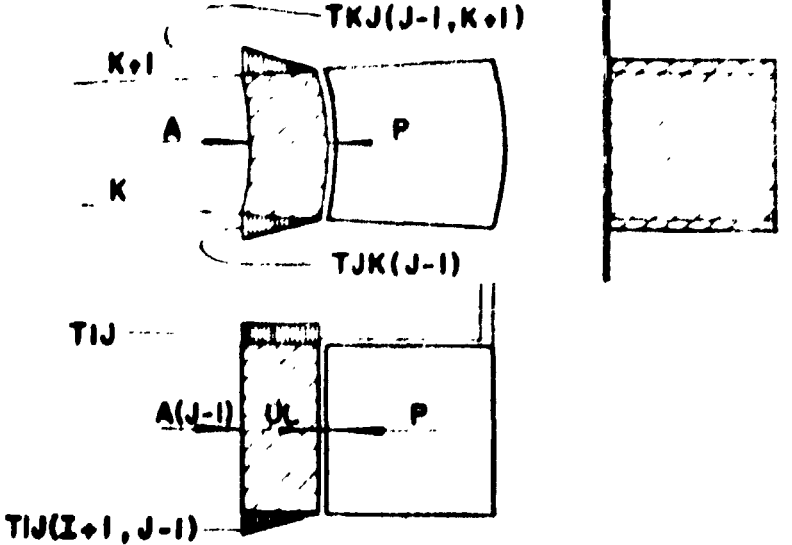

**Figura 9.2**

A equação de equíbrio horizontal, conforme o leitor poderá facilmente deduzir, será-

$$
ULa = ULb \times G1 \times G2 + 2 \times G1 \times G3 \left[ \frac{A(J-1) - P}{\Delta R} - \frac{A(J-1) - B(J-1)}{2 \times R} + \frac{P(J-1) - P(J-1)}{2 \times R} \right]
$$
  

$$
\frac{2 \times T[J(1+1) - T[J(1+1, J-1)]}{4 \times ZDEL} + \frac{TJK(J-1) - TJK(J-1, K+1)}{4 \times R \times \Delta R} \left[ \frac{P(J-1) - P(J-1)}{P(J-1, K+1)} \right]
$$

Para relacionar a velocidade U com as tensões deveremos considerar o bloco seguinte:

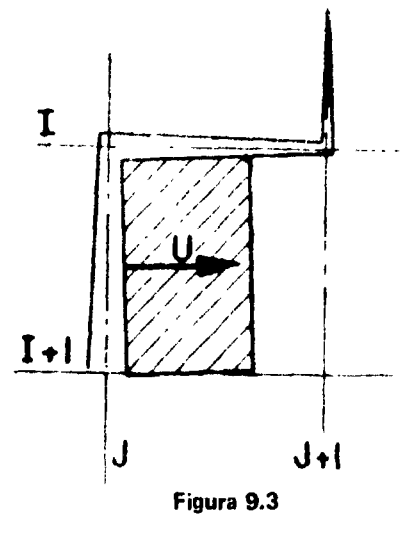

A equação de equilíbrio horizontal relativa a esse bloco será:

 $U_a = Ub \times G1 \times G2 + 2 \times G1 \times G3$   $\left\{ \frac{P-A}{I} - \frac{A-B}{I} - \frac{TIJ(1+1, J+1)}{I} \right\}$  $\Delta$ Z 2 x R 4 x  $\Delta$ Z

$$
+\frac{\text{TIK}(J+1)-\text{TIK}(J+1, K+1)}{4 \times R \times \Delta R} \}
$$

Oe modo análogo, podemos chegar às duas equações de equilíbrio na direção vertical que irão relacionar W e WT com os esforços que agem na direção vertical. É importante ressaltar que para WT se deve considerar o meio bloco acima da fissura horizontal, e para W o meio bloco abaixo desta. **Estas** relações são:

$$
Wa = G1 \times G2 \times Wb + 2 G1 \times G3 \times [\frac{Q-C}{\Delta Z} - \frac{TJJ(J+1) \times (R + \Delta R)}{2 \times \Delta R \times (R + \frac{\Delta R}{2})}]
$$

+ 
$$
\frac{TK1(1 + 1) - TK1(1 + 1, K + 1)}{4 \times (R + \frac{\Delta R}{2}) \times \Delta \beta}
$$
}

**CU 1) - Q RxTI J WTa - G1 x G2 x WTb •• 2 x G1 x G3 [ - - + Z** TKI(I 1! TK!(l i, K t 1/ \ R 4<( R i- "- - ) x l\0

### **9.2** — **Contornos Geométricos**

Neste ítem iremos tratar de alguns contomos geométricos que são **encontrados com muita** fiequéncia ao se traçar a malha do uni vaso com multicavidades Apresentaremos **somente as equações** que apresentam um certo grau de complexidade

Dessa maneira, temos:

## **1**) **W para contorno horizontal inferior**

0 caso que apresentamos pode ser visualizado na figura

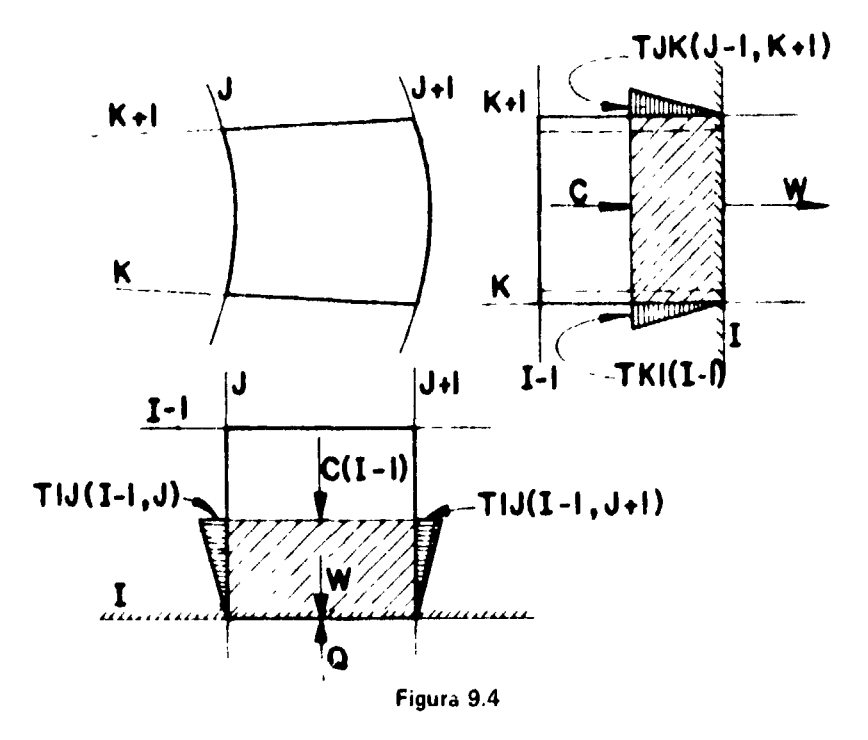

Considerando-se o equilíbrio vertical do meio bloco hachureado da figura pódeme, **chegar** facilmente à relação

$$
Wa = G1 \times G2 \times Wb + 2 \times G1 \times G3 \times \begin{pmatrix} C(1 & 1) & O & F[J(1 & 1) & T[J(1 & -1, J+1)] \\ 7 & 7 & 4 \times R & 1 \end{pmatrix}
$$

$$
= \frac{T1J(l-1)+T1J(l-1, J+1)}{8(R+\frac{\Delta R}{2})} + \frac{TKl(l-1)-TKl(l-1, K+1)}{4(R+\frac{R}{2})}
$$

#### 2) **Cavidades** ou Fissuras Radiais

Para se considerar as cavidades ou as fissuras radiais, consideraremos dois tipos de contorno, a saber:

- Parede à direita do observador que será indicada por L. D.
- Parede à esquerda do observador que será indicada por L. E.

Nos dois casos, o observador se encontra em uma posição radial em relação ao vaso, no sentido de fora para dentro.

a) Cálculo **de** V **para parede do L. D.**

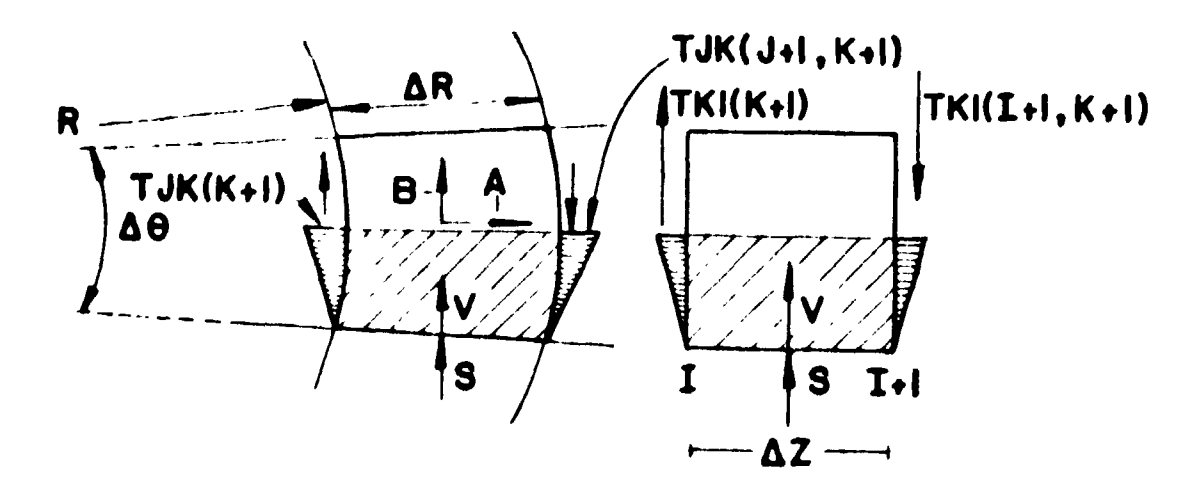

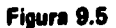

Os esforços que agem no bloco em questões são:

**R.A6. A Z Esforços tangenciais = (S-B)A R AZ + TJKIK + 1) x TJKÍJ + 1, K + 1) x**

26

$$
\times \frac{(R+\Delta R)\Delta \Theta.\Delta Z}{4} + \left\{TK!(K+1) - TK!(H+1, K+1)\right\} \times \frac{(R+\frac{\Delta R}{2})}{4} \Delta \Theta \Delta R
$$

**Esses esforços, colocados** na condição fie equilíbrio dinãnvco, fornece **a relação:**

$$
Va = G1 \times G2 \times Vb + G1 \times G3 \times \left\{ \begin{array}{ccc} S-B & TJK(K+1) - TJK(J+1, K+1) \\ & + & - & - & - & - \\ \hline & & & 4\triangle R & - & - \\ \end{array} \right\}
$$

$$
= \frac{\text{TIK}(K+1) + \text{TIK}(J+1, K+1)}{8(R+\frac{\Delta R}{2})} + \frac{\text{TKi}(K+1) - \text{TKi}(I+1, K+1)}{4 \Delta Z}
$$

**b) Cálculo de V para parede do L. E.**

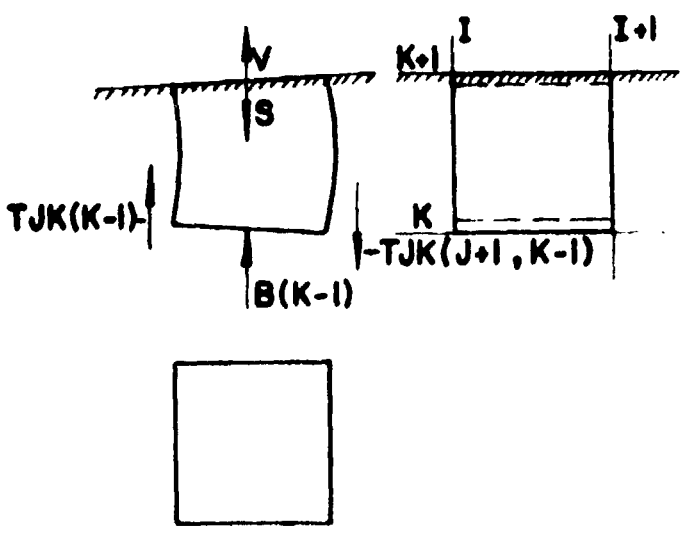

**Figura 9.6**

**Considerando-se os esforços que** agem no bloco, a pquacão de **equilíbrio dinâmico desse bloco será:**

$$
Va = G1 \times G2 \times Vb + G1 \times G3 \mid \frac{B(K-1)+S}{(R+\frac{\Delta R}{2}) \wedge \Theta} + \frac{TK(K-1)-TJK(J+1, K+1)}{4 \times \Delta R}
$$

| TJK(K - 1) + TJK(J + 1, K - 1) | IKI(K - 1) + TKI(I + 1, K - 1) |
|--------------------------------|--------------------------------|
| 8 (R + $\frac{\Delta R}{2}$ )  | 4 $\triangle$ 2                |

#### **X - O PROGRAMA DO COMPUTADOR**

#### **10 1 - Introdução**

Neste capitulo, faremos uma apreciação geral sobre o P V 3 (programa desenvolvido pelo I E A para o cálculo de estruturas tridimensionais) Apresentaremos sua listagem, ressaltando as passagens mais importantes

De modo geral, pode-se afirmar que o programa é simples, e para sua utilização é necessário somente conhecimentos básicos de programação FORTRAN As iterações ocorrem em um ninho de DO Loops Logo. dentro desses Loops haverá DOs calculando as tensões em função das velocidades e o calculo das velocidades em função das tensões A forma mais eficiente de selecionar uma certa equação, para um determinado código, é indubitavelmente o "GO TO computado" que será controlado pelo "array" K0DE

Como o dimensionamento de um P C R. V (Prestressed Concrete Reactor Vessel), exige que a estrutu-a :eja estudada sob diversas condições de carregamento, (por exemplo, os que constam do "ASM E " Code Section III, Division 2), nosso problema pode ser perfeitamente assemelhado a uma solução 'step by step" Reforçando esse fato, quando se analisa uma estrutura em regime de fissuras estabilizadas, para que se obtenha resultados condizentes com a realidade, a solução "step by step", torna se imprescindível. Nos cálculos de computação, a utilização de uma fita para gravação dos valores finais de um certo passo, que servirão como valores iniciais para o próximo passo, e conveniente Dessa forma, estaremos economizando tempo de computador, pois o campo de variação dos valores dentro de um determinado passo será relativamente pequeno e por conseguinte, apenas um pequeno número de iterações será necessário para a convergência. E além disso, o uso da fita possibilita a obtenção de um arquivo com todos os dados que interessam a análise. Esse arquivo de manipulação muito simples, possibilita, inclusivo, ao engenheiro retomar a análise a partir de uma certa corrida, escrevendo os novos valores no lugar dos que se tornaram inúteis.

A titulo de ilustração apresentamos um diagrama esquemático de blocos de computador.

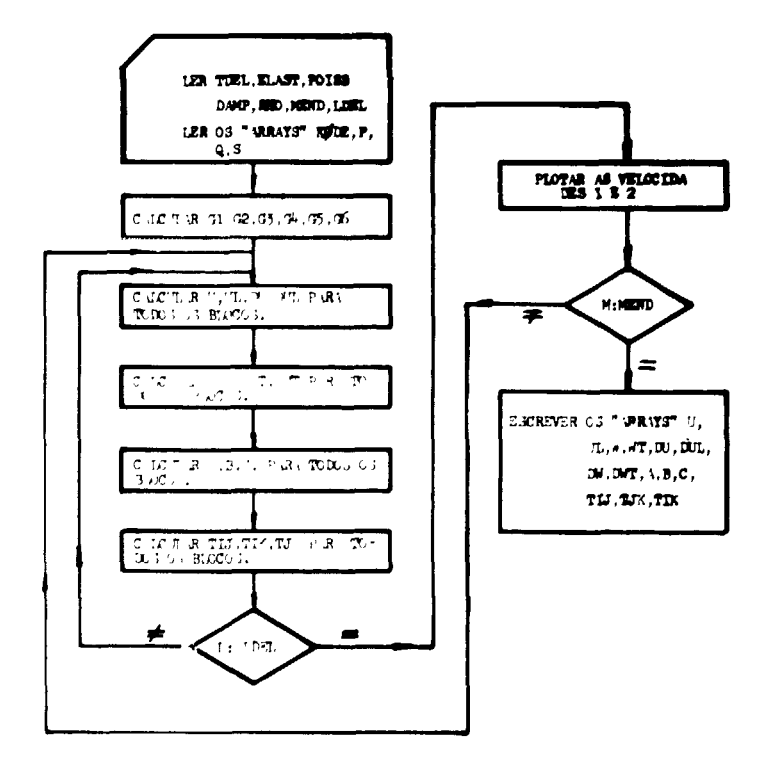

A seguir, apresentamos uma listayem completa do P. V. 3 sobre a qual iremos terer alguns comentários a título de ilustração. O programa é composto basicamente de um subprograma central e da snbrotina MATPRT cuja função é imprimir os "nrrnys" om forma de matriz.

#### **10.2** - Definição dos **"arrays" necessários**

O segundo comardo não executável é um DIMENSION. Alguns dos "arrays" que ainda não foram apresentados nesse tnbalho, serão mostrados agora:

- $OEXT(J,K)$  -- Define os blocos em que existirão carregamento de protensão vertical, ele é definido somente por  $(I = 1)$  e será utilizado para variar a forca de protensão vertical, conforme a estrutura se deforma.
	- $S(1, J, K)$  Carregamento na direção tangencial.
	- P(I,J,K) Carregamento na direção radial.
- KODE(I,J,K) Define o "array" de códigos que será função da confiyuração yeometrica da estrutura e de seu estado de fissuração.
- ERATIO(I,J,K) Define a relação entre dois módulos de elasticidade e será utilizada nas regiões em que houver variação de propriedades mecánicas dos materiais. Nos blocos não preenchidos completamente por material, essa relação, no segundo caso, será definida pela proporção de volume preenchido por material.
- $\text{ASEEL}(1, J, K) \sim \text{Define a percentage } \pm \text{ armadura}$  frouxa de um determinado bloco; será utilizado para a variação esforço proveniente dessas barras
	- NON(I,J,K) Esse "array" tern por finalidade contar o número de iterações para variar os esforços (protensão e armadura frouxa) e o desenvolvimento das fissuras, de rorma espaçada 3 ordenada. A variação desses valores em cada iteração é desnecessária.
	- $ADEL(K)$  Define o ângulo de abertura das fatías. Nas relações anteriores eta definido por  $\Delta \Theta$
- LINE(L21) e SIMBOL(6) São "arrays" que irão colaborar na confecção do gráfico de velocidades.

IM, JM e KM — Máximos valores de I, J e K, respectivamente.

### 10.3 - Valores iniciais

Os valores iniciais serão colocados sob a forma de cartões, que vão do comando ISN 0010 ao comando ISN 0509. Pelo fato dessa listagem ser referente à primeira corrida da análise, o leitor poderá observar que no comando ISN 1012, estaremos yravando na fita os valores dos arrays DU, DUL, DWT, DV, A, B, C, TU, TJK, P, Q, S, KODE, ERATIO. Caso essa corrida apresente valores satisfatórios, poderemos iniciar os diversos arrays do próximo "step" com os valores finais dessa corrida. Tal fato pode ser observado com um simples comando do tipo: READ(11)DU, DUL, DWT, V, DV, A, B, C, TIJ, TJK, TKI, P, Q, S, KODE, ERATlO.

Dessa forma, poderemos eliminar algumas centenas de cartões, tornando o programa mais compacto e eficiente.

O "array" KODE(I,J,K) é introduzido por meio de uma longa série de comando que vai desde ISN 0073 até ISN 0420.

Esses valores de KOOE dependerão da configuração geométrica da estrutura. E para que o leitor tenha conhecimento de como eles foram definidos, o Apêndice A apresenta os 96 códigos diferentes que constam dessa listagem, com suas respectivas equações. O leitor, ao utilizar esse programa, poderá lançar mão djsses códigos, ou até mesmo definir alguns outros que possam satisfazer completamente suas necessidades.

As constantes que figuram nos dados de entrada estão colocadas nas unidades: polegada, libra, segundo e radiano. E foram definidas de tal forma a representar:

TDEL — Intervalo de tempo entre duas interações.

ELAST - Módulo de elasticidade do concreto.

- POISS Coeficiente de Poisson.
- DAMP Coeficiente de amortecimento.
	- RHO Massa especifica do concreto.
- IG1, JG1, KG1 Os valores de I,J,K, de um dos dois blocos que serão utilizados no registrador gráfico.
- IG2, JG2, KG2 Os valores respectivos de I,J,K, de um dos dois blocos que serão utilizados no registrador.
	- MENO Número de vezes que serão registradas as velocidades.
	- LDEL Número de iterações entre um registro e outro. Evidentemente, o número total de iterações será LOEL x MEND.
	- PINT Pressão interna agindo no vaso, variável com as condições de carregamento.

As demais constantes G1, G2, G3, G4, G5, G6 e G7 serão definidas conforme suas expressões algébricas.

#### **10.4** - **Equações do processo iterativo**

Conforme foi exposto anteriormente as equações que compõem o processo iterativo estão aninhadas em "DOs Loops" que varrem toda a estrutura.

 $10.4.1 - O$  primeiro desses "DO Loops" é o correspondente às equações das velocidades radiais; ele está incluído entre o comando ISN 0536 e o comando ISN **0618.** Observe o seguinte:

- a) As equações convenientes são devidamente selecionadas por um GO TO computado.
- b) Os blocos com fissura vertical têm duas equações, uma para U(I,J,K) e outra para UL(I,J,K). Os blocos que não têm fissura vertical não precisam de nenhuma equação de UL(I,J,K), visto que basta manter o valor inicial UL(I,J,K).
- c) A equação referente ao código n? 3 deveria vir precedida de algumas expressões lógicas que fizessem variar a força de protensão perimetral. Entretanto, essa variação só é

necessária quando a estrutura apresenta grandes deslocamentos (no estado de fissuras estabilizadas) E como nesse "step" (PINT  $= 0$ ) os deslocamentos são pequenos, e a estrutura ainda não é fissurada, não existe necessidade de se fazer esse controle.

d) Na parte final desse DO LOOP temos as equações que calculam os deslocamentos horizontais e as que previnem contra o surgimento de fissuras negativas (impossibilidade física). Para que os deslocamentos não apresentem números excessivamente pequenos, eles são multiplicados peto fator 1000 Posteriormente, ao se manipular esses dados, não devemos esquecer esse fato.

**10.4.2** - O segundo DO LOOP é o correspondente ao cálculo das velocidades tangenciais; ele está inserido entre os comandos ISN 0619 e ISN 684. Devemos observar o seguinte:

- a) Nesse caso eão aparecem equações especiais para fissura radial. Esse objetivo foi alcançado tendo como base o fato dos planos radiais de simetria, escolhidos como limites geométricos de nossa análise, serem o caminho natural das fissuras radiais, pois representam os pontos mais fracos da estrutura. Admitindo-se que as fissuras radiais sigam esse caminho não precisaremos introduzir novas condições de contorno, e conseqüentemente, simplificaremos as equações de velocidades na direção tangencial.
- b) Logo após o DO LOOP ocorrem dois pequenos DOs, o primeiro, por meio de expressões lógicas, seleciona equações para a variação da força tangencial. Essa variação decorre do alongamento da armadura frouxa na direção tangencial. O modo como ela é obtida poderá ser vista no Apêndice B. O segundo calcula os deslocamentos na direção tangencial e elimina a possibilidade de existência de fissuras negativas (fisicamente impossível).
- c) Observar que em ISN 0619 os limites do "DO LOOP" são  $K = 2$ , KM. Isso mantem  $V = 0$ em  $K = 1$ , como sempre acontece em um plano de simetria. Se existir uma fissura radial em K = 1, o programa passa para ISN 0686 a fim de calcular V.

10.4.3 - 0 terceiro "DO LOOP" é o correspondente ao cálculo das velocidades verticais; ele está inserido entre os comandos ISN 0736 e ISN 0865 Pode-se observar que:

- a) Analogamente ao caso (1), há equações para W e para WT quando existir fissura horizontal.
- b) As equações do código n°2 são precedidas por uma série de IFs lógicos, cuja função é variar a força de protensão, conforme a estrutura se deforma. A forma como foram definidas essas equações poderá ser vis.^ com pormenores no Apéndice B. A variável NON(I,J,K) obriga a que essa verificação ocorra de forma intervalada; neste caso, o intervalo entre duas verificações é de 49 iterações. Existem outros fenômenos que exigem verificações periódicas, por exemplo, a estabilidade da fissura, a força de protensão radial, os esforços provenientes das armaduras frouxas etc.. . Para que se faça bom us > do computador é interessante que duas dessas verificações não ocorram na mesma iteração. Essa condição é obtida com uma conveniente escolha dos diversos intervalos de verificações, sendo aconselhável, inclusive, defini-los de tal forma a serem indicados por números primos entre si.
- c) Os códigos nº 37 e 39 representam os blocos que estão próximos ao ponto de estabilização da fissura horizontal. Por esse motivo as equações referentes a estes blocos são precedidas de uma série de IFs lógicos, cuja função é controlar o ponto de estabilização da fissura, conforme os critérios expostos no capitulo VI. Como o leitor pode observar, esse controle ocorre a partir da 350<sup>a</sup> iteração. Essa precaução foi tomada

**porque o caminhamento da fissura causa grandes alterações no comportamento estrutural. Devemos verificar a estabilidade da fissura quando o processo iterativo estiver próximo do estado final de convergência. Empíricamente, acredita-se que 60% do número total de iterações (no caso 600) poderá fornecer um bom resultado. Deventos notar, também, que um espaçamento de 100 (cem) iterações é mantido antes que a fissura possa se estender novamente. Quando uma fissura nasce, devemos ter DWT = DW. Isso é muito importante, e se uma fissura for inserida manualmente, esta relação deve ser incluída**

**10 4 4 - Os demais "DO LOOPs" são os que calculam as tensões em função da velocidade; eles são extremamente simples, não merecendo comentários. Deve-se salientar, entretanto que no cálculo das tensões normais a definição das variáveis X, Y e Z torna o programa mais eficiente e compacto.**

#### **10.5 - O Registrador Gráfico de Velocidades**

**0 registrador gráfico de velocidades está inserido entre os dois "DO LOOPs" do processo iterativo e vai do comando ISN 0973 ao comando ISN 0990. Conforme o leitor pode observar ele é de concepção muito simples e seu funcionamento é baseado no seguinte:**

- **a) os 121 espaços utilizados pela impressora são ajustados para velocidades entre + 6 pol/seg até • 6 pol/seg, de modo que os pontos de velocidade nula serão registrados no centro do papel**
- **b) se no instante do registro, a velocidade de um dos dois blocos em estudo estiver dentro do intervalo acima, a impressora registrará o tipo correspondente ao bloco, na escala do papel. Caso a velocidade esteja fora desse intervalo, a impressora não registrará coisa alguma. Essa operação é repetida para o outro bloco.**

#### **10.6 - A sub-rotina MATPRT (A, INTEI, NAME)**

**Essa sub-rotina tem a função de imprimir os diversos "arrays" de modo ordenado, no formato de uma matriz Ela tem as seguintes propriedades:**

- **a) Mediante um GO TO computado, ela seleciona o nome do "array" para o qual ela foi chamada, imprimindo aqueles anteriormente a este.**
- **b) Após imprimir o nome, ela passa a imprimir o "array" completo numerando as linhas e colunas. As linhas que tiverem todos seus elementos nulos, serão deixadas de lado, não havendo qualquer tipo de impressão**
- **c) Ao se chamar a sub-rotina, devem ser consideradas as seguintes variáveis:**

**A - "array" a ser tratado (Ex : U, DU, W, TU etc.)**

**INTEI - Seleciona para formato da saída, os "arrays" compostos por números inteiros ou reais. No caso de INTEI = 0 o "array" será de números inteiros e INTEI = 1, o "array" será comotto por números reais.**

**NAME - Nome do "array" a ser tratado.**

**Temos a ressaltar que esse resultado dos dados de saída, feito pela sub-rotina MATPRT, é de grande importância, pois ela permite que os dados de saída apareçam, de forma ordenada e disposto» de modo semelhante à configuração geométrica da estrutura. Isso facilita o trabalho do analista, ao examinar o resultado de uma determinada corrida. Além disso, prescinde o uso de registradores de gráfico especiais, muito comuns em outros tipos de análise estrutural.**
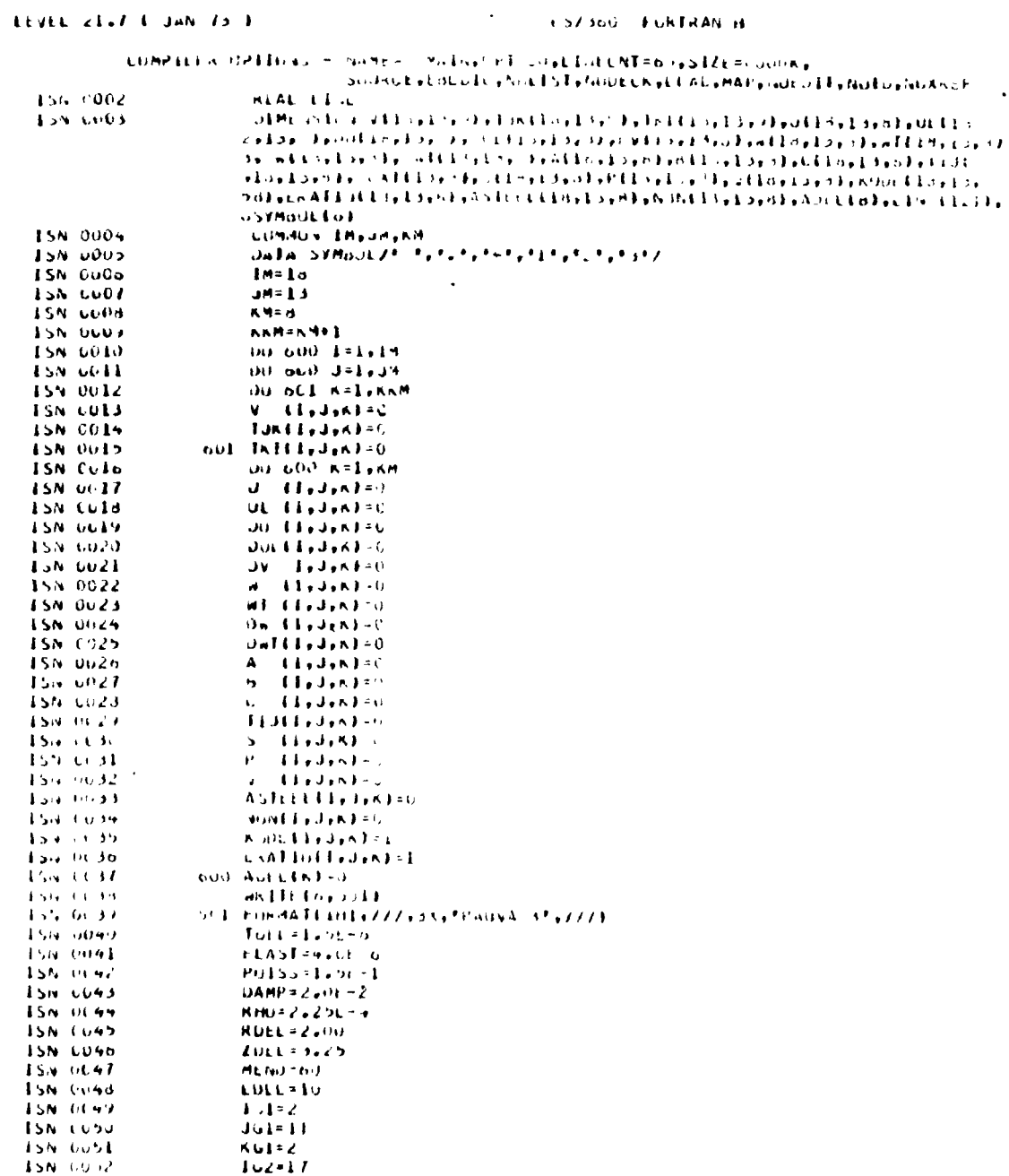

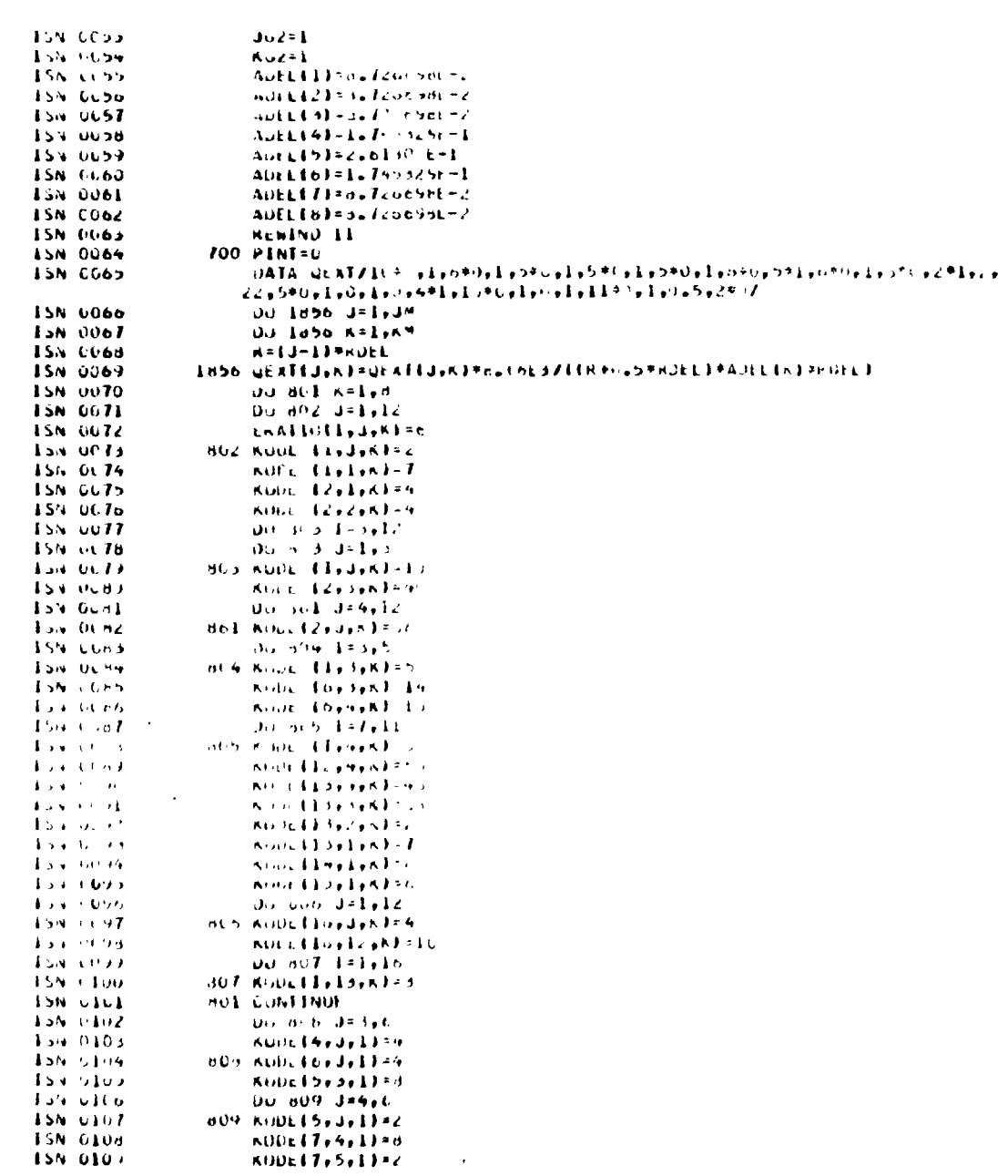

 $\mathcal{L}^{\text{max}}_{\text{max}}$  , where  $\mathcal{L}^{\text{max}}_{\text{max}}$ 

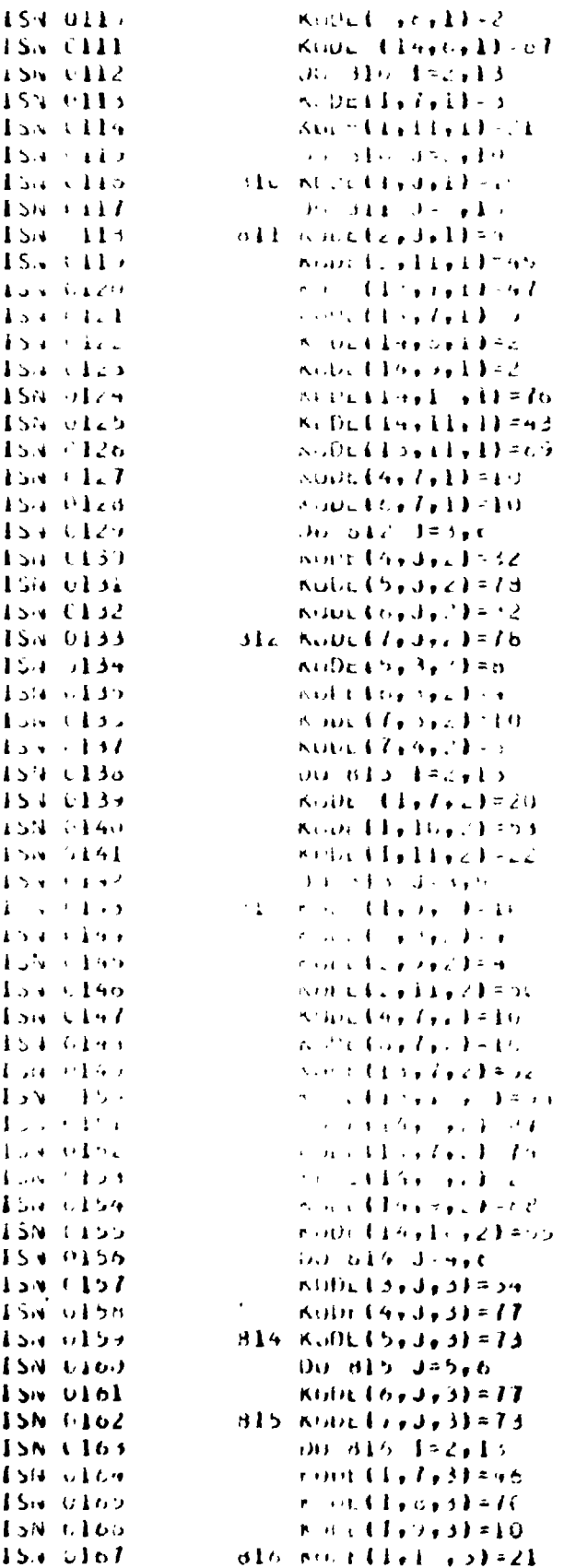

 $\epsilon$ 

 $\bullet$ 

35

 $\bullet$ 

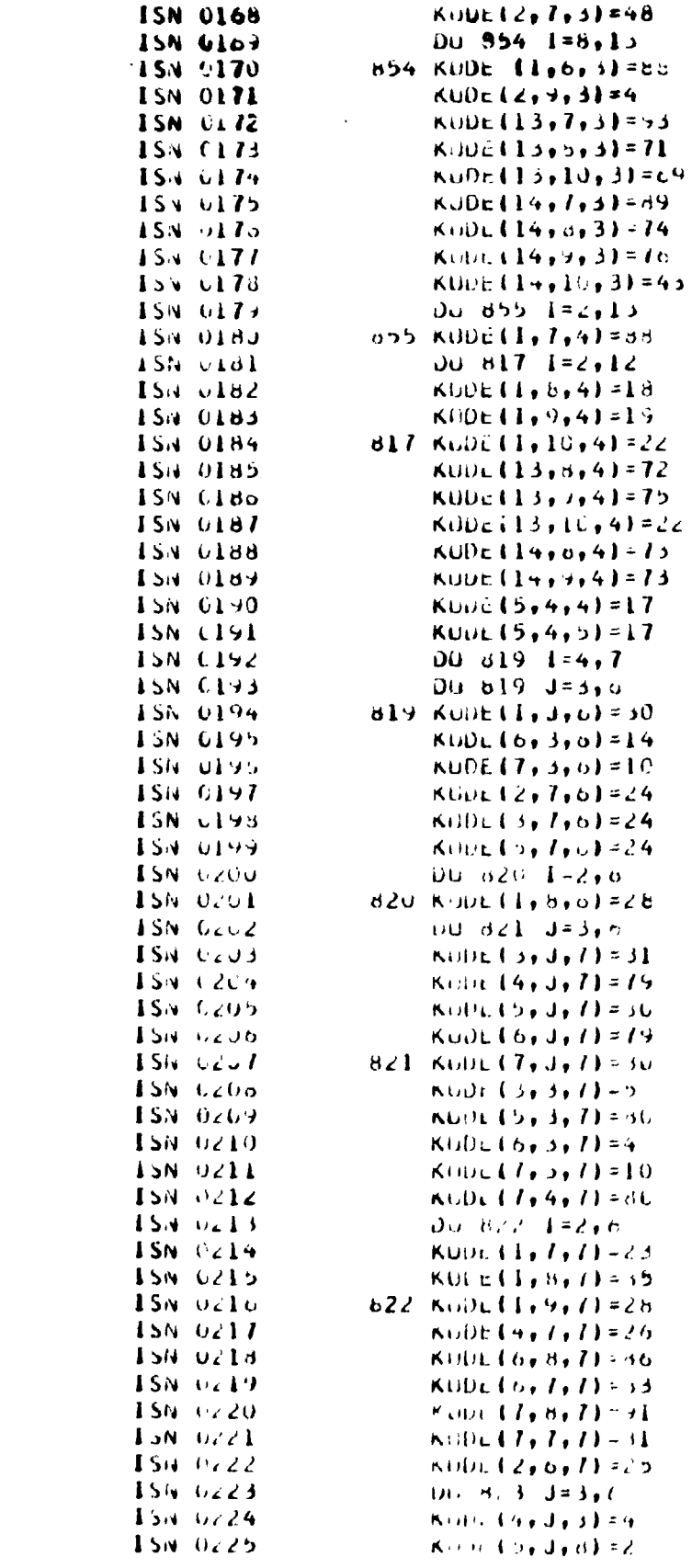

 $\mathcal{L}^{\text{max}}_{\text{max}}$  . The  $\mathcal{L}^{\text{max}}_{\text{max}}$ 

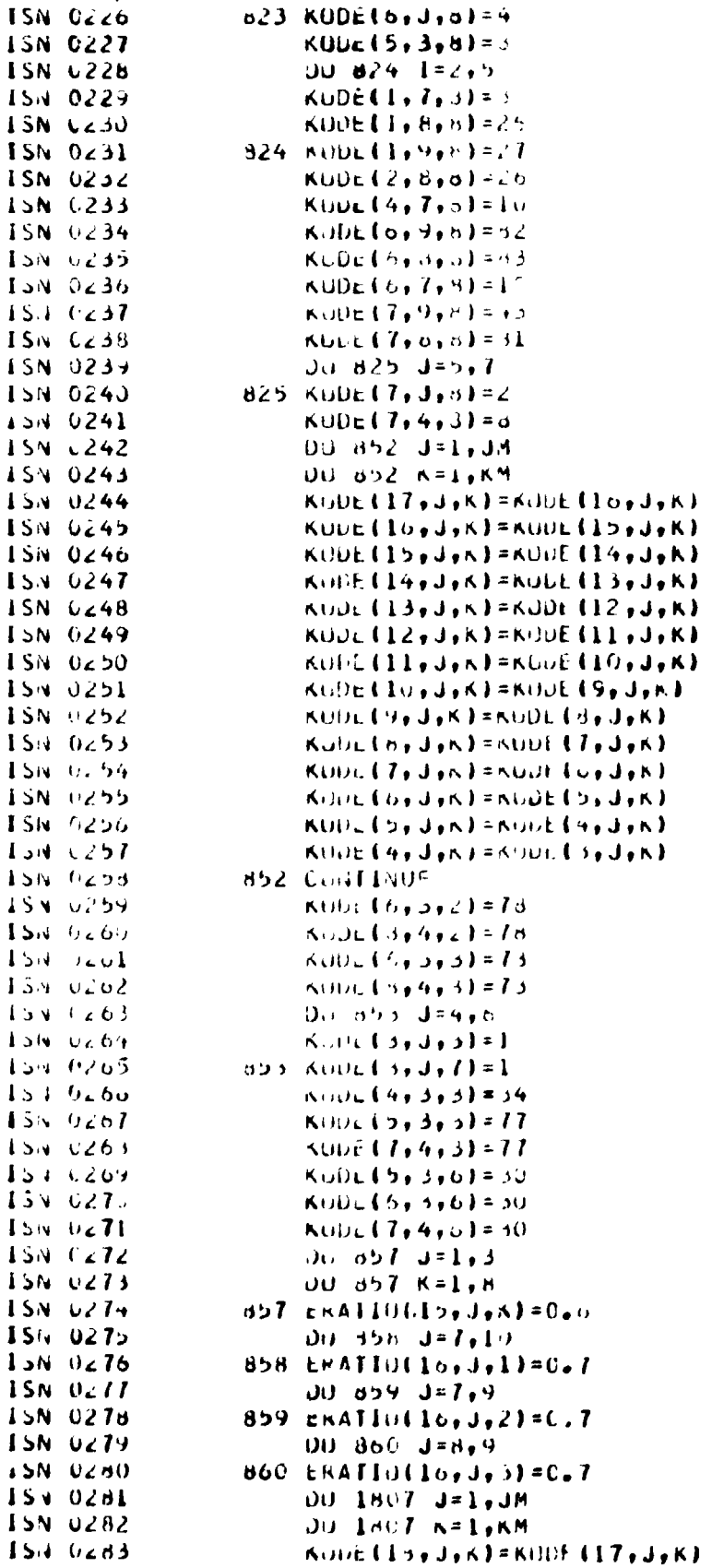

J

I

J

l,

l,

J

J

ľ

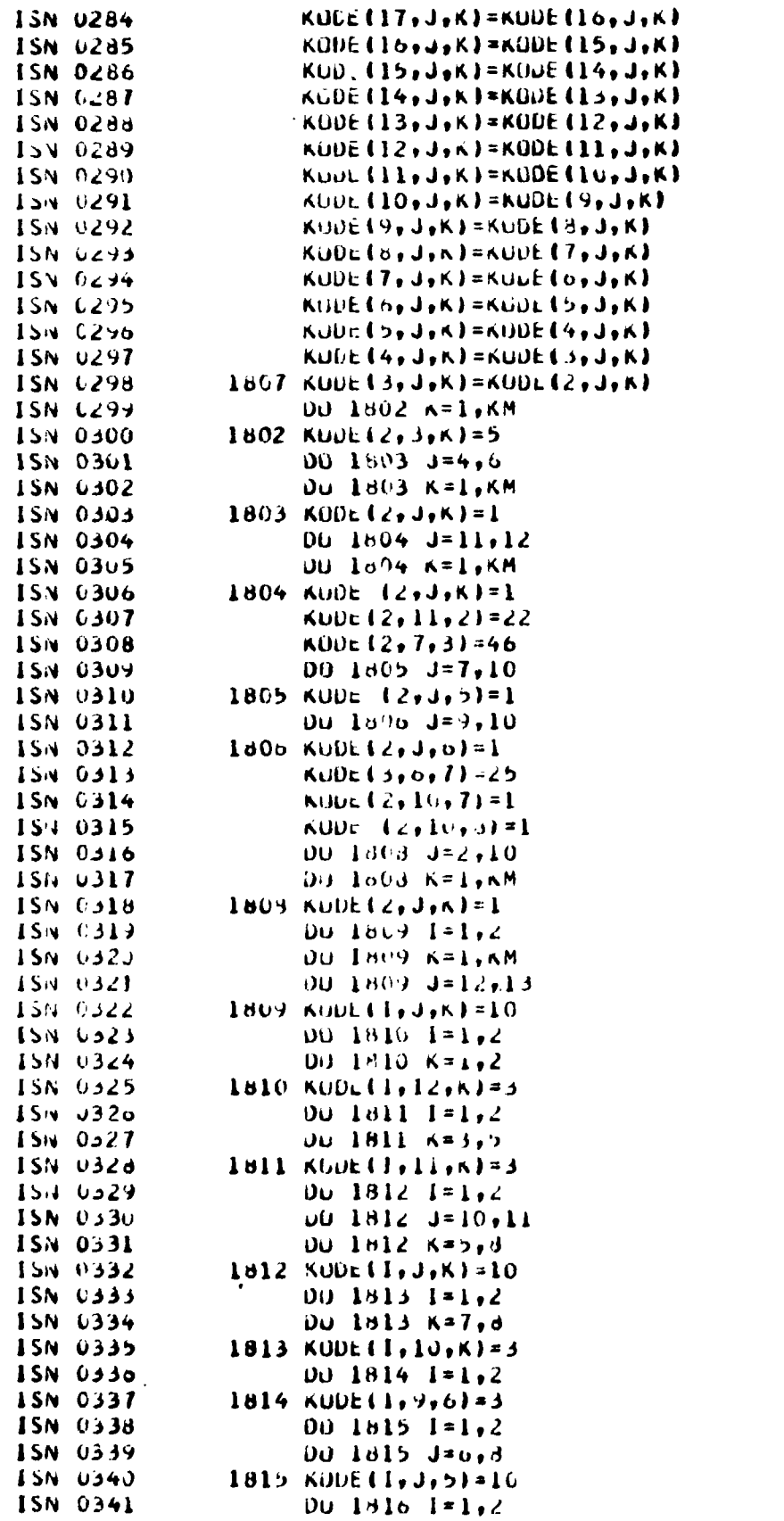

 $\mathcal{L}(\mathcal{L}^{\text{max}}_{\mathcal{L}}(\mathcal{L}^{\text{max}}_{\mathcal{L}}))$  and  $\mathcal{L}^{\text{max}}_{\mathcal{L}^{\text{max}}_{\mathcal{L}}(\mathcal{L}^{\text{max}}_{\mathcal{L}})}$ 

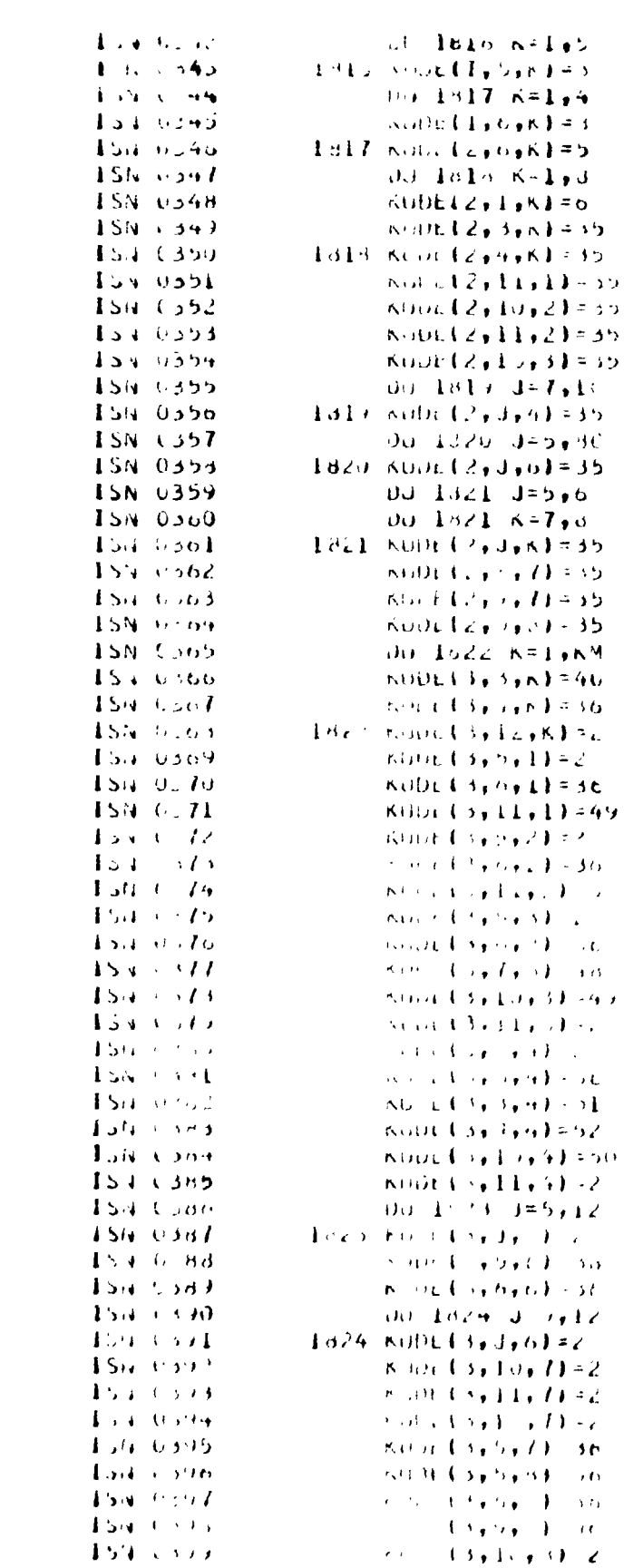

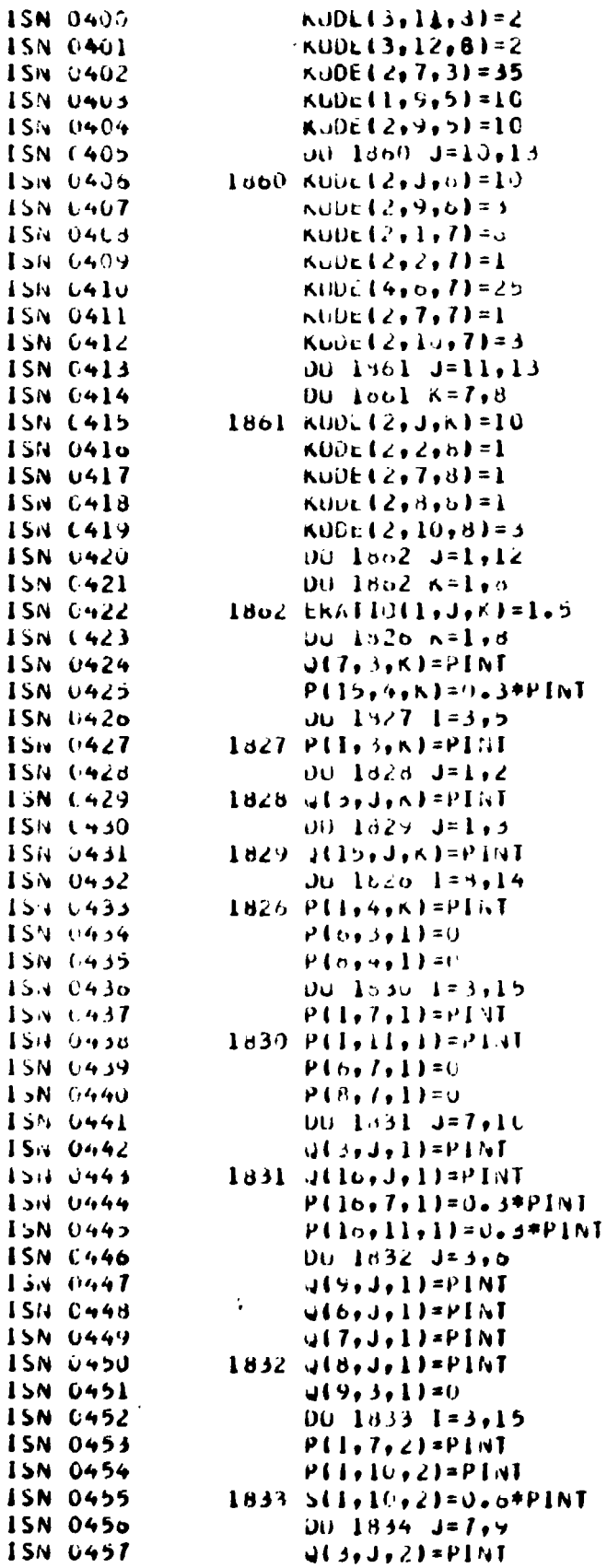

 $\frac{1}{\sqrt{2}}$ 

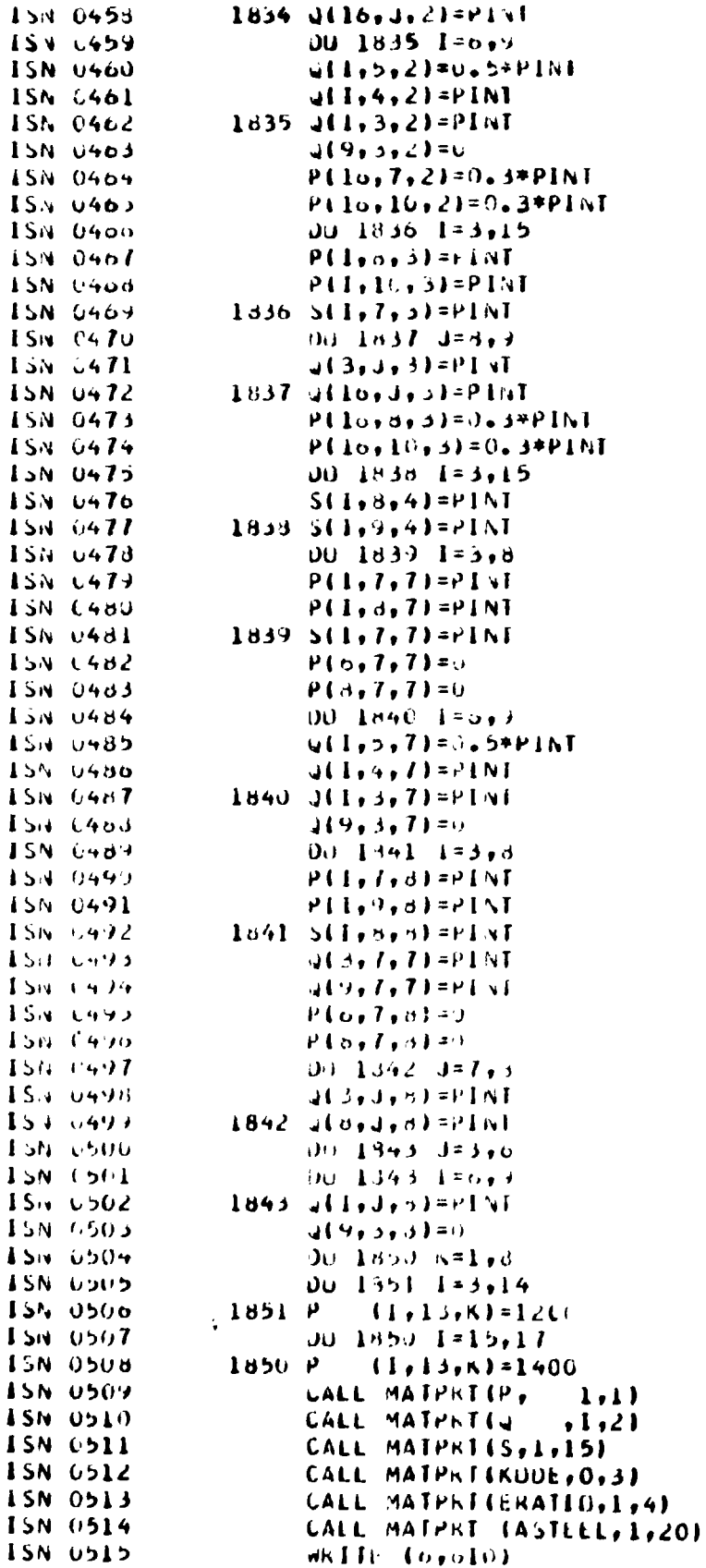

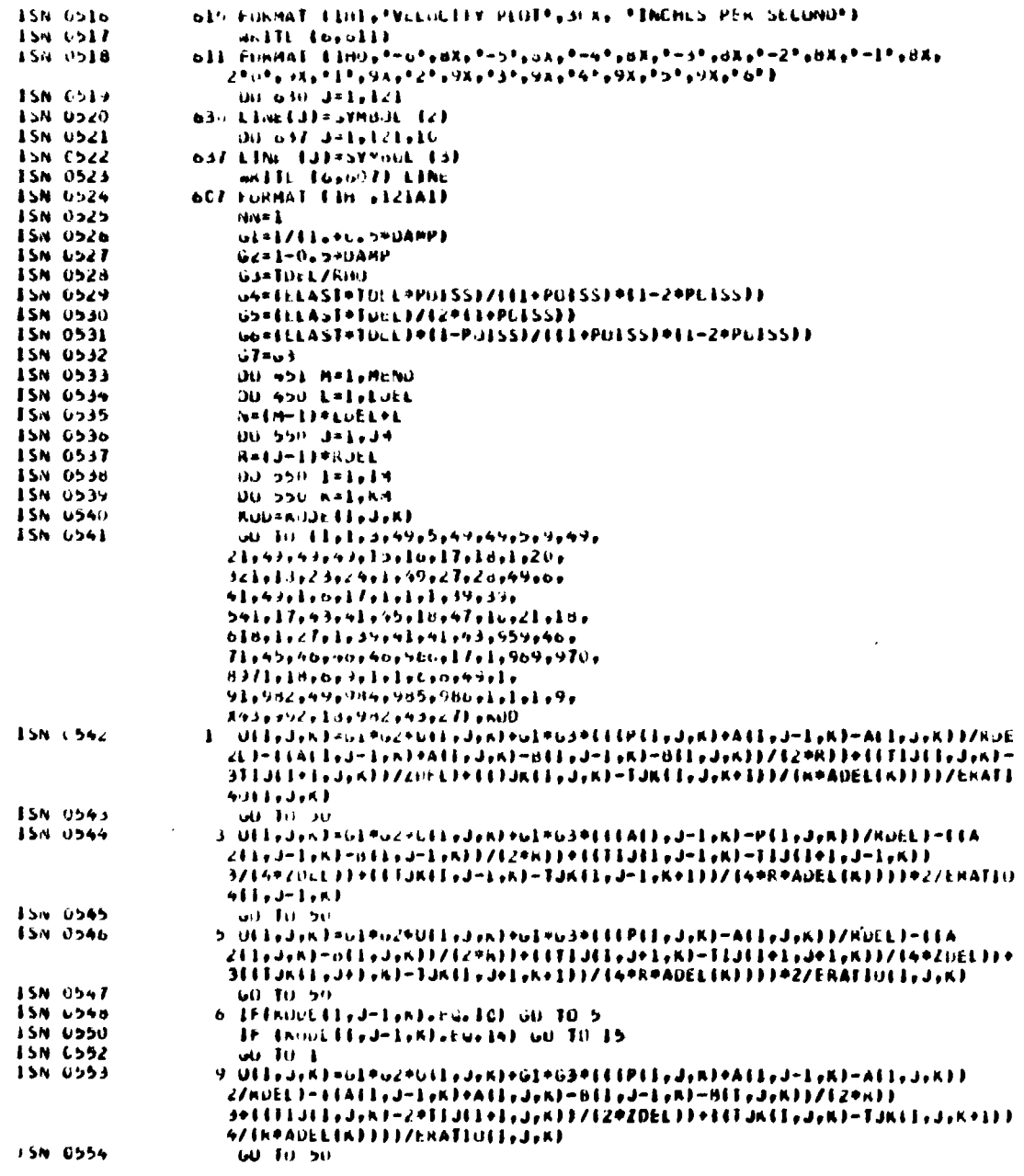

 $\mathcal{L}(\mathcal{L}^{\text{max}}_{\mathcal{L}}(\mathcal{L}^{\text{max}}_{\mathcal{L}}))$ 

 $\label{eq:2.1} \frac{1}{\sqrt{2}}\int_{\mathbb{R}^3} \left|\frac{d\mu}{d\mu}\right|^2 \, d\mu = \frac{1}{2}\int_{\mathbb{R}^3} \left|\frac{d\mu}{d\mu}\right|^2 \, d\mu = \frac{1}{2}\int_{\mathbb{R}^3} \left|\frac{d\mu}{d\mu}\right|^2 \, d\mu.$ 

 $\label{eq:2.1} \sqrt{r^2}$  with  $\sqrt{r^2}$ 

 $\frac{1}{\sqrt{2}}$ 

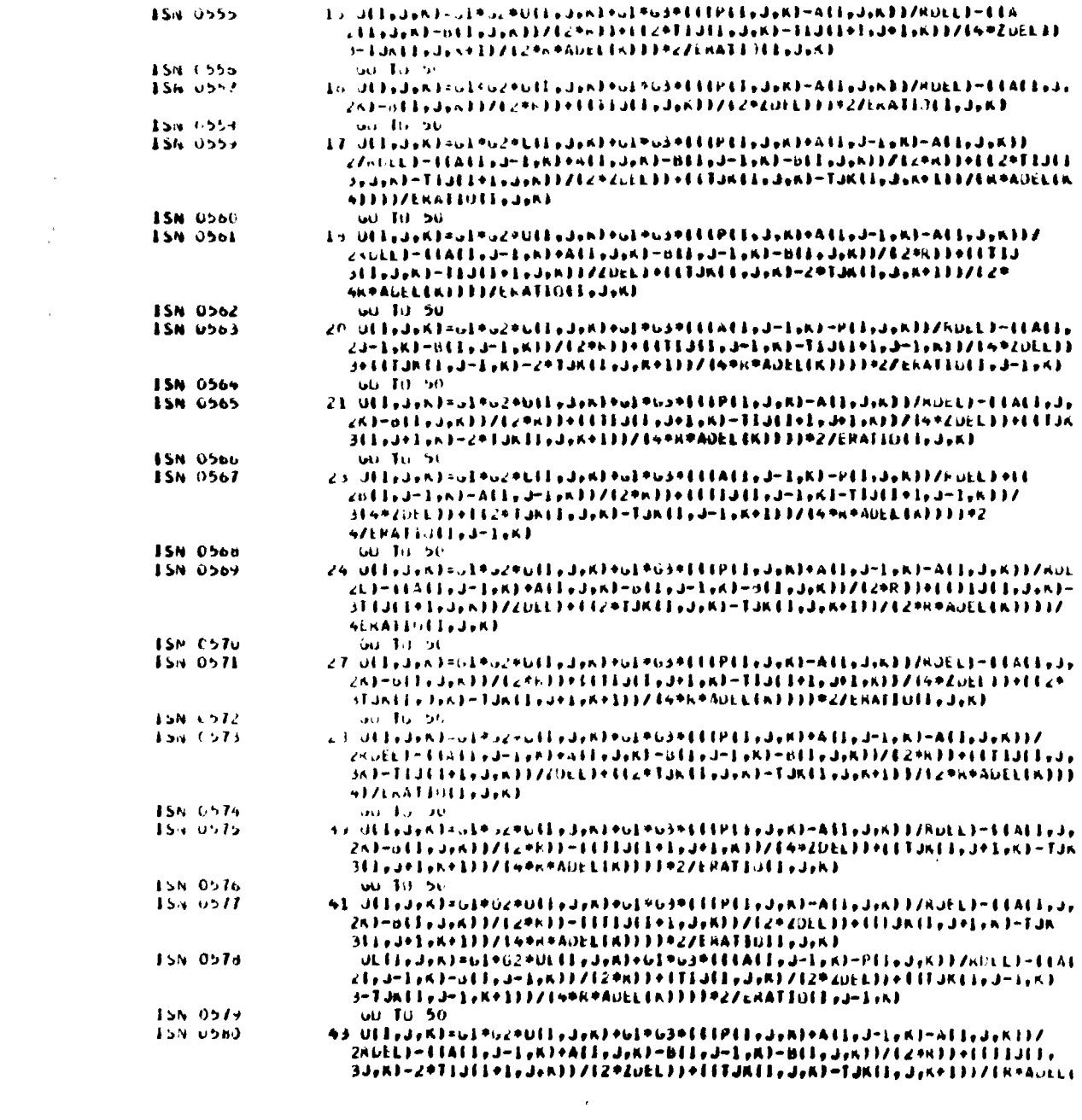

 $\label{eq:2.1} \frac{1}{\sqrt{2}}\int_{\mathbb{R}^3}\frac{1}{\sqrt{2}}\left(\frac{1}{\sqrt{2}}\right)^2\frac{1}{\sqrt{2}}\left(\frac{1}{\sqrt{2}}\right)^2\frac{1}{\sqrt{2}}\left(\frac{1}{\sqrt{2}}\right)^2\frac{1}{\sqrt{2}}\left(\frac{1}{\sqrt{2}}\right)^2.$ 

 $\label{eq:2.1} \frac{1}{\sqrt{2\pi}}\sum_{i=1}^n\frac{1}{\sqrt{2\pi}}\sum_{i=1}^n\frac{1}{\sqrt{2\pi}}\sum_{i=1}^n\frac{1}{\sqrt{2\pi}}\sum_{i=1}^n\frac{1}{\sqrt{2\pi}}\sum_{i=1}^n\frac{1}{\sqrt{2\pi}}\sum_{i=1}^n\frac{1}{\sqrt{2\pi}}\sum_{i=1}^n\frac{1}{\sqrt{2\pi}}\sum_{i=1}^n\frac{1}{\sqrt{2\pi}}\sum_{i=1}^n\frac{1}{\sqrt{2\pi}}\sum_{i=1}^n\$ 

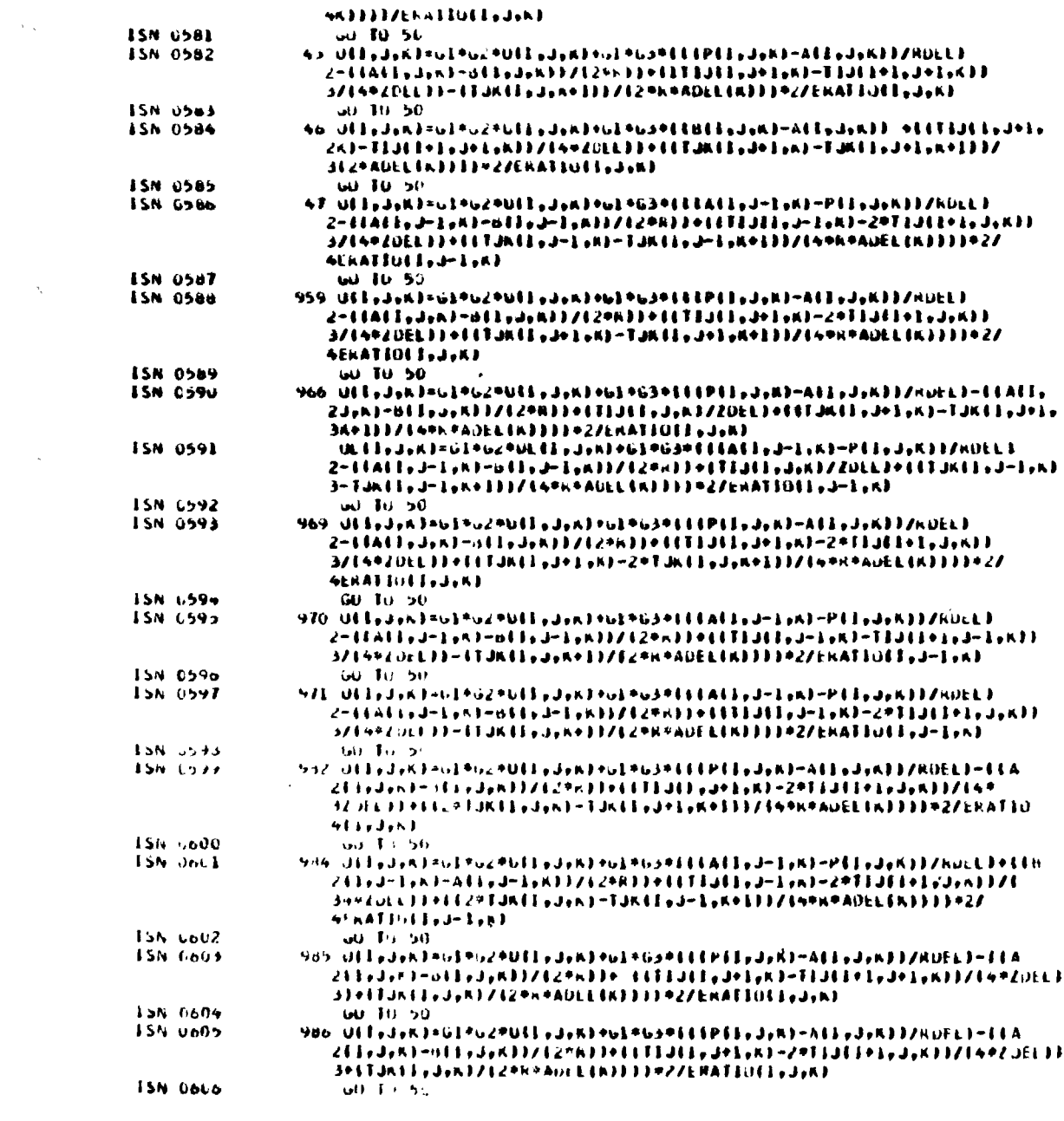

44

 $\label{eq:2.1} \frac{d}{dt}\int_{\Omega_{\rm eff}}\frac{d\omega}{dt}dt=0.$ 

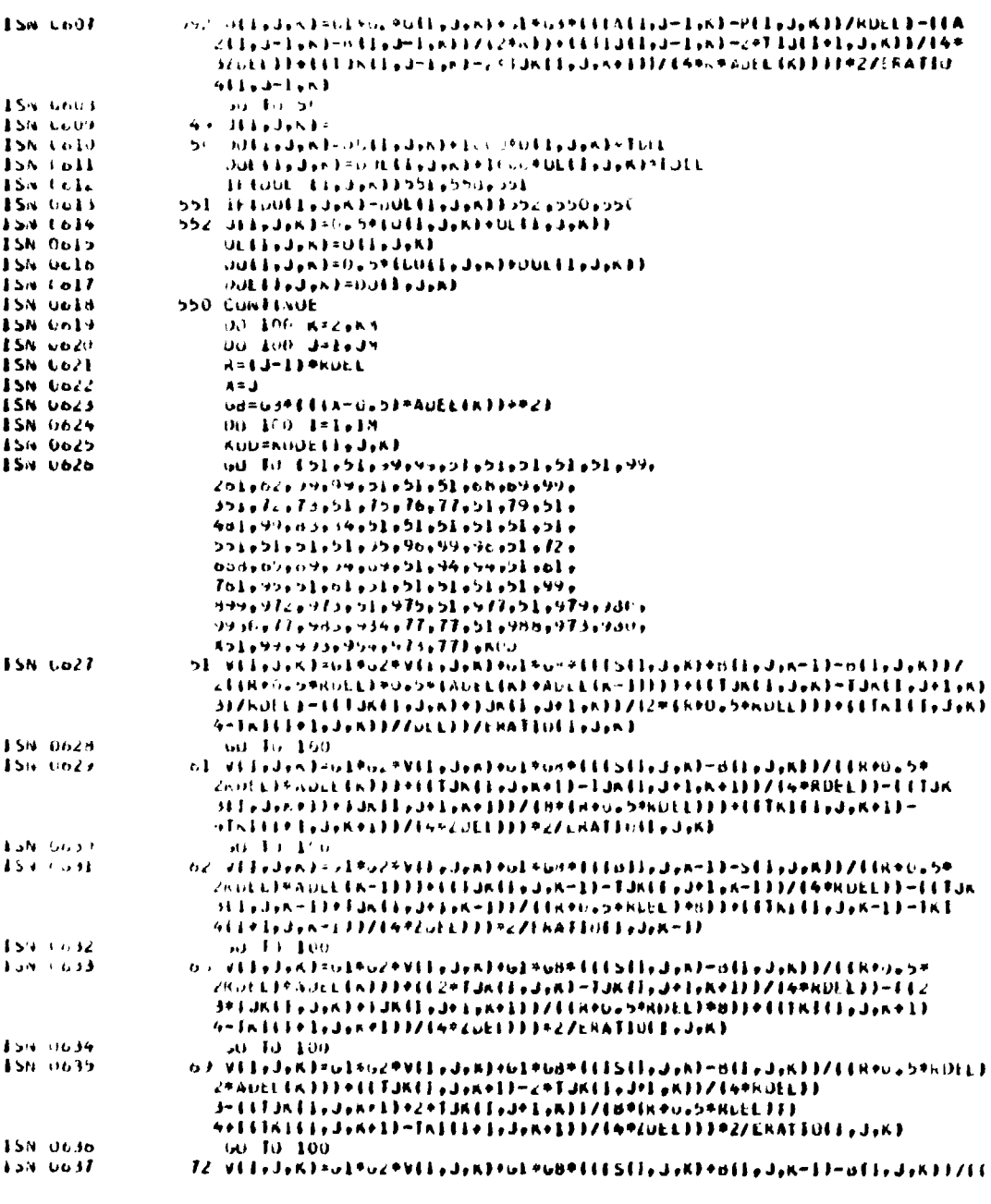

 $\mathcal{L}^{\text{max}}_{\text{max}}$  , where  $\mathcal{L}^{\text{max}}_{\text{max}}$ 

 $\mathcal{L}^{\text{max}}_{\text{max}}$ 

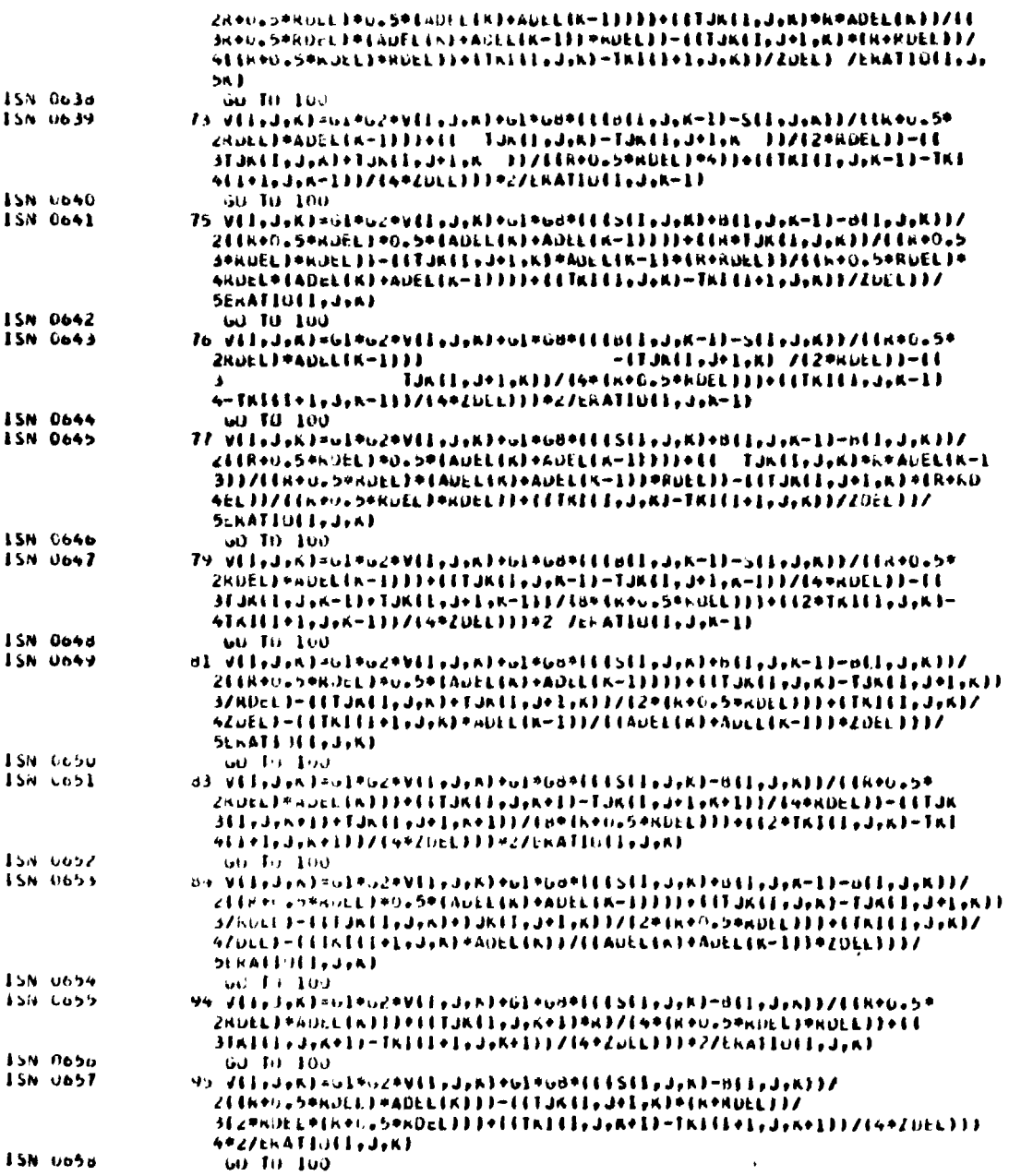

 $\sim 10$ 

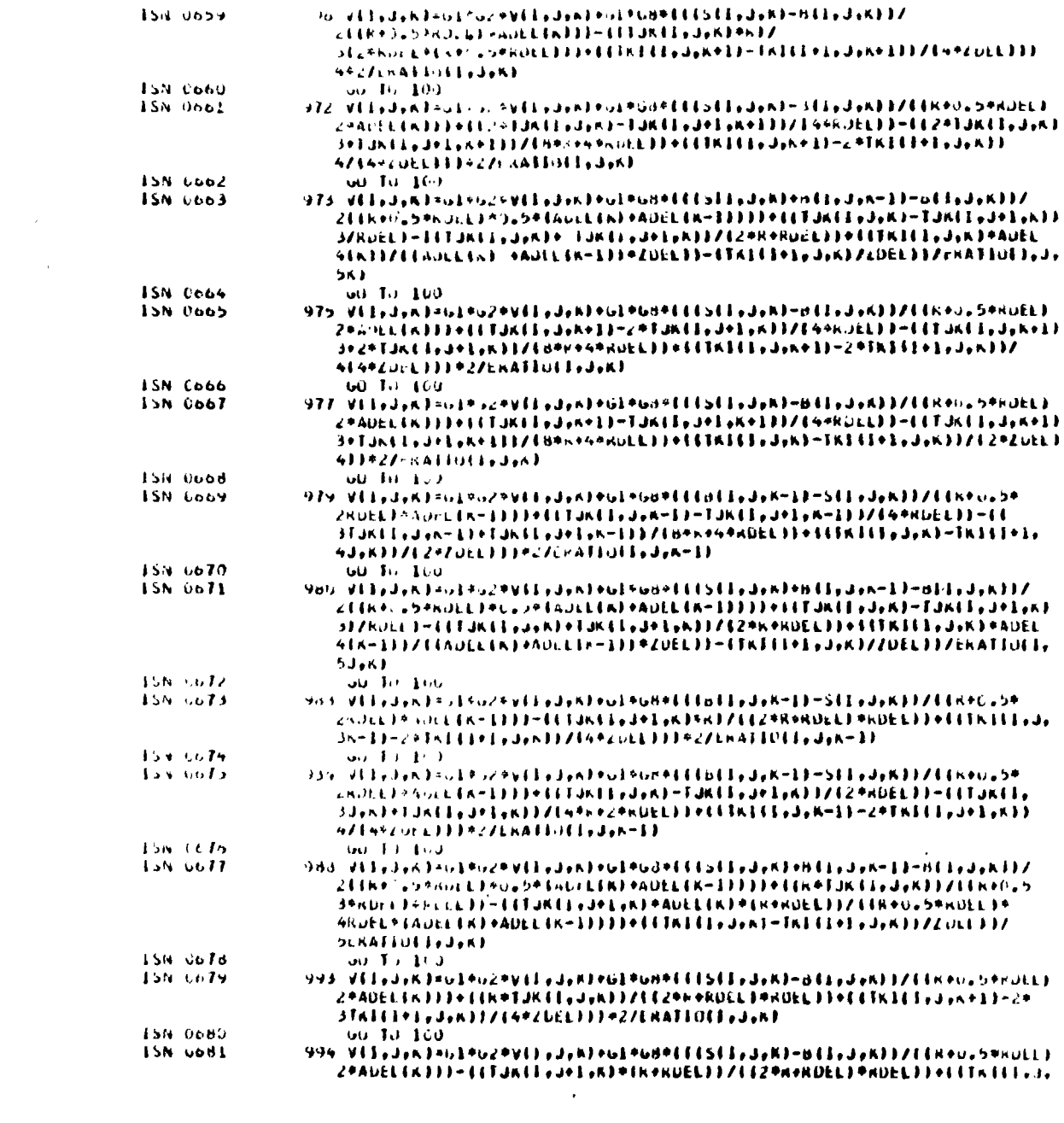

 $\label{eq:2.1} \frac{d}{dt} \int_{\mathbb{R}^d} \left| \frac{d}{dt} \right| \, dt \leq \frac{1}{2} \sum_{i=1}^d \left| \frac{d}{dt} \right| \, dt.$ 

 $\frac{d\mathbf{p}}{d\mathbf{p}} = \frac{1}{2\pi}\sum_{i=1}^{n} \frac{d\mathbf{p}}{d\mathbf{p}}$ 

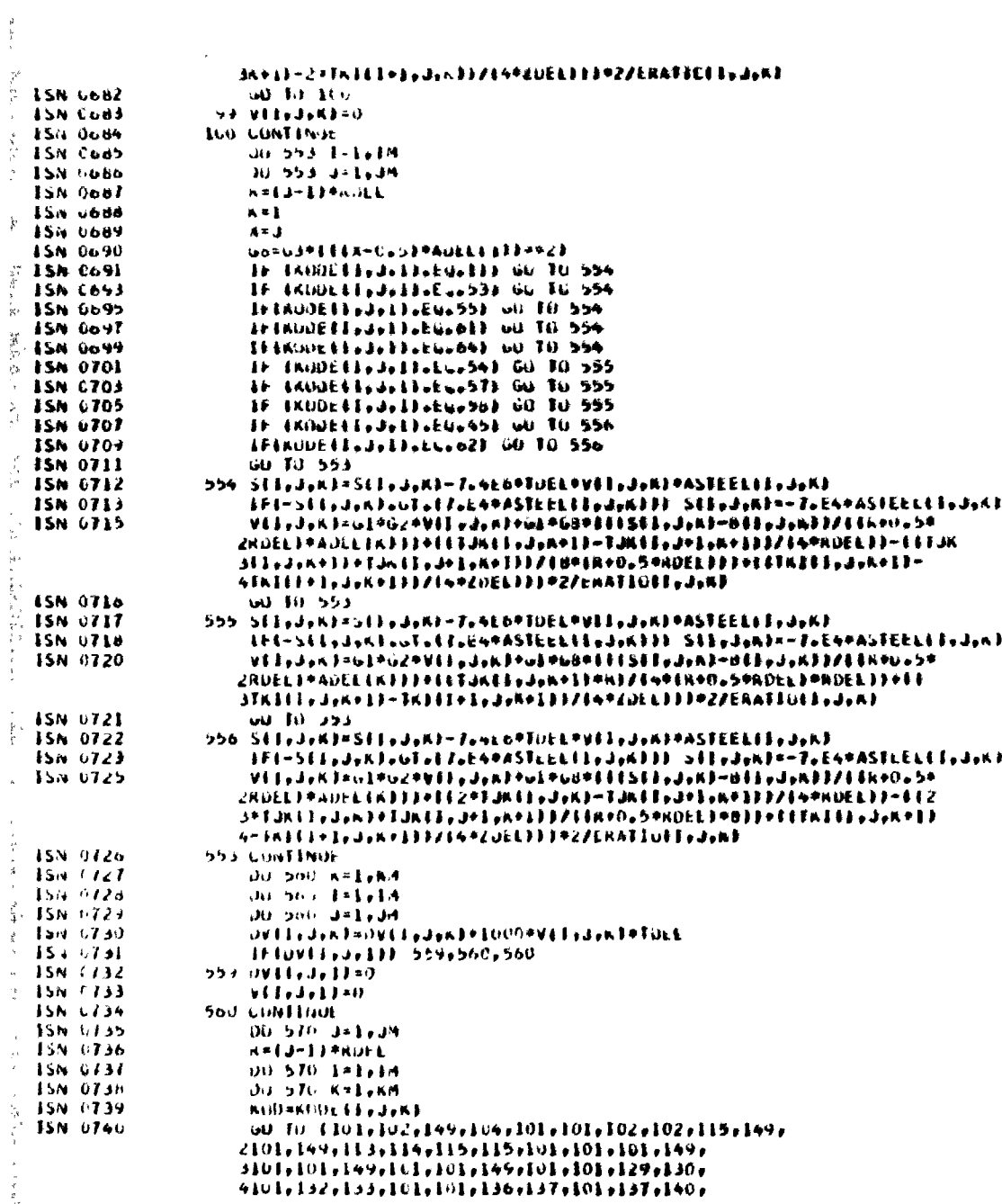

 $\label{eq:2} \frac{1}{\sqrt{2}}\int_{0}^{\infty}\frac{1}{\sqrt{2\pi}}\left(\frac{1}{\sqrt{2\pi}}\right)^{2}d\mu$ 

(研究所の)層 これも インテ

 $\label{eq:2.1} \frac{1}{\sqrt{2}}\int_{0}^{\infty}\frac{1}{\sqrt{2\pi}}\left(\frac{1}{\sqrt{2\pi}}\right)^{2}d\mu_{\rm{max}}^{2}d\mu_{\rm{max}}^{2}$ 

 $\label{eq:1} \mathbf{v}_i = \left\{ \begin{array}{ll} \mathbf{v}_i & \mathbf{v}_i \\ \mathbf{v}_i & \mathbf{v}_i \end{array} \right.$ 

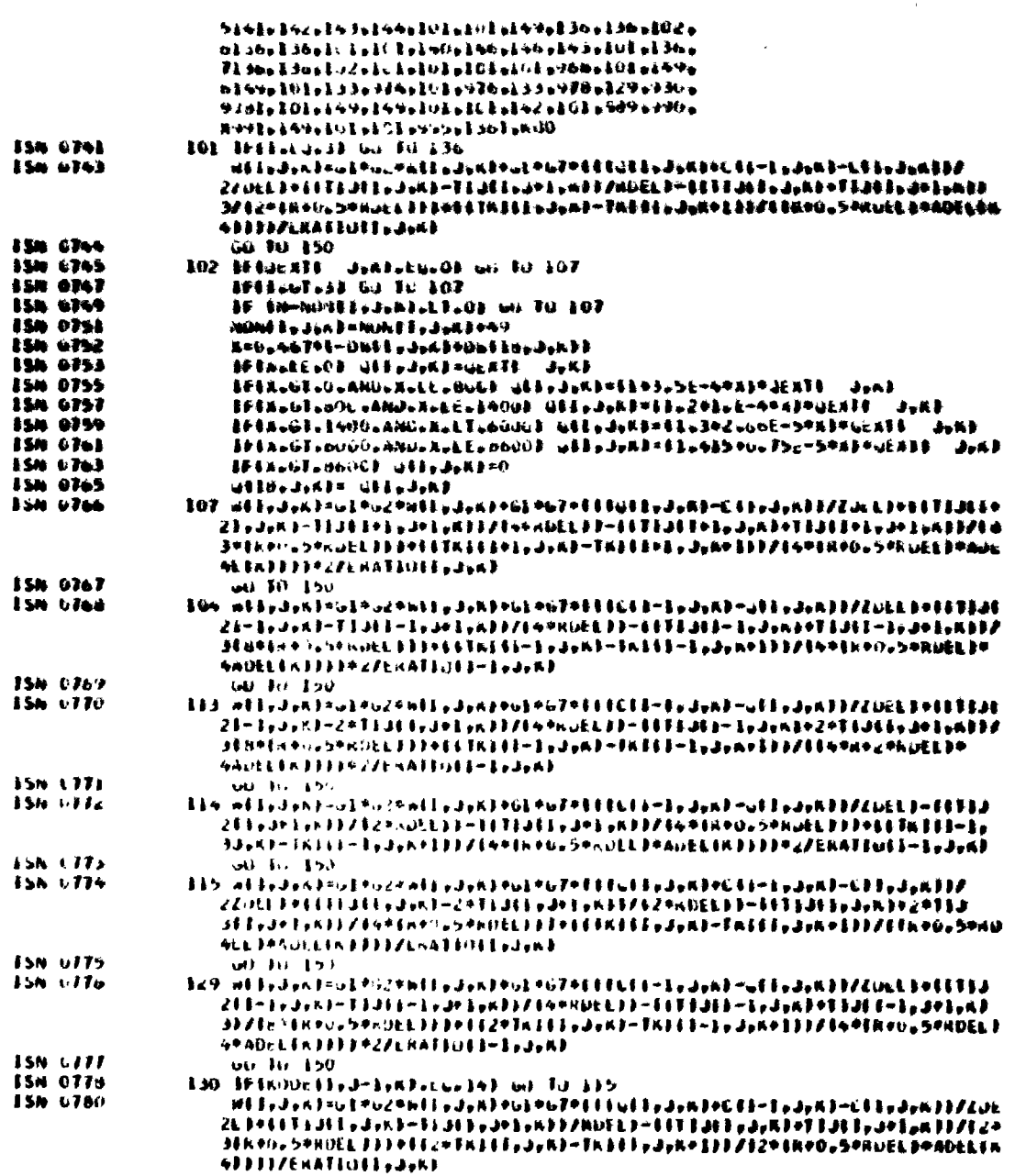

 $\mathcal{L}^{\text{max}}_{\text{max}}$ 

 $\bar{\nu}$ 

 $\bar{\alpha}$ 

 $\hat{\mathcal{A}}$  $\bar{\lambda}$ 

 $\zeta$ 

 $\bar{\bar{\imath}}$ 

 $\tilde{\mathcal{A}}$ 

 $\mathbf{r}$ 

 $\downarrow$ 

 $\mathcal{L}^{\mathcal{L}}(\mathcal{L}^{\mathcal{L}})$  and  $\mathcal{L}^{\mathcal{L}}(\mathcal{L}^{\mathcal{L}})$  . The contribution of  $\mathcal{L}^{\mathcal{L}}$ 

「その時の「そのこと」ということに、「そのことは、「そのことは、「そのこと」ということになっています。 しょうしょう こうかん かんじょう こうかん かんかん こうかん かんじょう こうしょう こうしょう しょうかん しょうかん しゅうかん しゅうしょう こうしゅう

 $\frac{1}{2}\frac{1}{\sqrt{2}}$ 

 $\alpha$ 

 $\sim$   $\alpha$ 

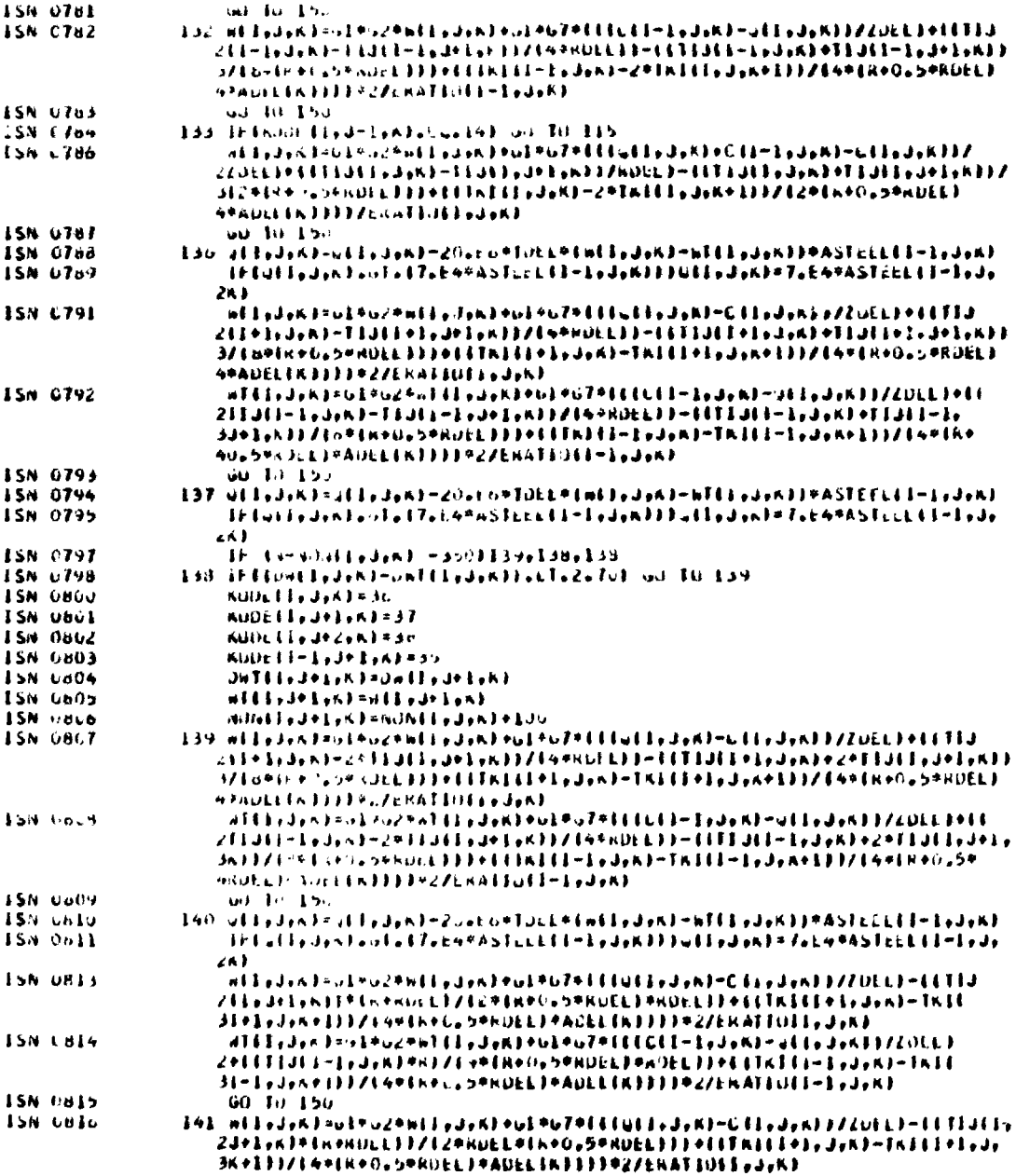

 $\begin{aligned} \frac{1}{\sqrt{2}}\left(\frac{1}{\sqrt{2}}\right) & = \frac{1}{2}\left(\frac{1}{\sqrt{2}}\right) \\ & = \frac{1}{2}\left(\frac{1}{\sqrt{2}}\right) \\ & = \frac{1}{2}\left(\frac{1}{\sqrt{2}}\right) \\ & = \frac{1}{2}\left(\frac{1}{\sqrt{2}}\right) \\ & = \frac{1}{2}\left(\frac{1}{\sqrt{2}}\right) \\ & = \frac{1}{2}\left(\frac{1}{\sqrt{2}}\right) \\ & = \frac{1}{2}\left(\frac{1}{\sqrt{2}}\right) \\ & = \frac{1}{2}\left(\frac{1}{\sqrt{2}}\right$ 

 $\mathcal{L}^{\text{max}}_{\text{max}}$ 

 $\mathcal{L}^{\text{max}}_{\text{max}}$  ,  $\mathcal{L}^{\text{max}}_{\text{max}}$ 

 $\mathcal{L}^{\text{max}}_{\text{max}}$  ,  $\mathcal{L}^{\text{max}}_{\text{max}}$ 

 $\mathcal{L}^{\text{max}}_{\text{max}}$  ,  $\mathcal{L}^{\text{max}}_{\text{max}}$ 

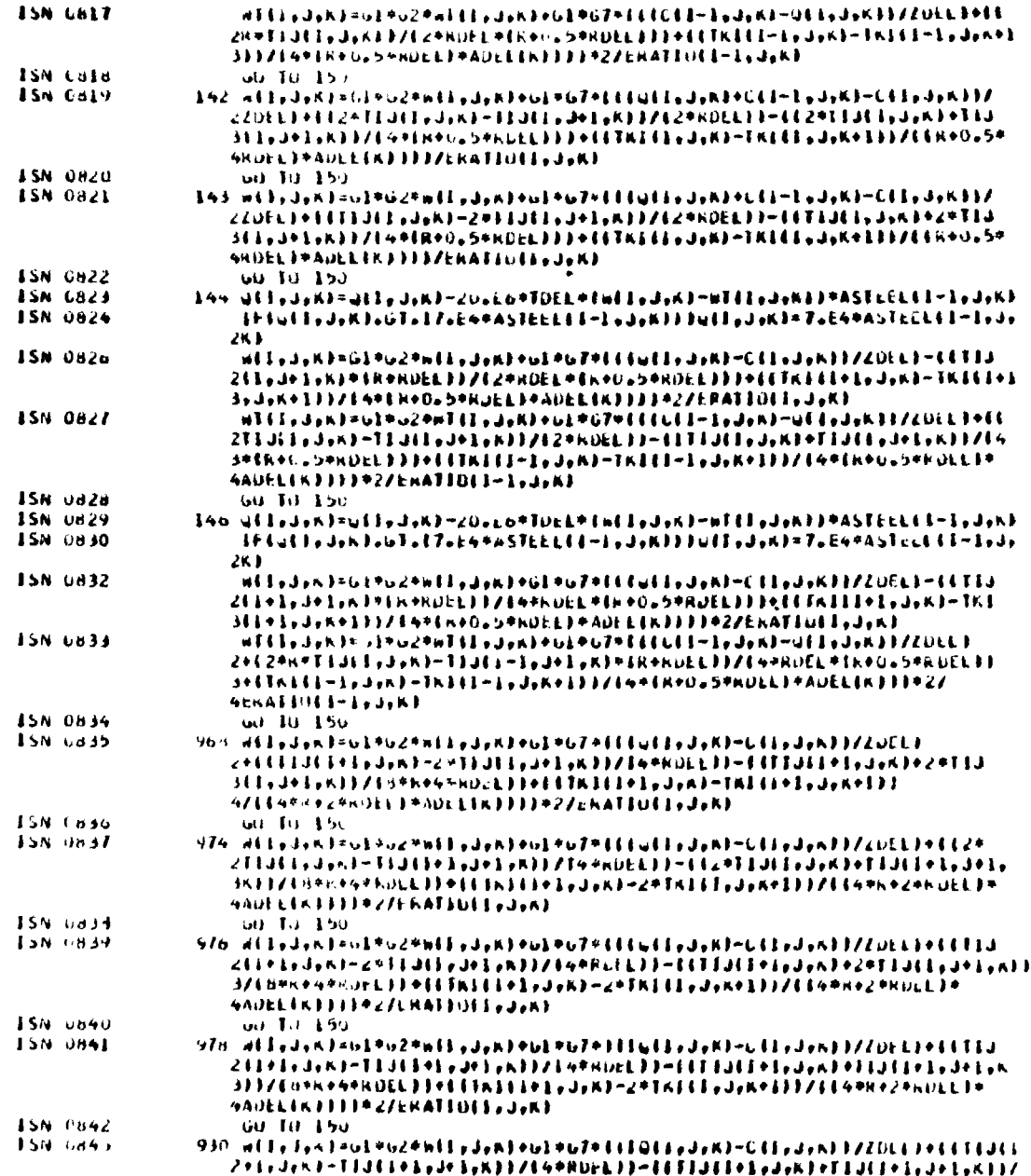

 $\mathbb{R}^2$  .

 $\begin{array}{c} \mathcal{A}_{\mathcal{B},\mathcal{B}} \\ \mathcal{A}_{\mathcal{B},\mathcal{B}} \\ \mathcal{A}_{\mathcal{B},\mathcal{B}} \end{array}$ 

 $\hat{\beta}$ 

 $\frac{1}{\sqrt{2}}$  $\hat{\vec{P}}$ 

 $\frac{1}{2}$  $\frac{1}{2}$ 

 $\sim$ 

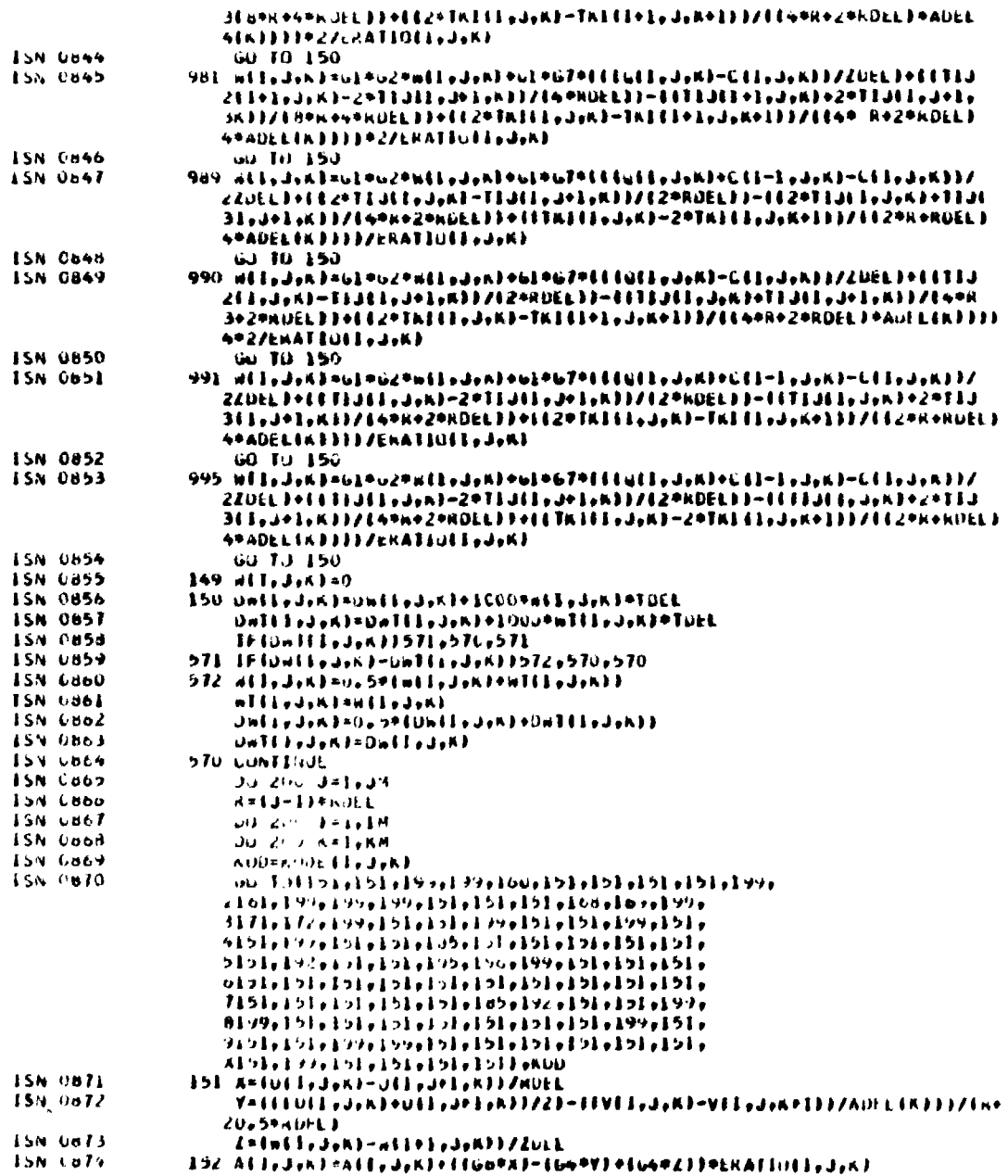

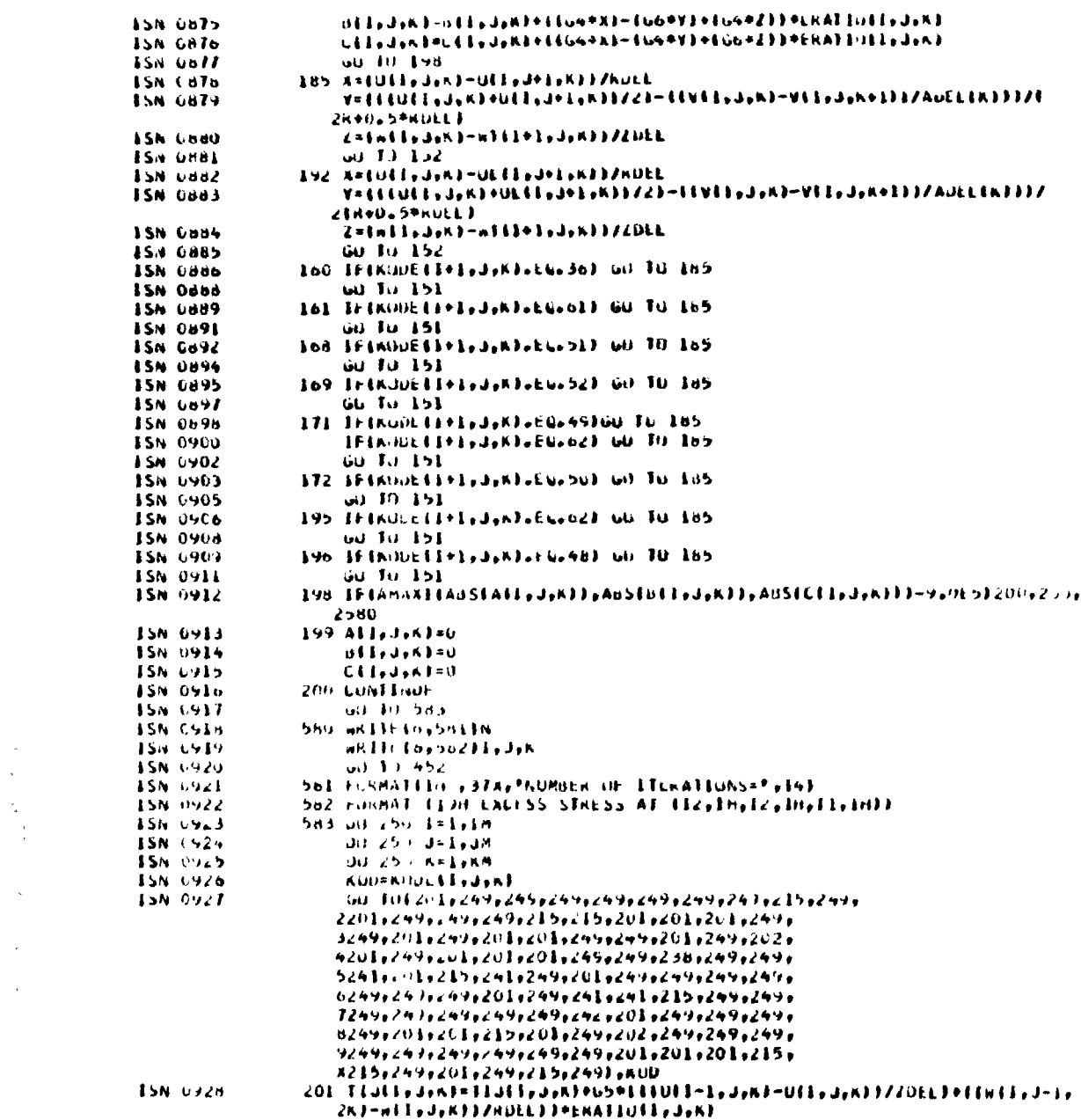

 $\mathcal{L}(\mathcal{L})$  and  $\mathcal{L}(\mathcal{L})$  . The set of  $\mathcal{L}(\mathcal{L})$ 

 $\mathcal{S}^{\text{max}}_{\text{max}}$ 

 $\label{eq:2} \mathcal{L} = \frac{1}{2} \sum_{i=1}^n \frac{1}{2} \sum_{j=1}^n \frac{1}{2} \sum_{j=1}^n \frac{1}{2} \sum_{j=1}^n \frac{1}{2} \sum_{j=1}^n \frac{1}{2} \sum_{j=1}^n \frac{1}{2} \sum_{j=1}^n \frac{1}{2} \sum_{j=1}^n \frac{1}{2} \sum_{j=1}^n \frac{1}{2} \sum_{j=1}^n \frac{1}{2} \sum_{j=1}^n \frac{1}{2} \sum_{j=1}^n \frac{1}{2} \sum_{j=1}$ 

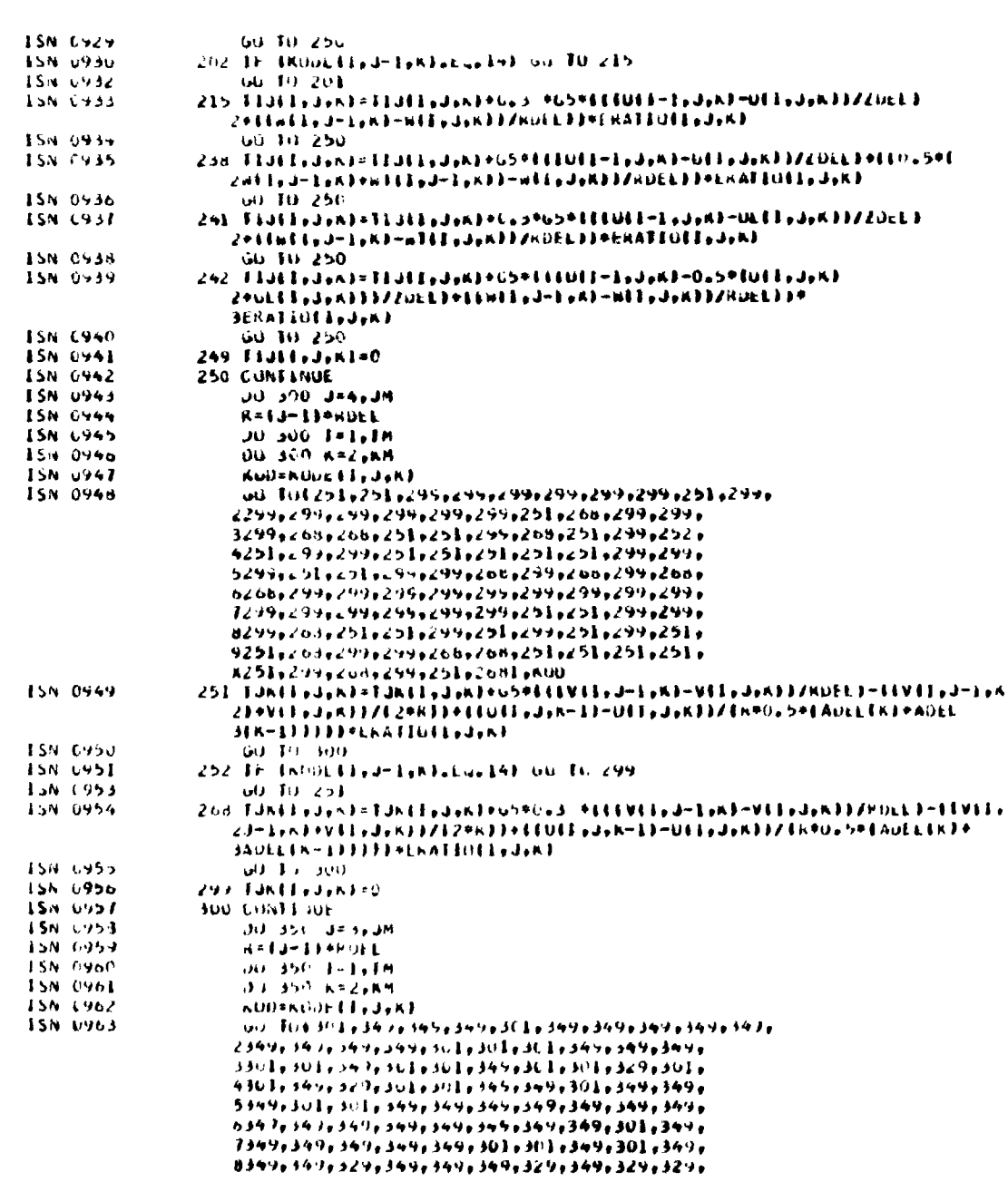

 $\epsilon$ 

**B4** 

「そのことは、「このことは、「このことは、「このことは、「このこと」ということに、「このことは、「このこと」ということになっている。「このことは、「このことは、「このことは、「このことは、「このことは あいます」ということに、「このことは、「このことは、「このことは、「このことは、「このこと」ということに、「このことは、「このことは、「このことは、「このこと」ということは、「このことは、「このこと」ということは、「このことは、「このこと

 $\mathcal{A}$ 

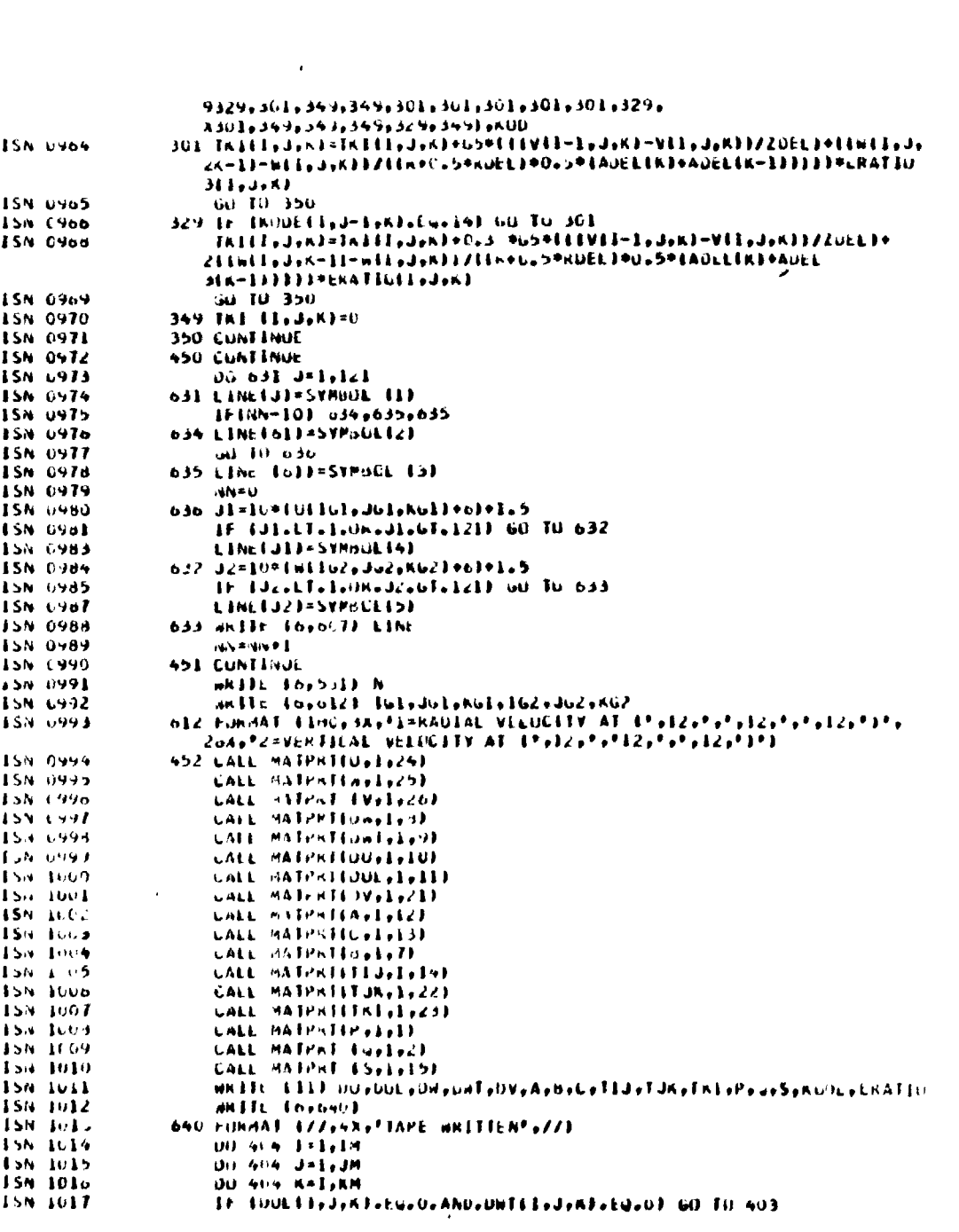

 $\mathcal{L}^{\text{max}}_{\text{max}}$  and  $\mathcal{L}^{\text{max}}_{\text{max}}$ 

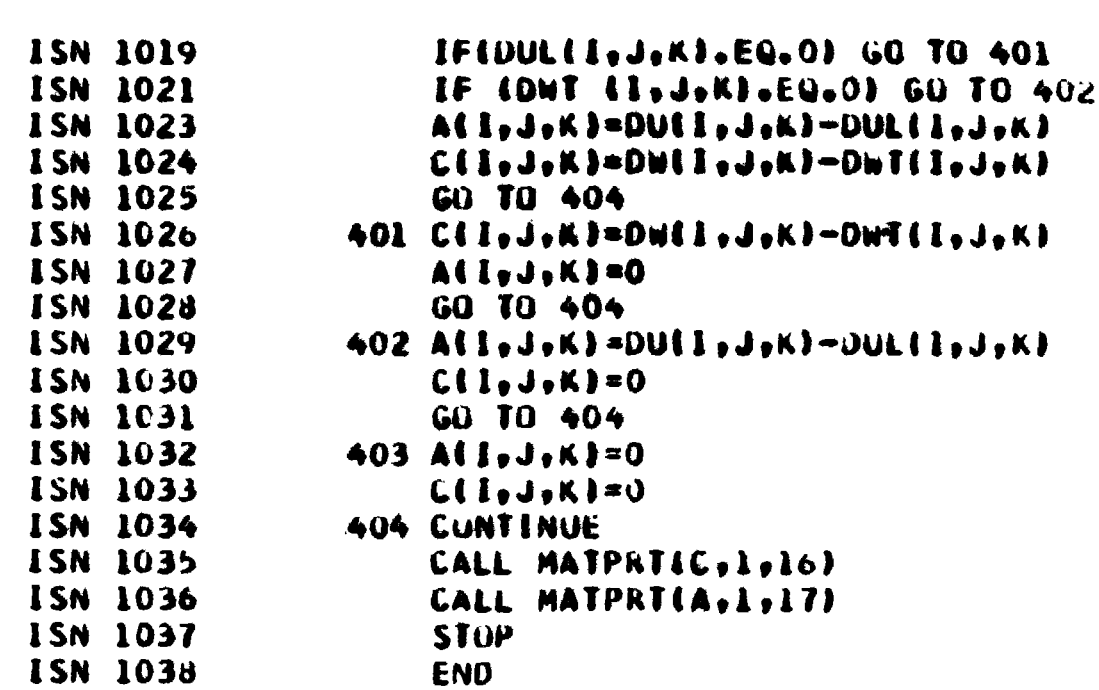

66

「この「この「この「この「このこののこの」と、「このこのことは、「このこと」と、「このこと」と、「このこと」と、「このこと」と、「このこと」と、「このこと」と、「このこと」と、「このこと」と、「このこ

 $\bar{\bar{z}}$ 

OSZA60 FORERAN H LEVEL CELT E JAN 73 F COMPILER OPTIONS - NAMES MAINVOFT=00VLINECNT=60vSIZE=0000Kv SHURCE, ENCUIC, NOLLSI, NUULCR, LOAD, MAP, NHEUIT, NOIU, NUMREF SUBROUTINE MATPRITALIBIELLANAMLE **JSN 6002** OIMENSION NNEZZE,ALLB,LJ,d) **ISN UGO3 ESN 0004** CUMMON INVINER **ISN 0005** OU 605 K=1,KM **ISN OUUS** 60 10 11:203,4,5,0,7,8,4,10,11,12,13,14,15,10,17,18,14,20,21,22,  $223,24,25,20$ , the NAME **15N 0007** L. WELTELBANDOS ISN OGOB that TII also 500 FURNATIZZ . SX. "RAULAL LUADS" .//) **ISN GUO9 ISN 0010**  $2$   $401111602011$ ISN GOIL 60 10 000 **ISN COI2** 501 FURNATI//, 3X, "VERTICAL LUADS",//) **ISN GUIS** 3 WHITE (6,502) **ISN 0014 GU TU GUU** 502 FURMATE//13X, "KUDE",//) ISN GOIS 4 BRITE (6.503) ISM DOIN **ISN OOLT** an Tu ann 503 FURMAT(//,33,\*EKATIO\*,//) **ISN COIS** ISN OUIS  $5$  and  $7616.504$ **ISN 0020 WU TU DUO** 504 FUNNATE//23X2\*SLIP\*2//1 **ISN 0021 ISN 0022** 6 HRITEI6,505) **ISN 0023**  $140 - 711 - 500$ 505 FURMATE//, SA, 'ASTEEL',//) **ISN (624 ISN 0025** 7 aklikib, 506) **ISN 0020 WE TO 600** 506 FURMALLIZ, 3A, THUCH STRESSES", 123 ISN OL27 **ISN 0028**  $8$  mellitios507) **ISN 0029** Get Tarrisold 5CT FURMATE//1380PVERTECAL DESPEALEMENTS . 1000 . 01/2 **15N 0040** 15N 0031 9 WAITEID, SUB) **ESN 0032 60 IU 600** 508 FURMATE//, 3X, \*VERTICAL DESPLACEMENTS TUP OF CRACK \* 1000 \*,//) **ISN UU33 ESN 0034** 10 MAITE (6,509) **JSN LU35** GD TO 600 **ISH 0036** 509 FURMATE//#3X#"RADIAL DESPLACEMENTS . 1000°#//1 ISN OUST **EL ARTIFICANDI** 15N 0038 GO TO 600 510 FURMATE//FORF\*KAUTAL UESPLACEMENTS LEFT OF CRALK # 1000°+//F ISN 6639 ISN 0640 12 anilitioshii) **ISN 0041 GU TO 600** ISH UU42 511 FURMATE//, (X, "KAUBAL STRESSES ",//) **ISN 0043** 13 MHSTEIN, 9121 **IS+ 6644** 60 TO 500 512 FURMATE//y3Xy\*VENTILAL STRESSES\*y//) **ISB 0045 ISN 0046** 14 AKITE (0,013)  $15N$   $UL4I$ **OU TO 600 ISN 6048** 513 FORMATE//93A9\*SHEAR SEKESS IN KAUTAL PLANE\*9//7 **ISN UD49** 15 ARITL(0,514) **ISN 0050** 60 10 500 **ISN 0051** 514 FURMATE//, SN, 'TANUENTEAL LUAUS') **1.3N 0052** 16 HALTEROYOLOF Ism bubs **GU TO 600 JSN 0654** 515 FURNATEZZV3XVPWIOTH OF HOREZONTAL CKACKS \* IGND PVZZE **ISN 0055** 17 Whiteinerial **ISN 0056** ou fu 600

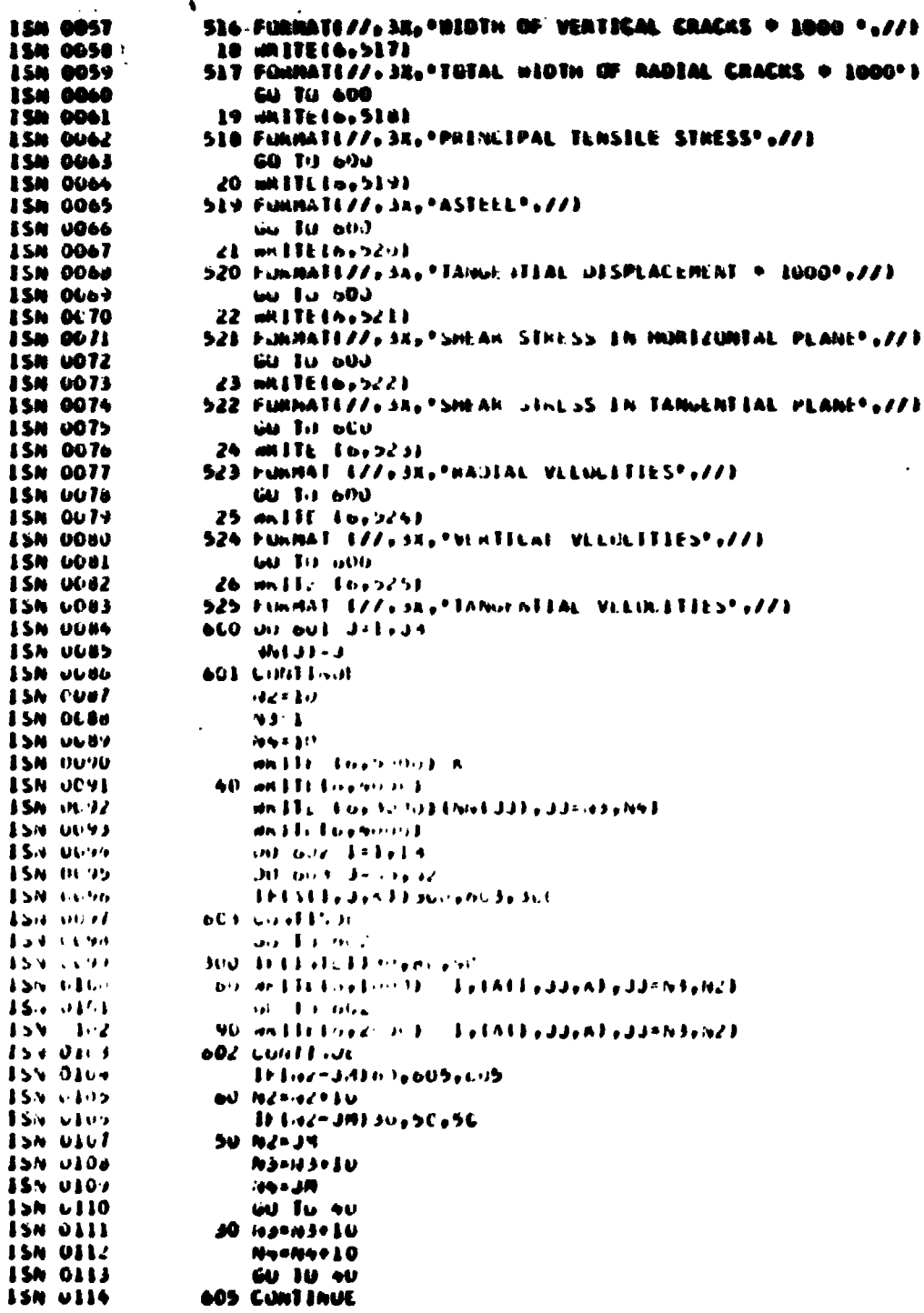

 $\ddot{\phantom{0}}$ 

 $\hat{\boldsymbol{\epsilon}}$ 

 $\ddot{\phantom{a}}$ 

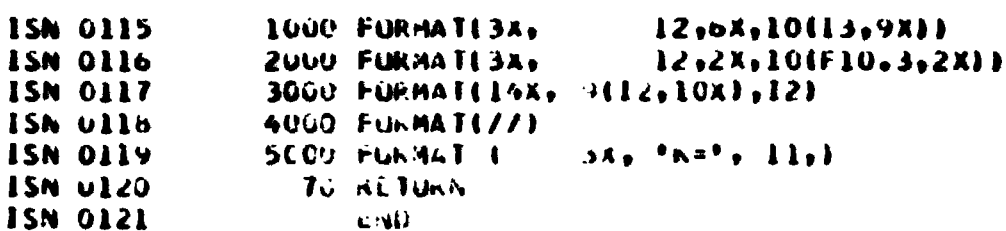

## **APÉNDICE A**

Neste Aplindice estão aproximadas es 98 códigos que cumtam de lísta om aust repective equeções. Cada bloco será apresentado em três posições, conferme a figura supánto.

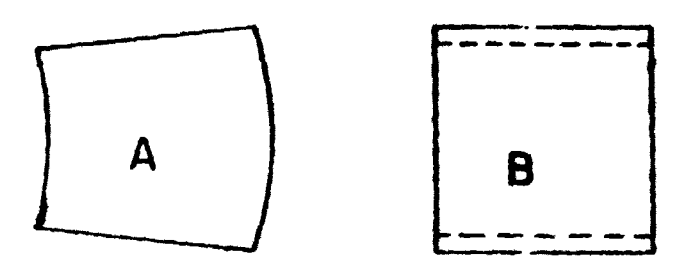

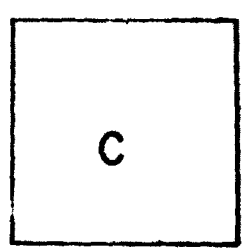

- Posição A Vista em planta.
- Posicillo B Vista lateral com o observador colocado na posicillo radial, de fora para dentro do vaso.

Posição C - Vista frontal.

Adotaram-se as seguintes convenções:

- a) O número do oódigo em estudo surgirá sempre inserito em um pequeno retângulo, enquento seus vizinhos, quando houver necessidade, serão apresentados inscritos em círculos.
- b) A palavra opcional indica que o contorno geométrico poderá seguir de ferma exclusiva uma das possibilidades apresentadas, sem que sejam alteradas as equações referentes ao código.
- c) Os contornos geométricos, quando necessários, serão indicados por uma linha cheia, ladeade por pequenes hachuras (777), voltadas para o lado que contém o material.
- d) Os planos que cortam regiões onde não existe material (blocos fictícios), serão sistematicamente representados por uma línha pontilhada ( - - - - ).

 $\ddot{\phantom{a}}$ 

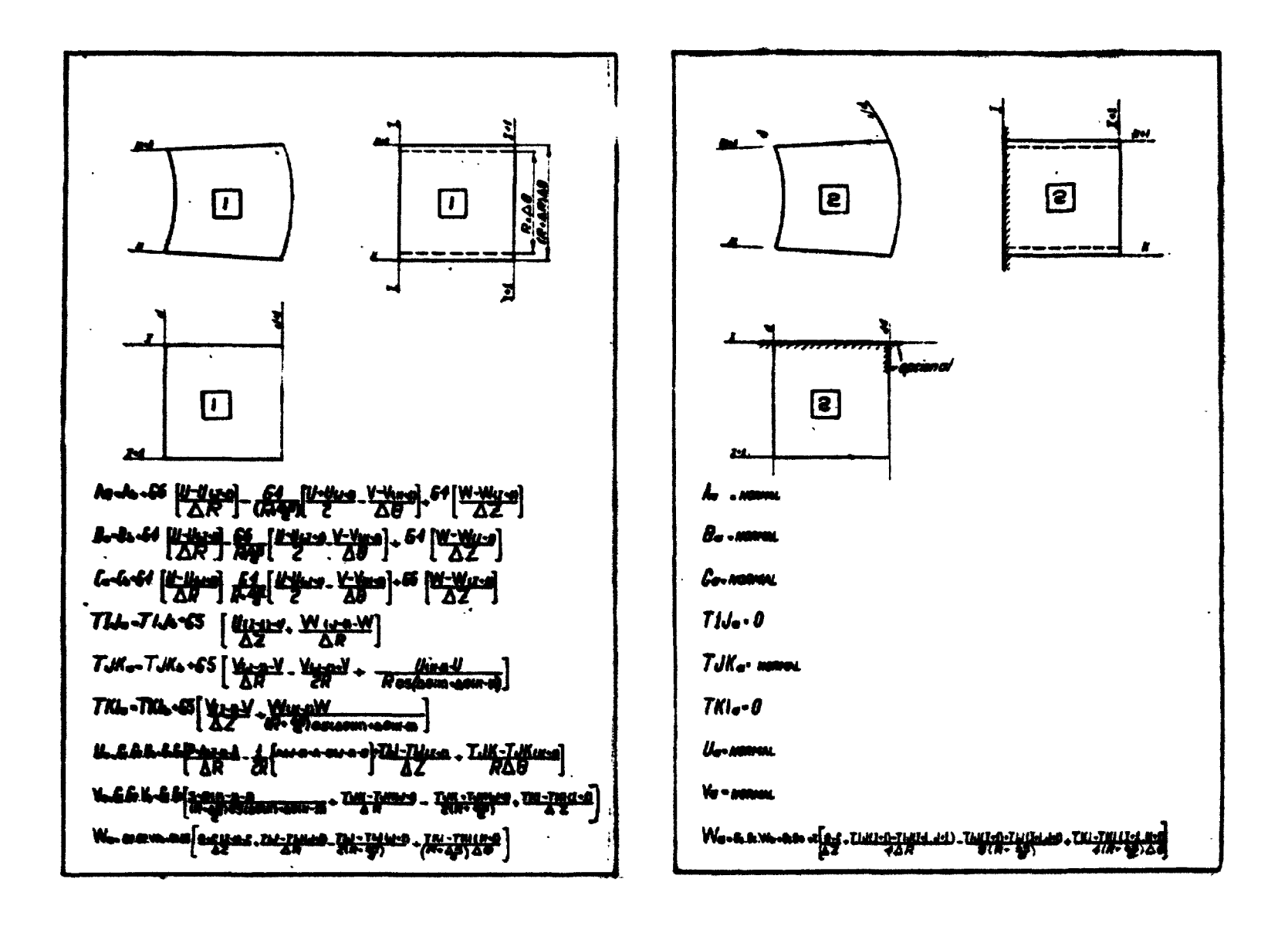

 $\boldsymbol{z}$ 

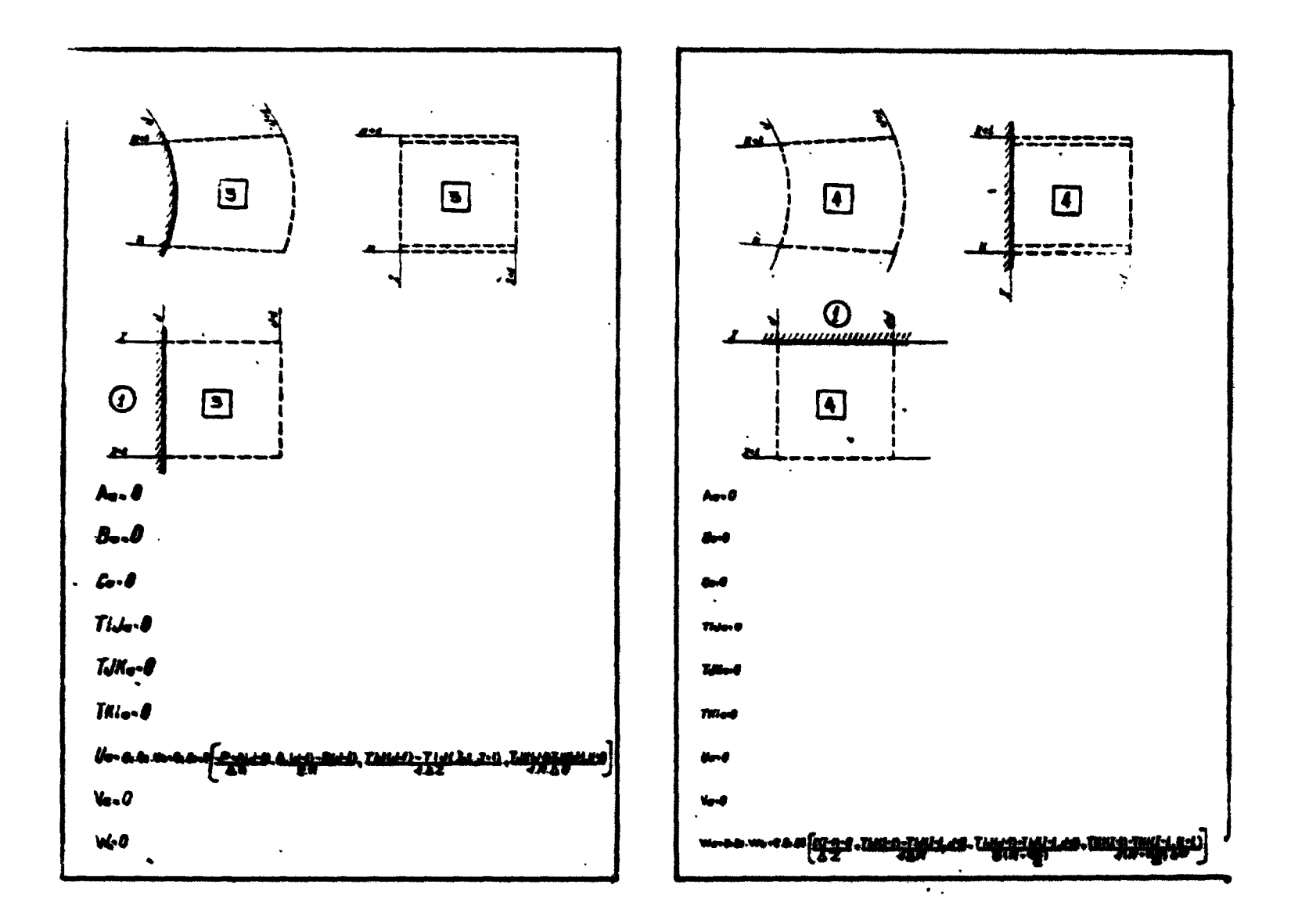

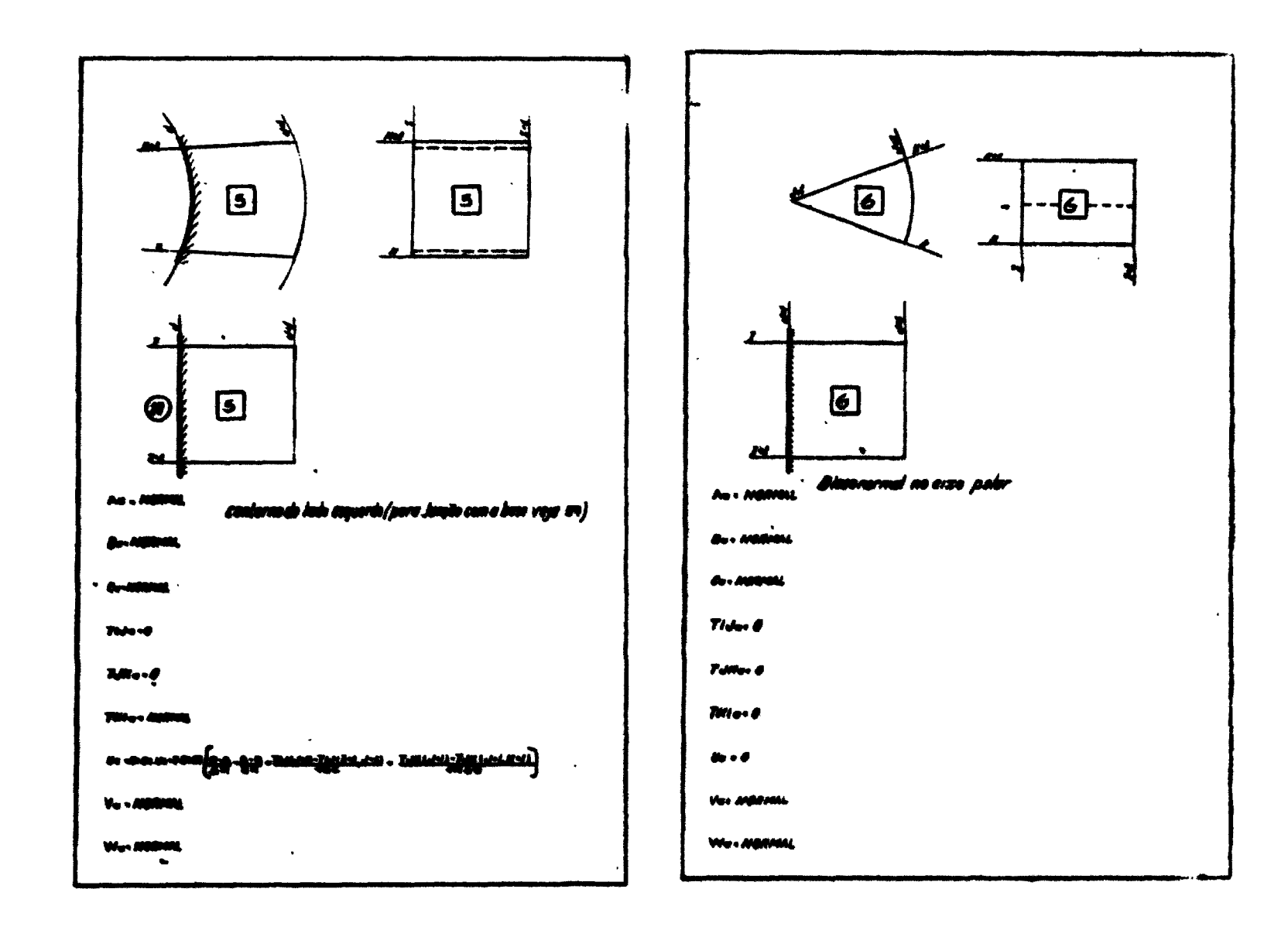

 $\bullet$ 

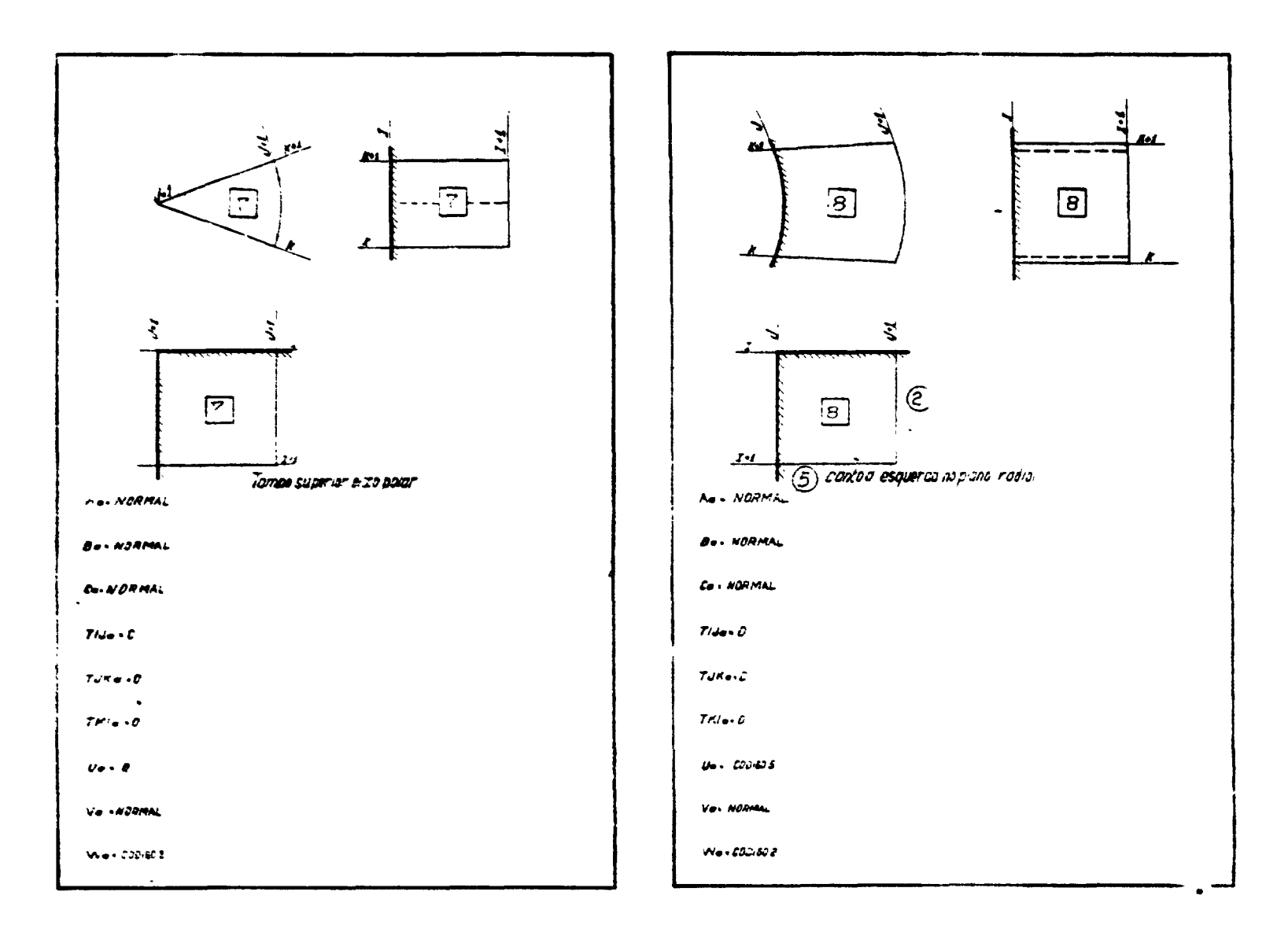

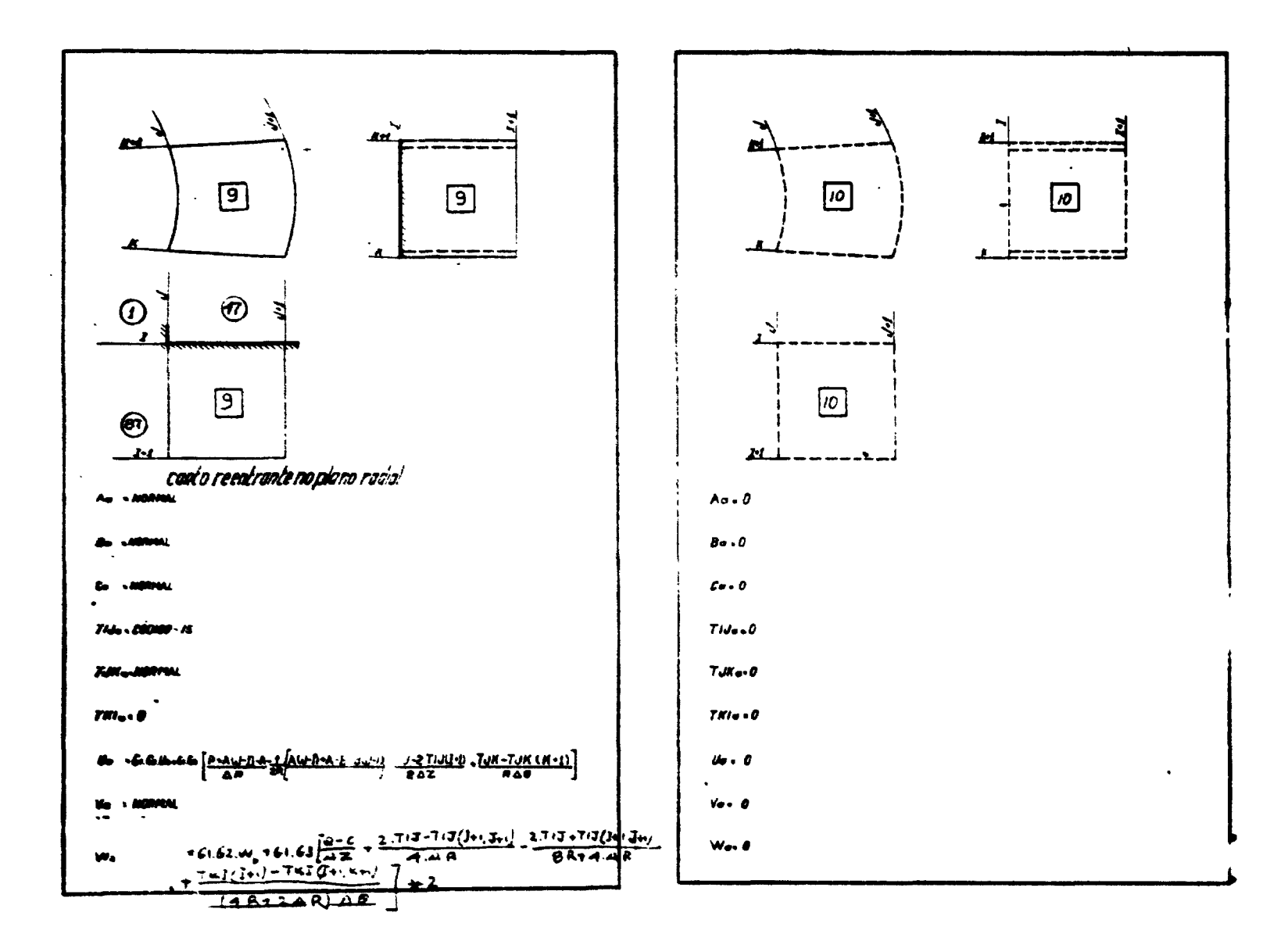

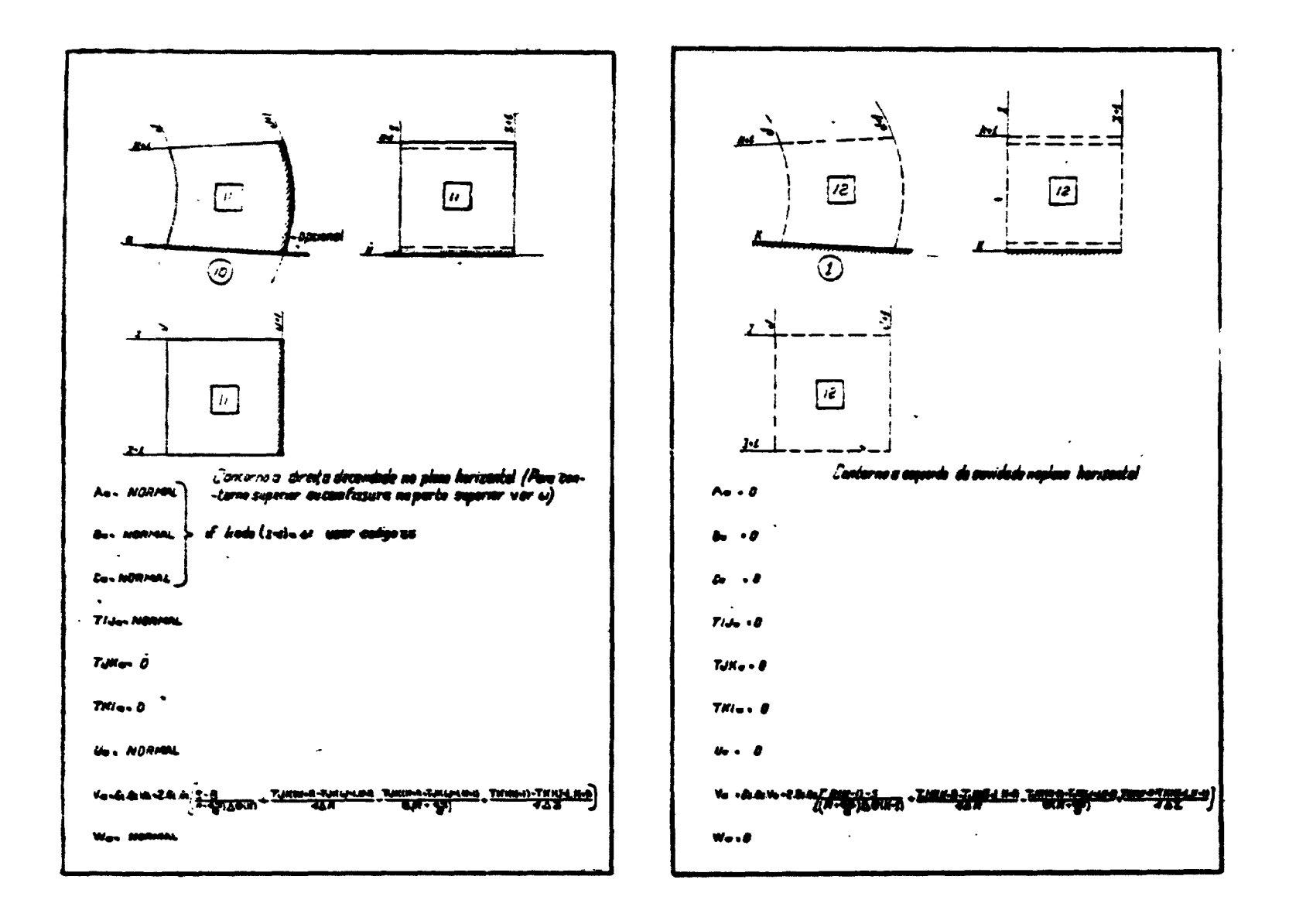

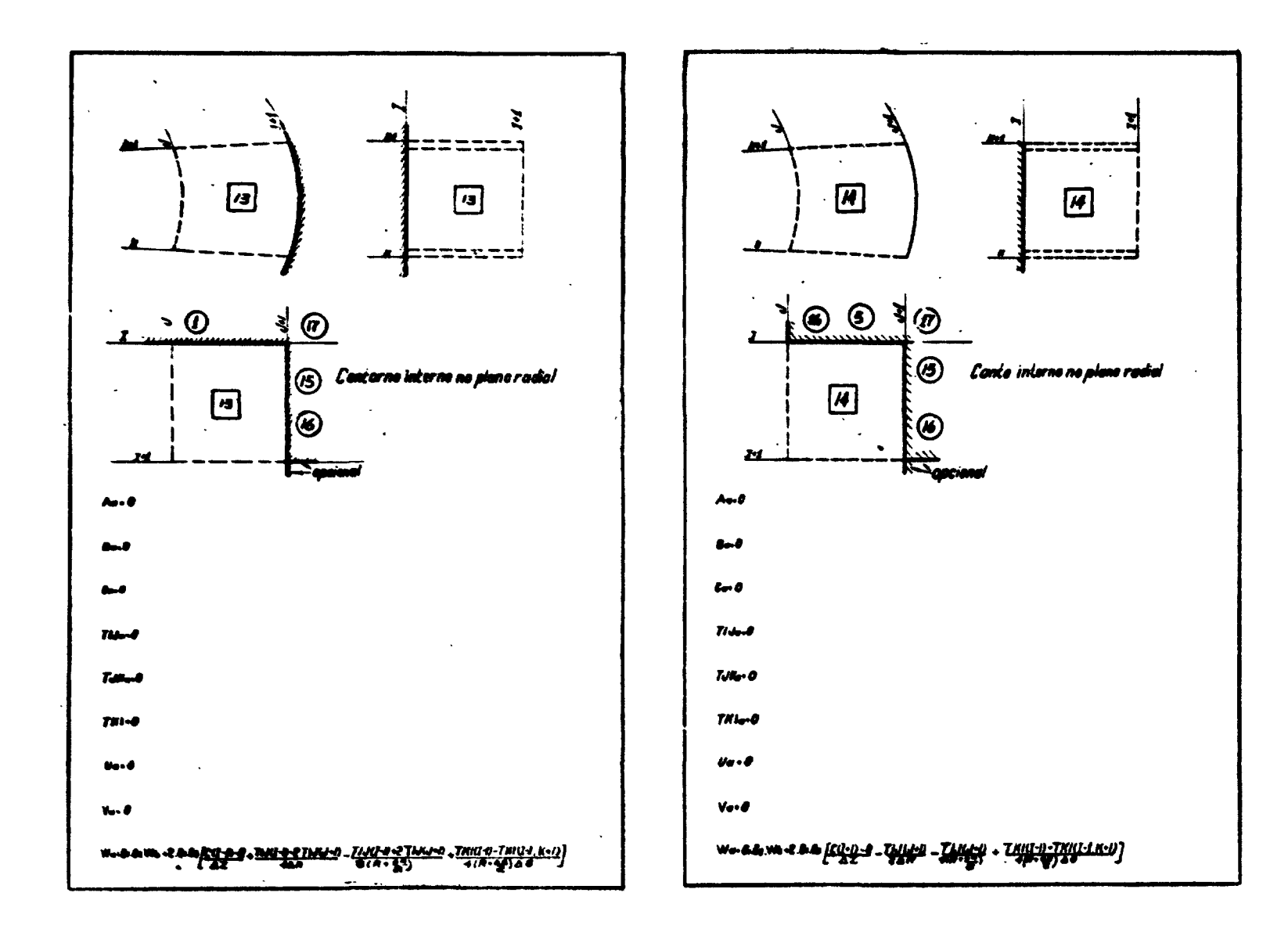

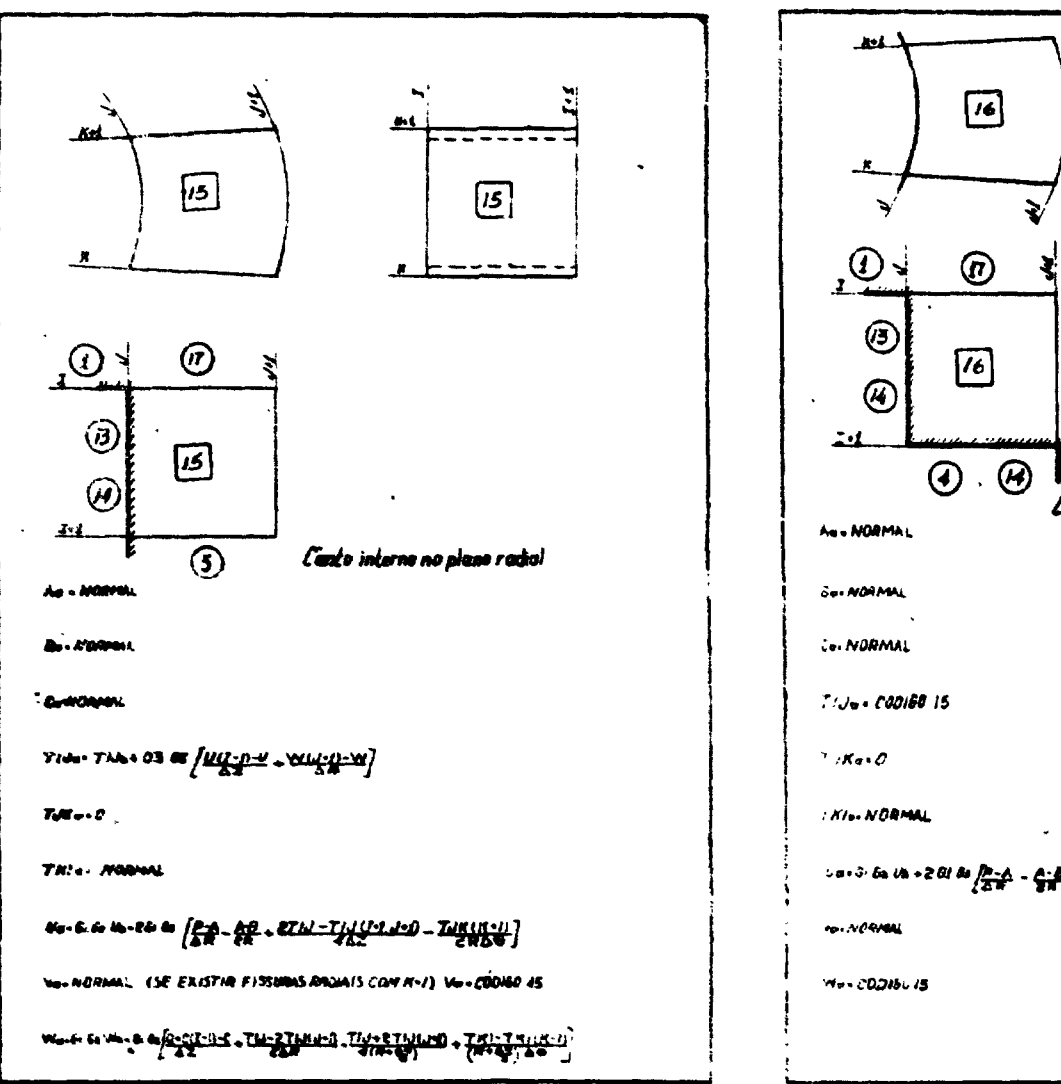

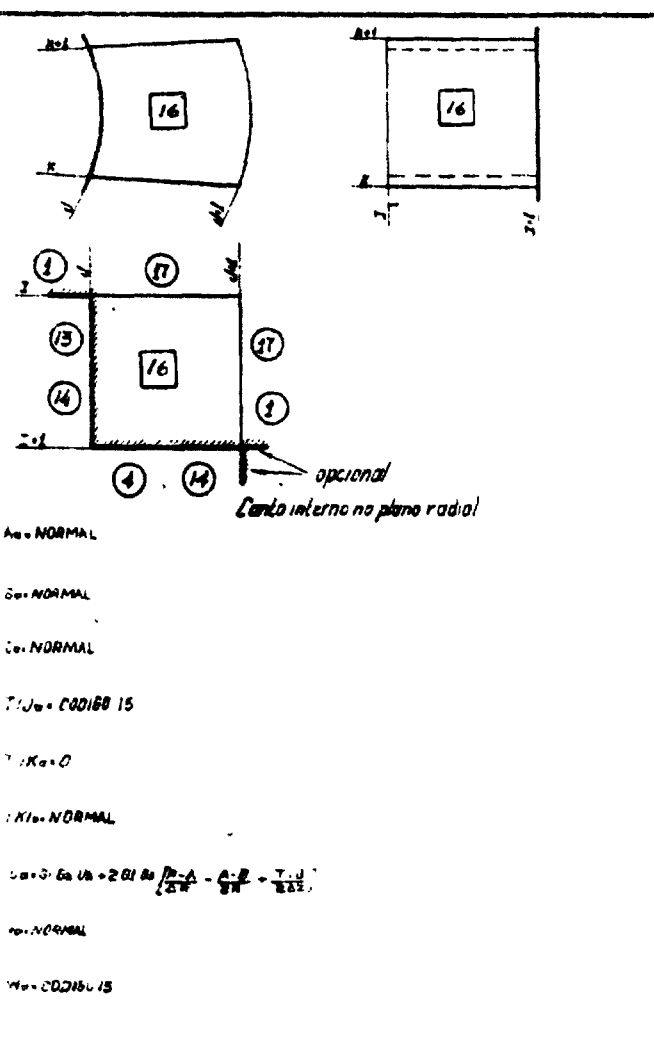
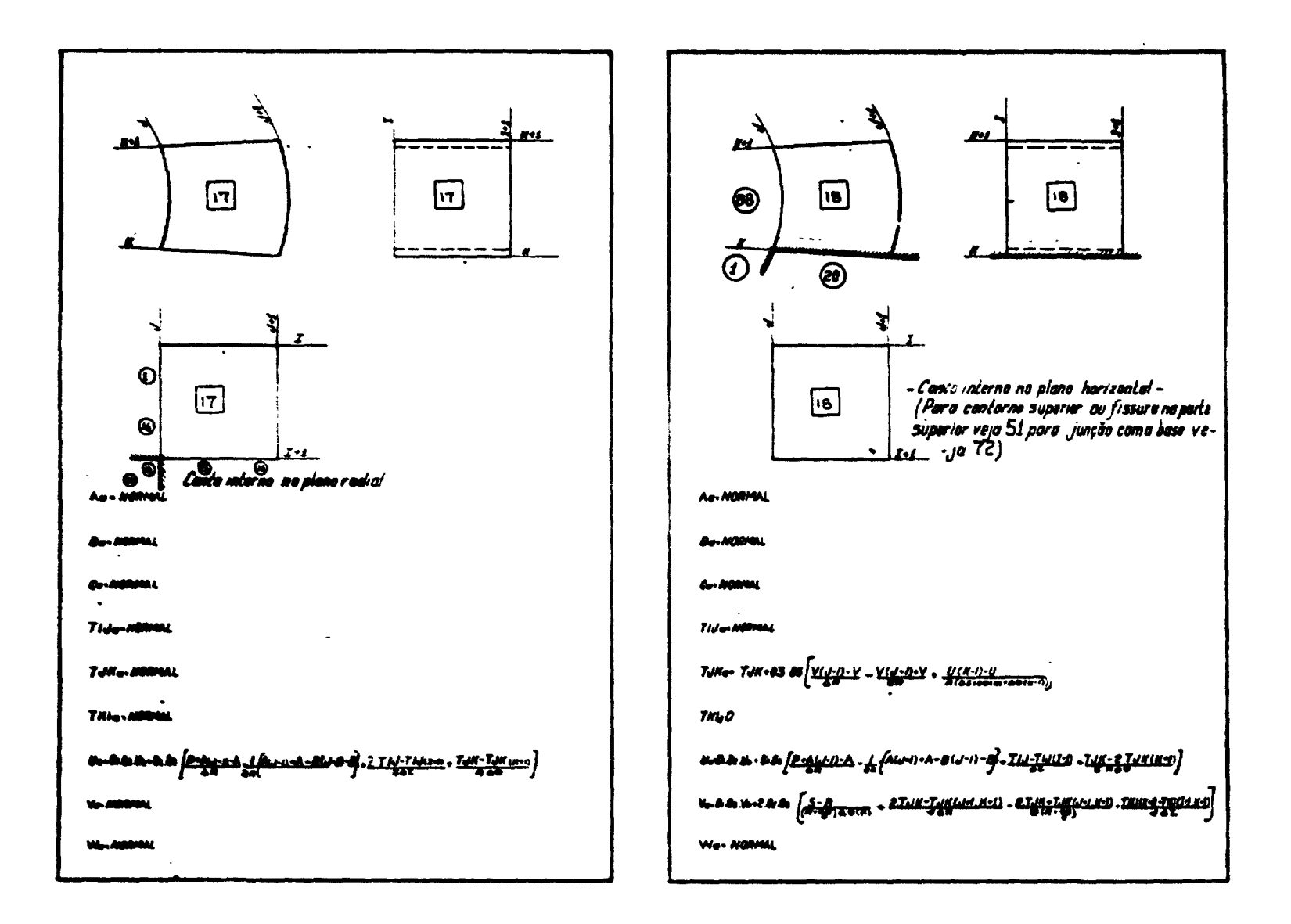

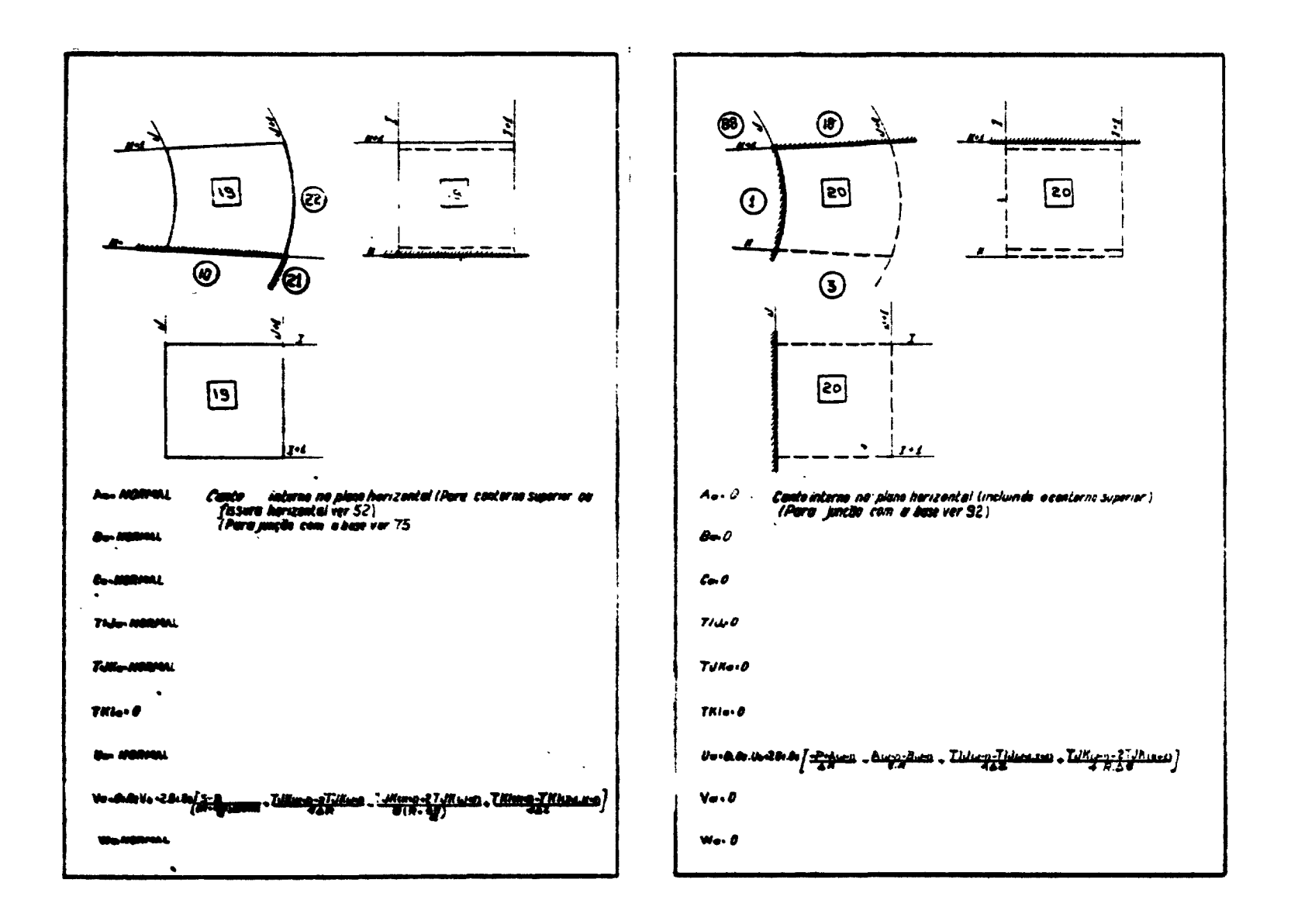

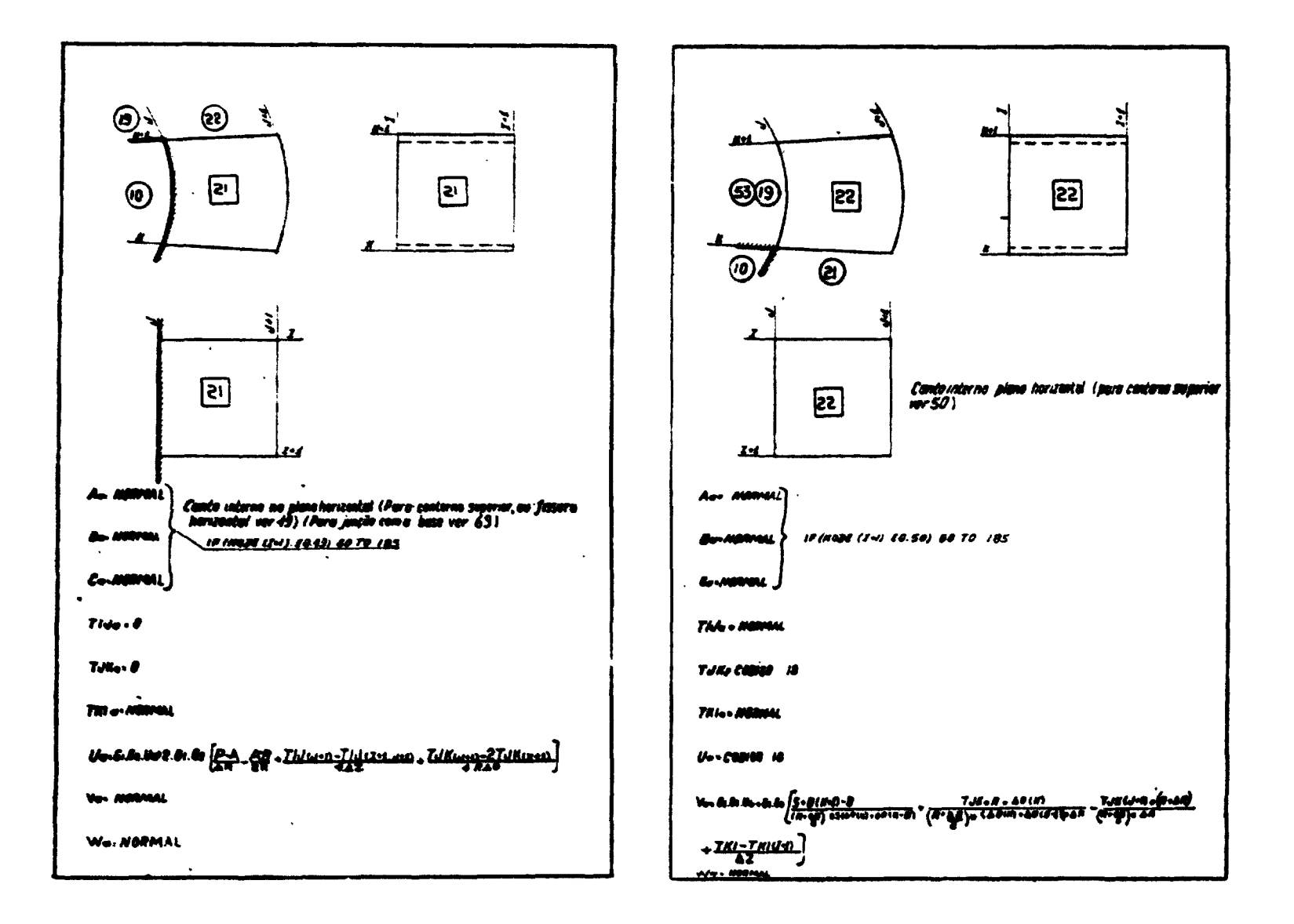

 $\mathbf{z}$ 

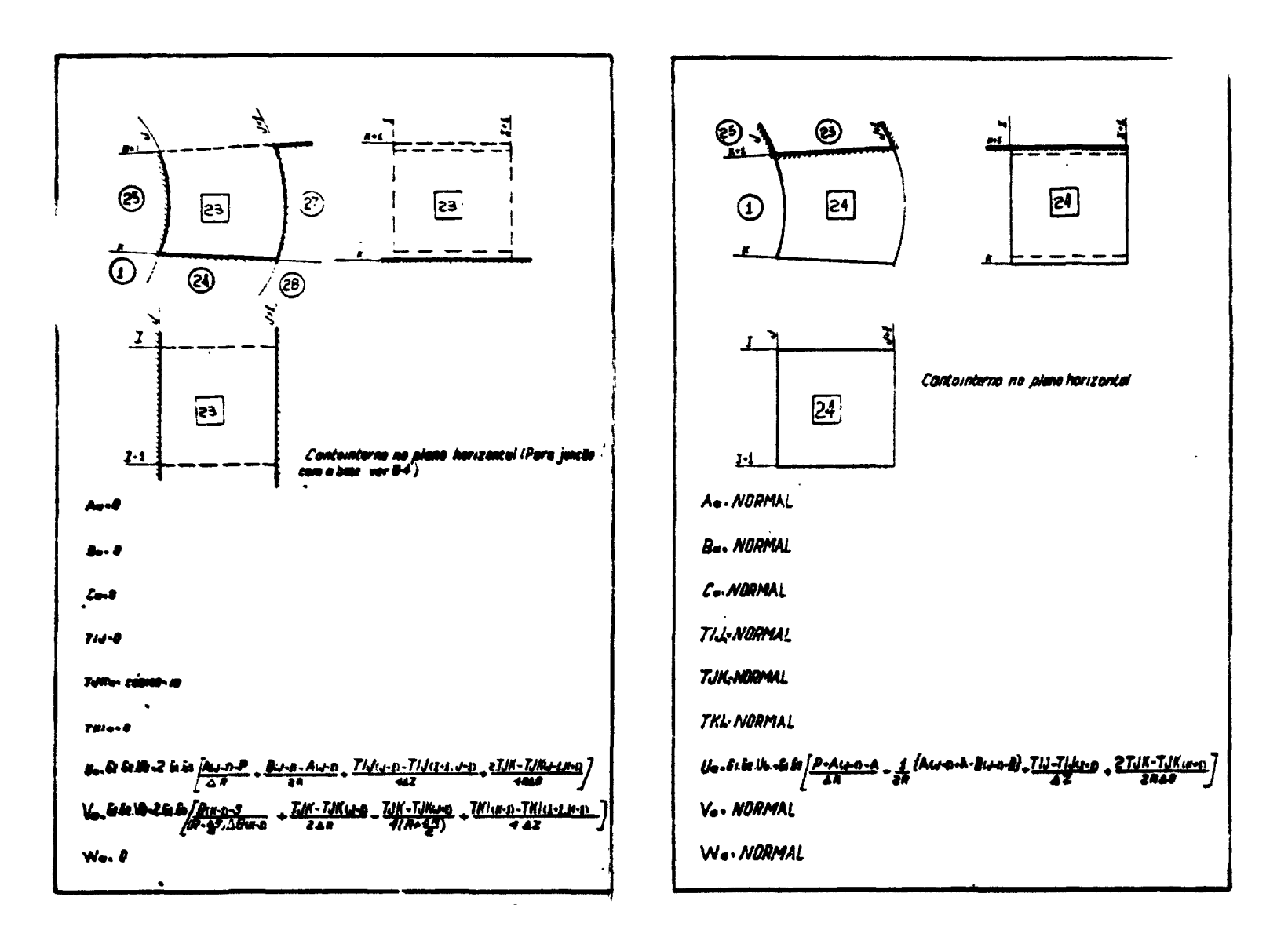

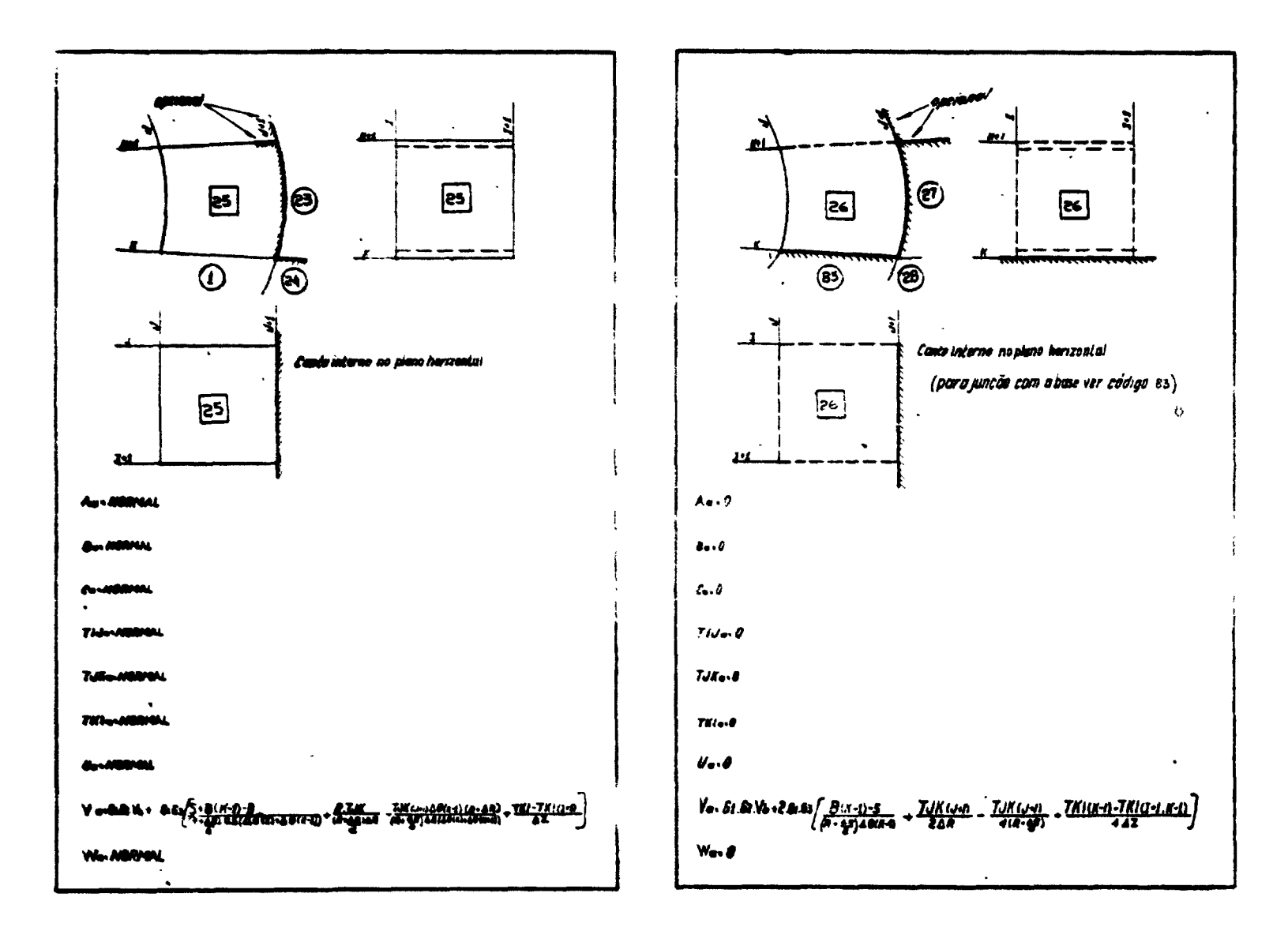

ಚ

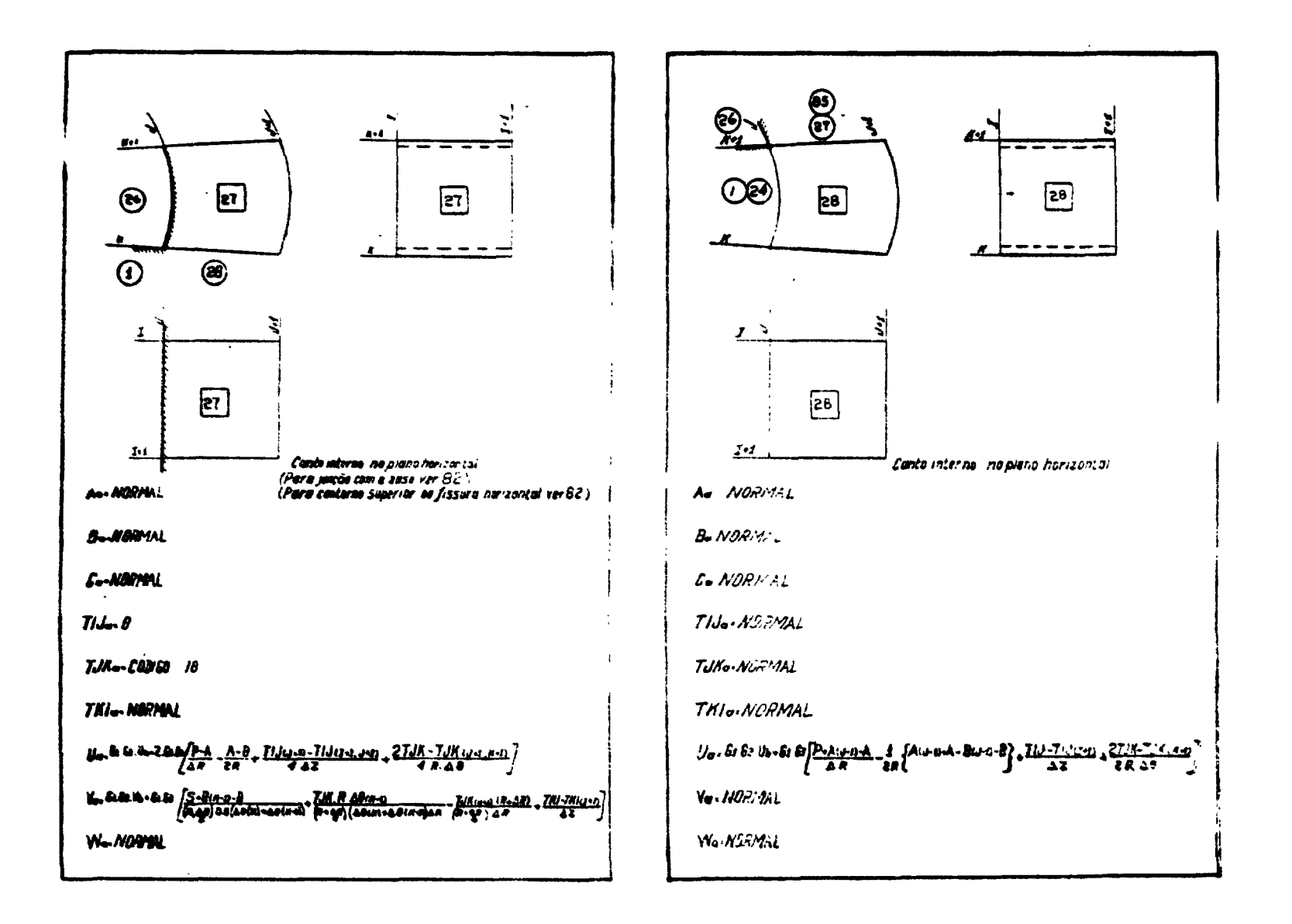

ž.

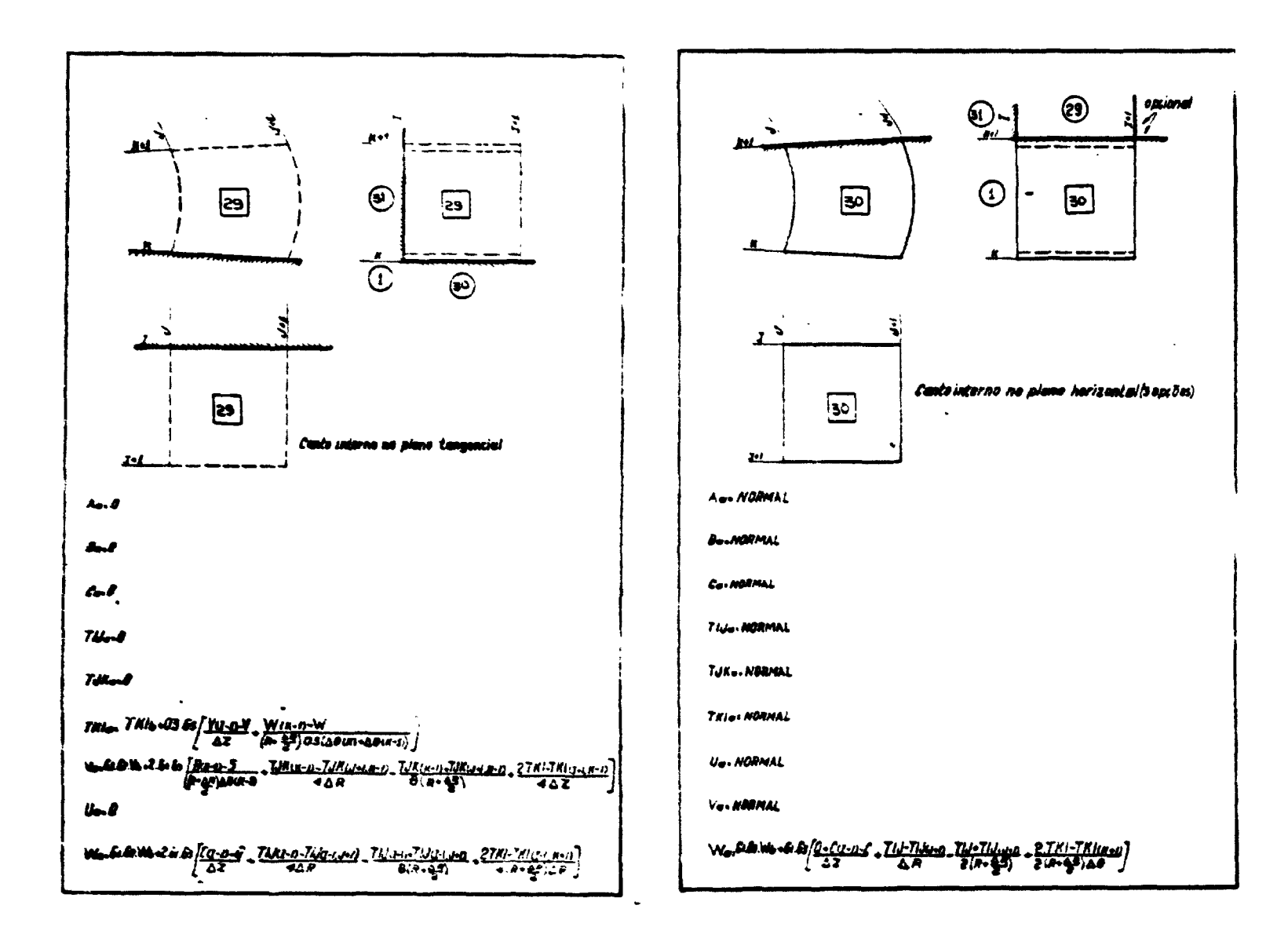

 $\overline{a}$ 

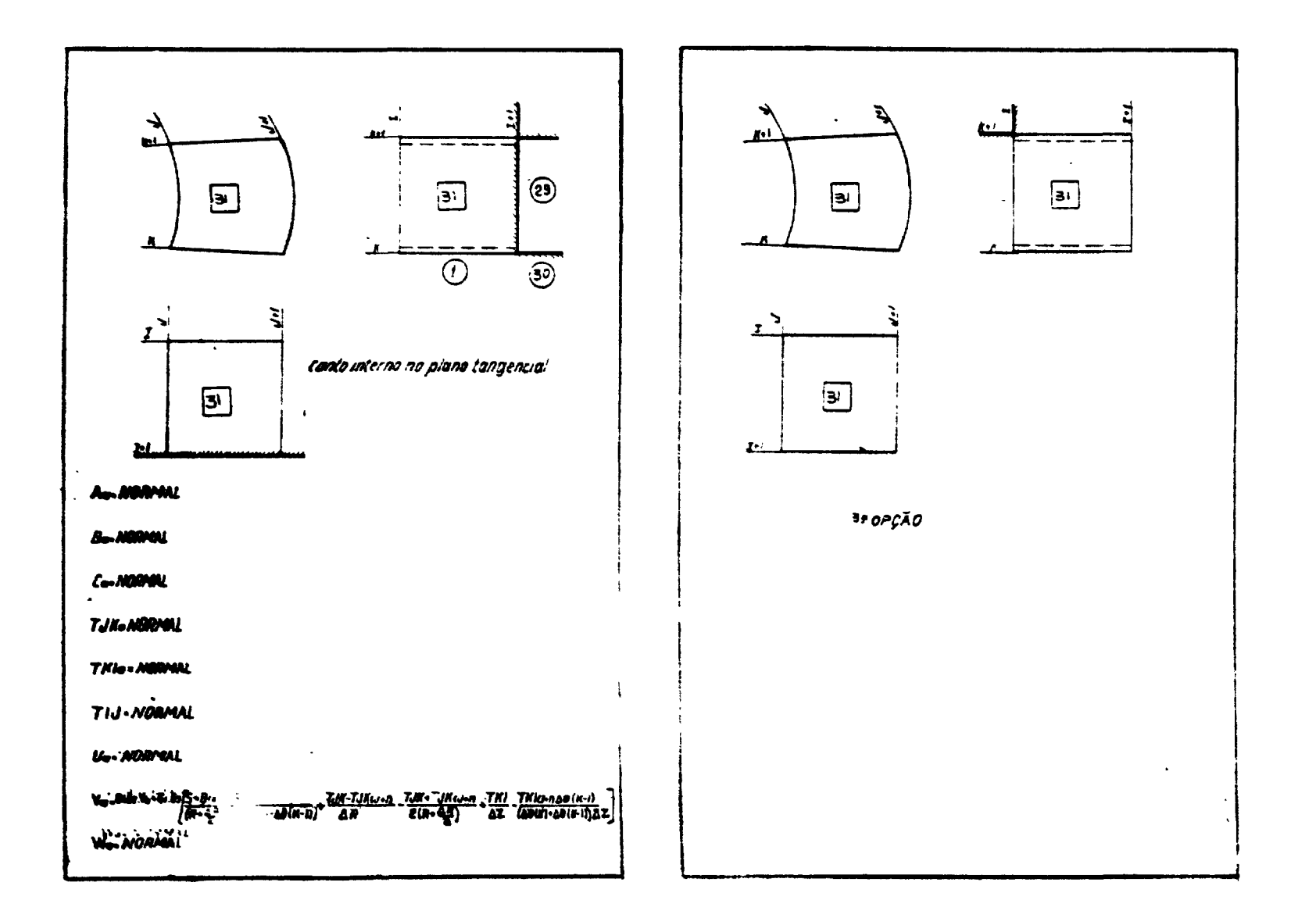

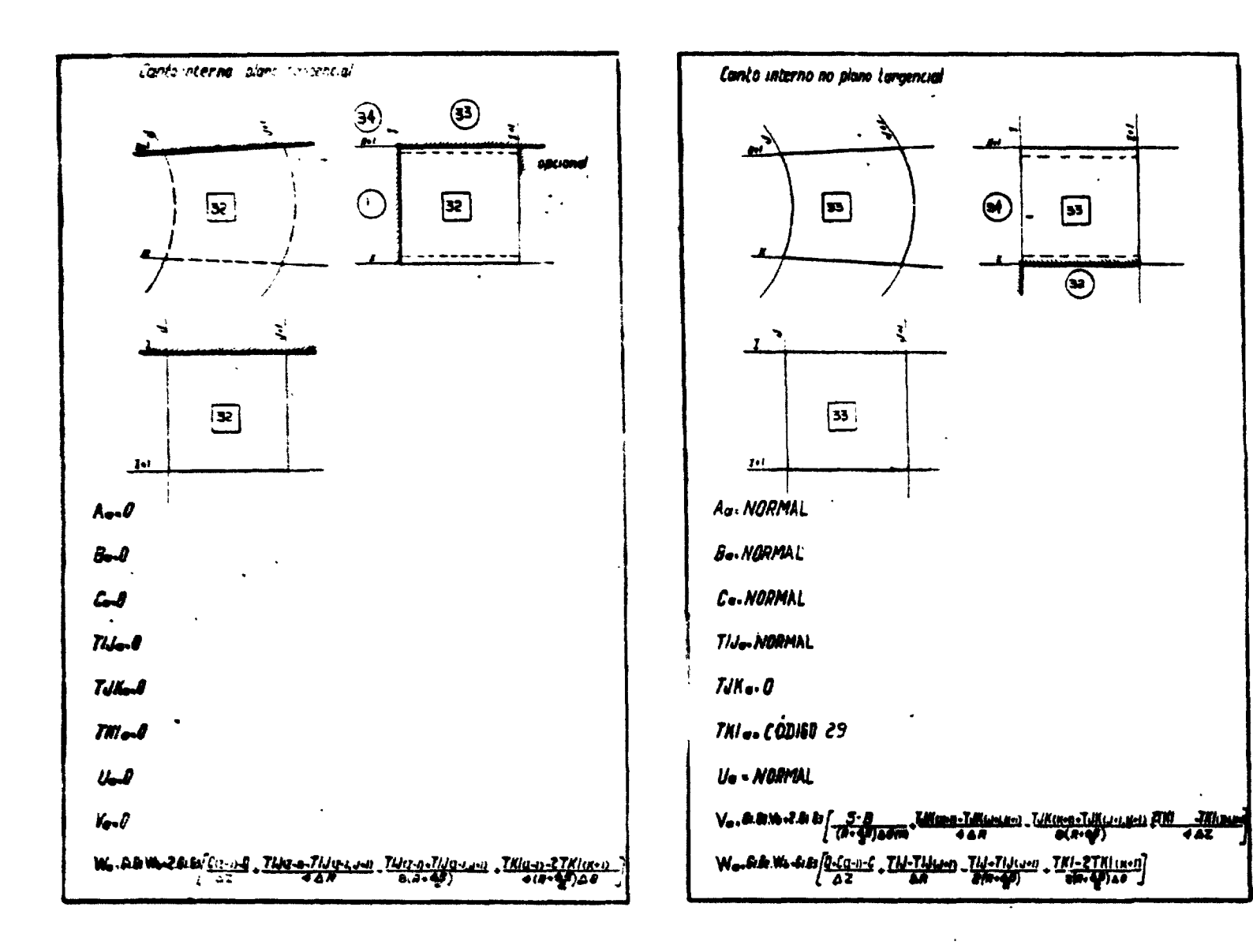

 $\overline{u}$ 

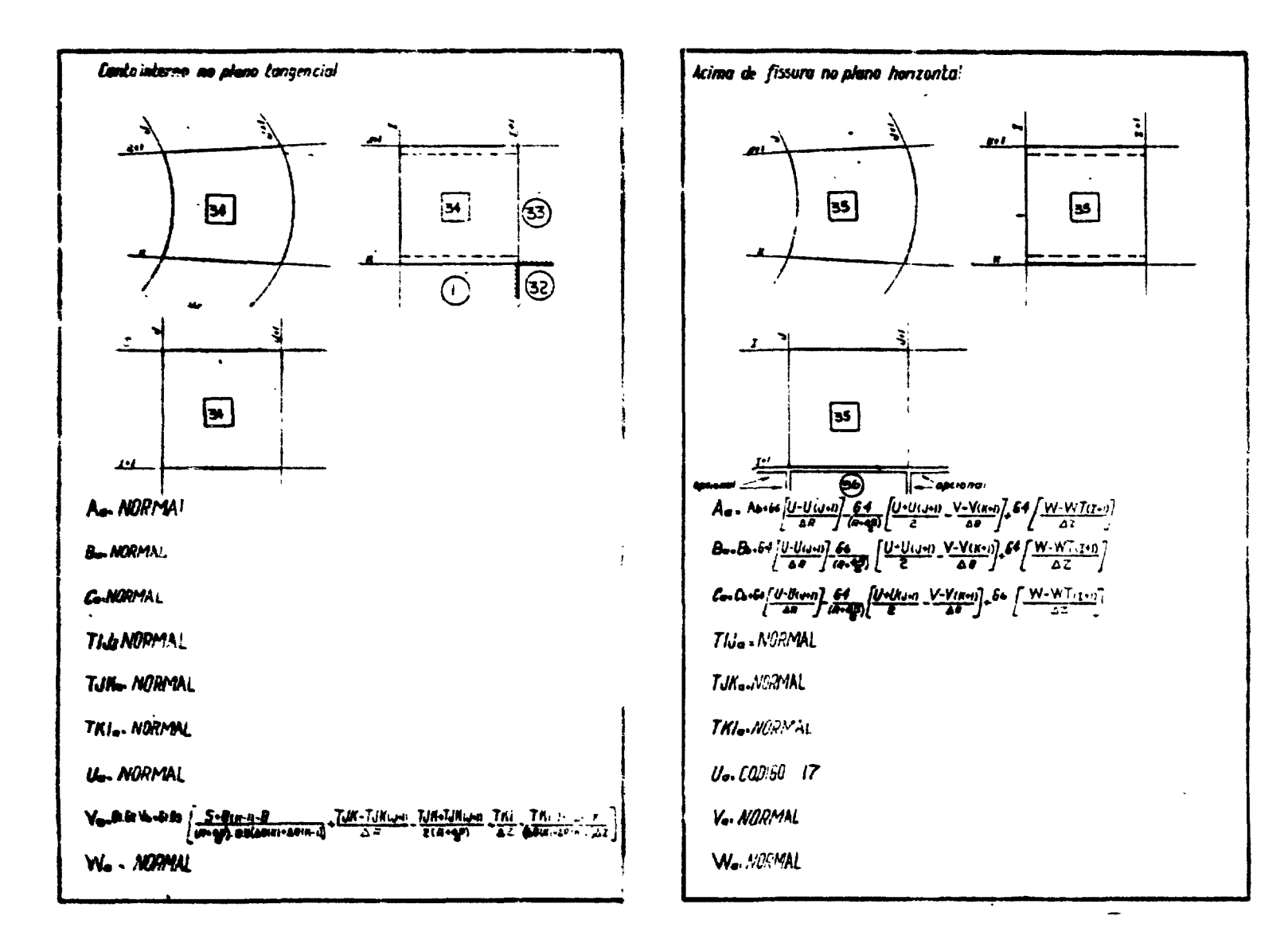

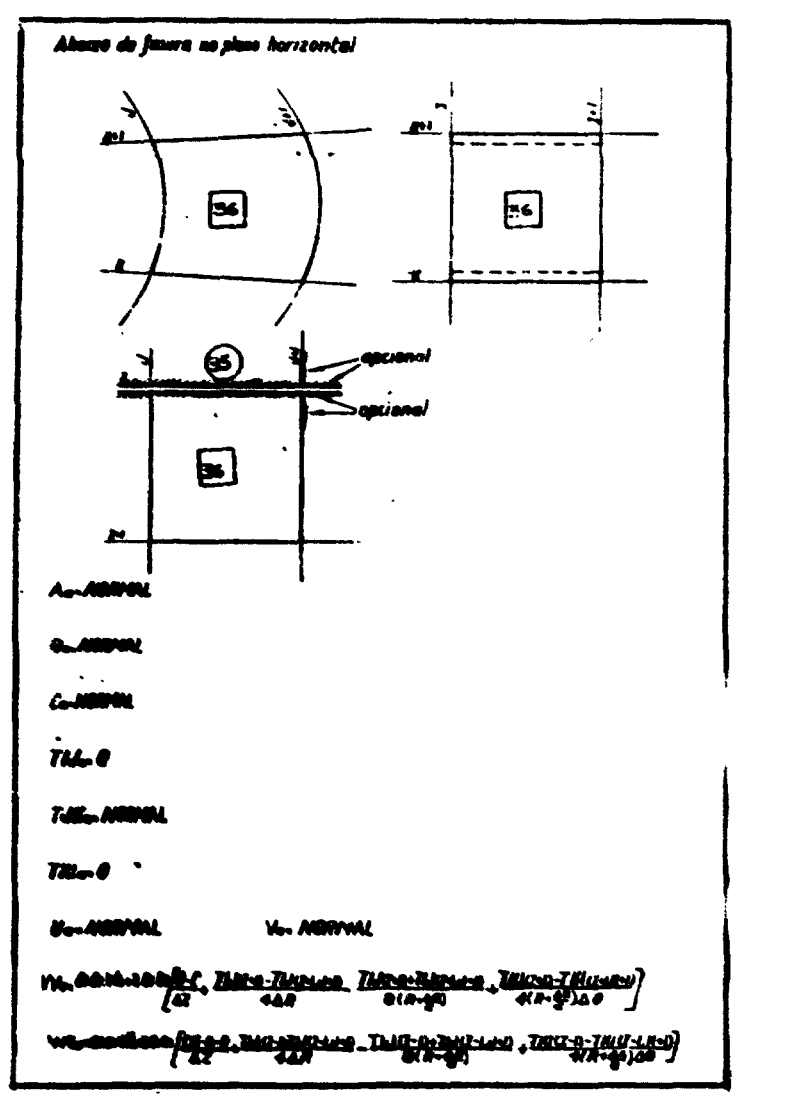

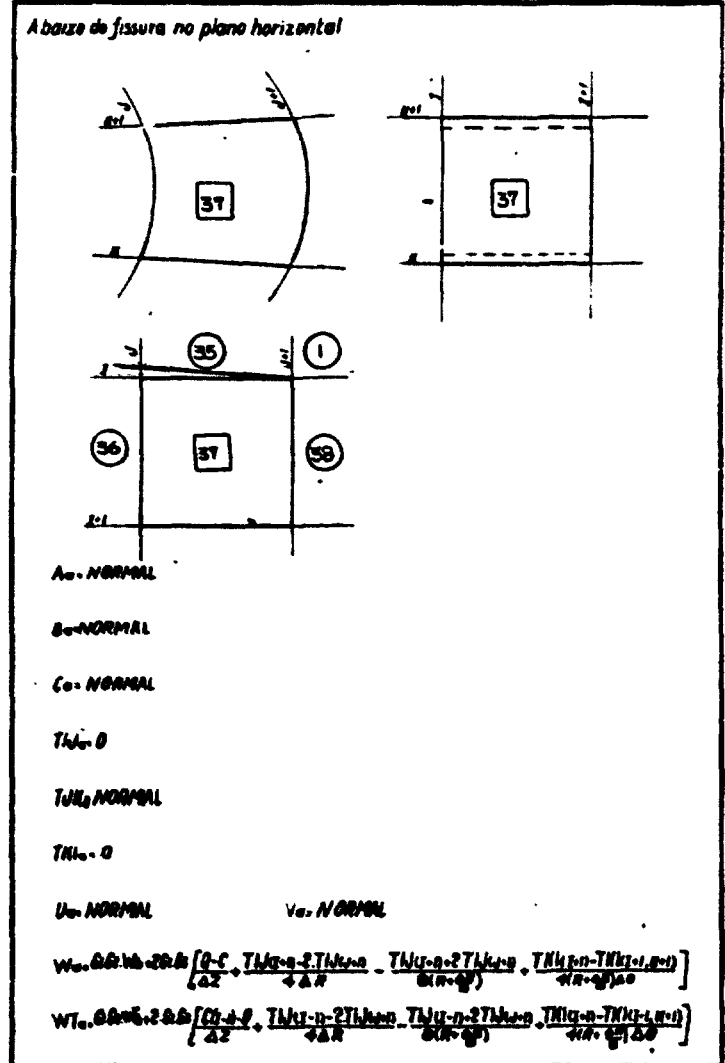

 $\mathbf{a}$ 

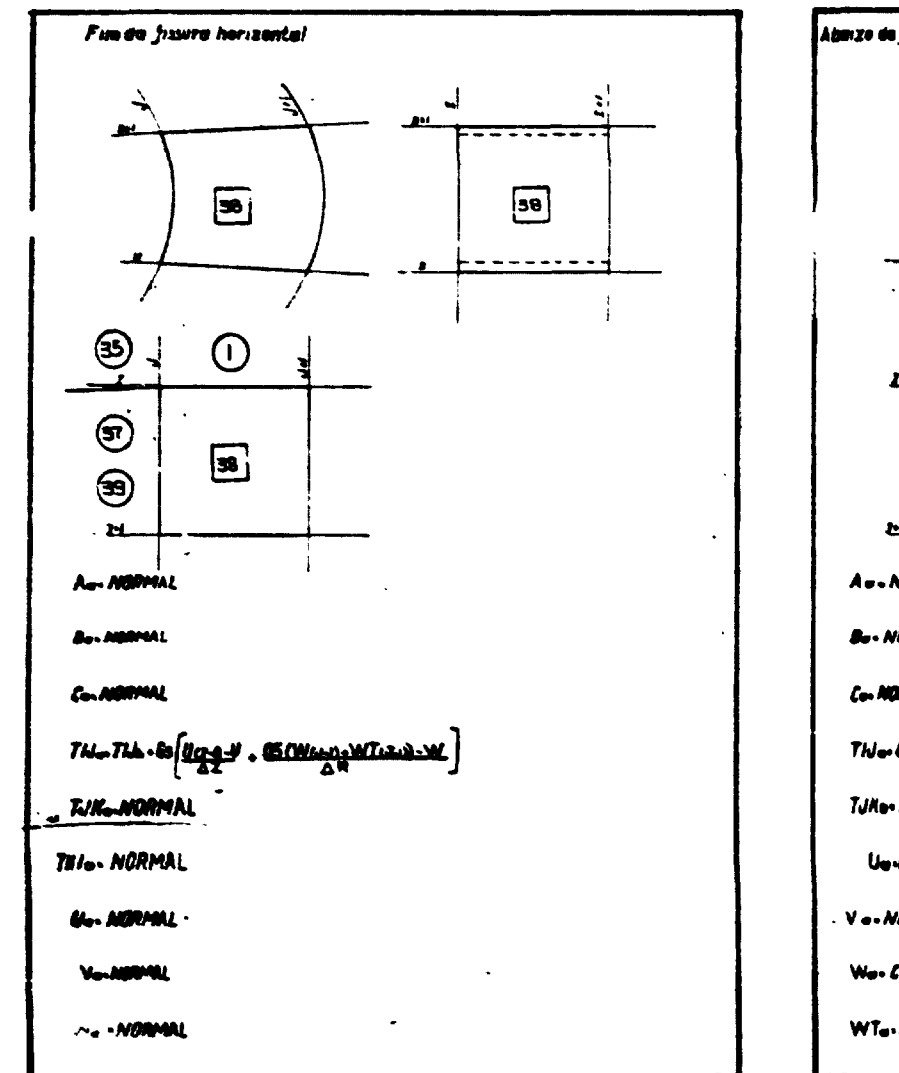

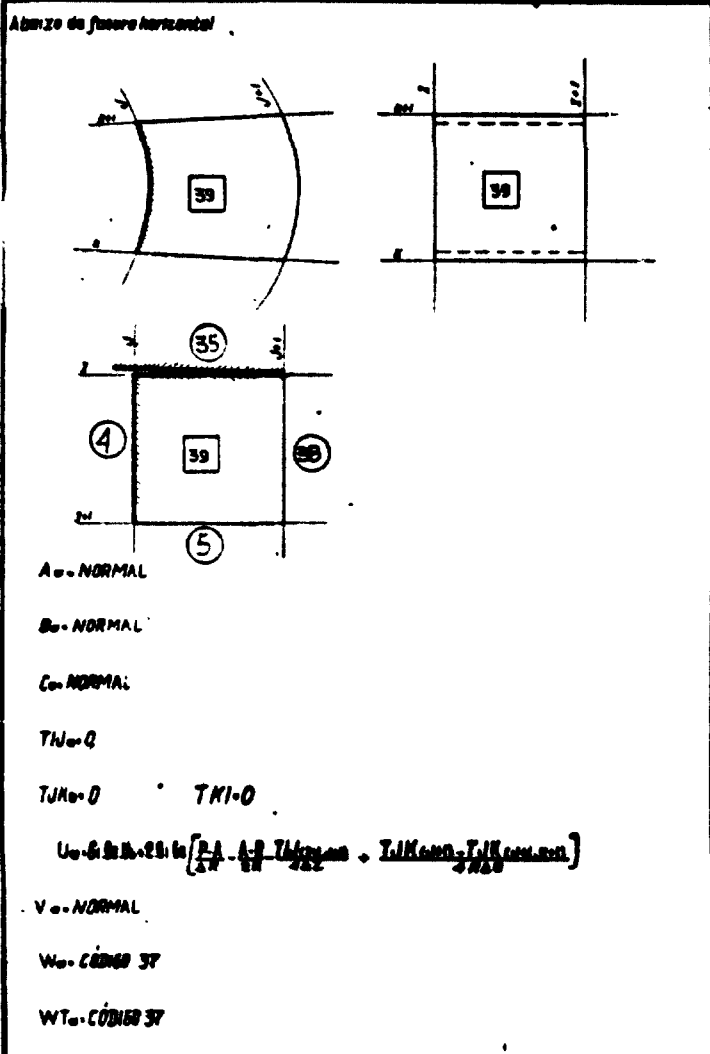

 $\ddot{\phantom{a}}$ 

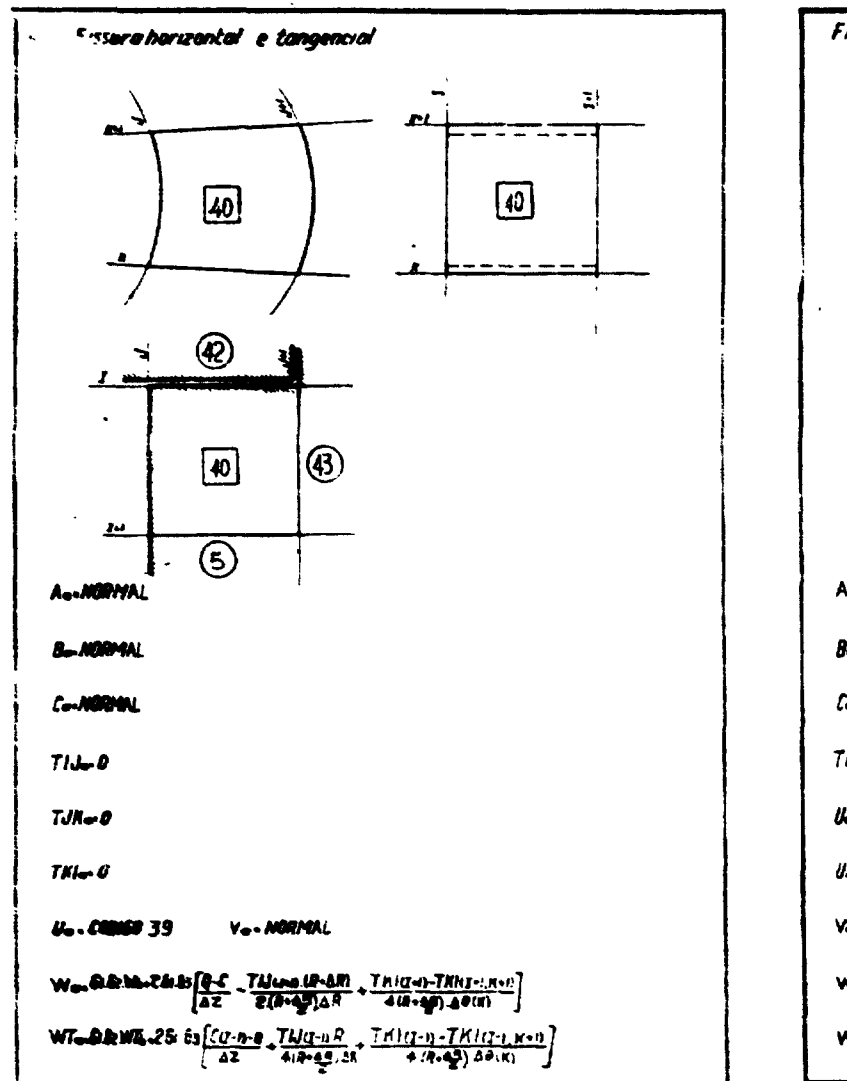

 $\mathbf{r}$ 

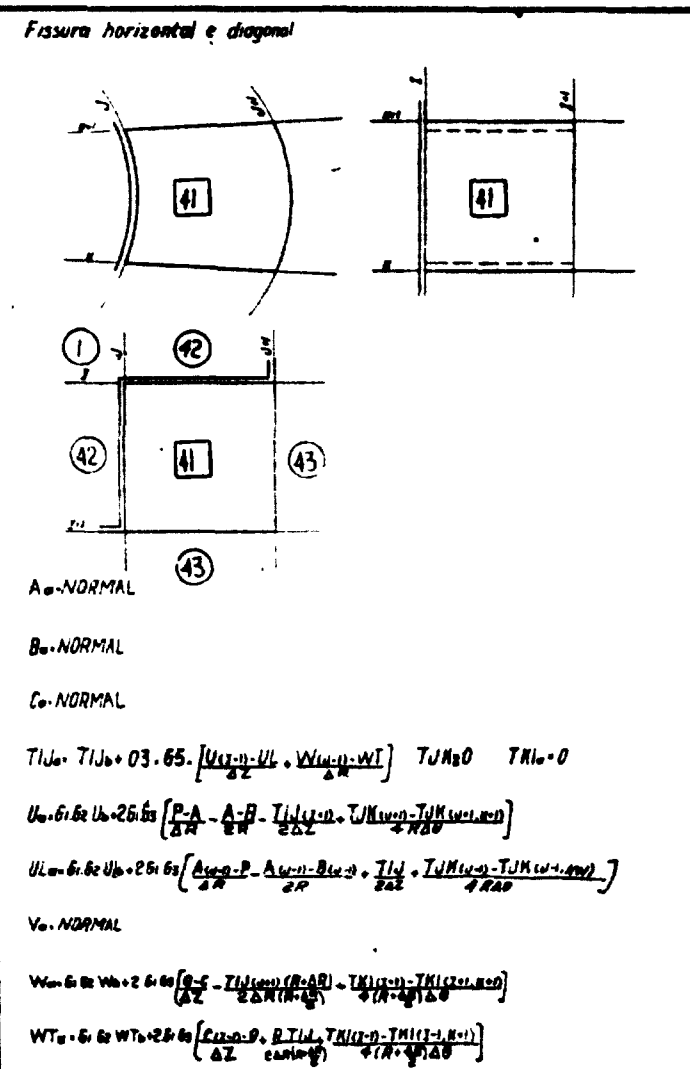

 $\mathbf{e}$ 

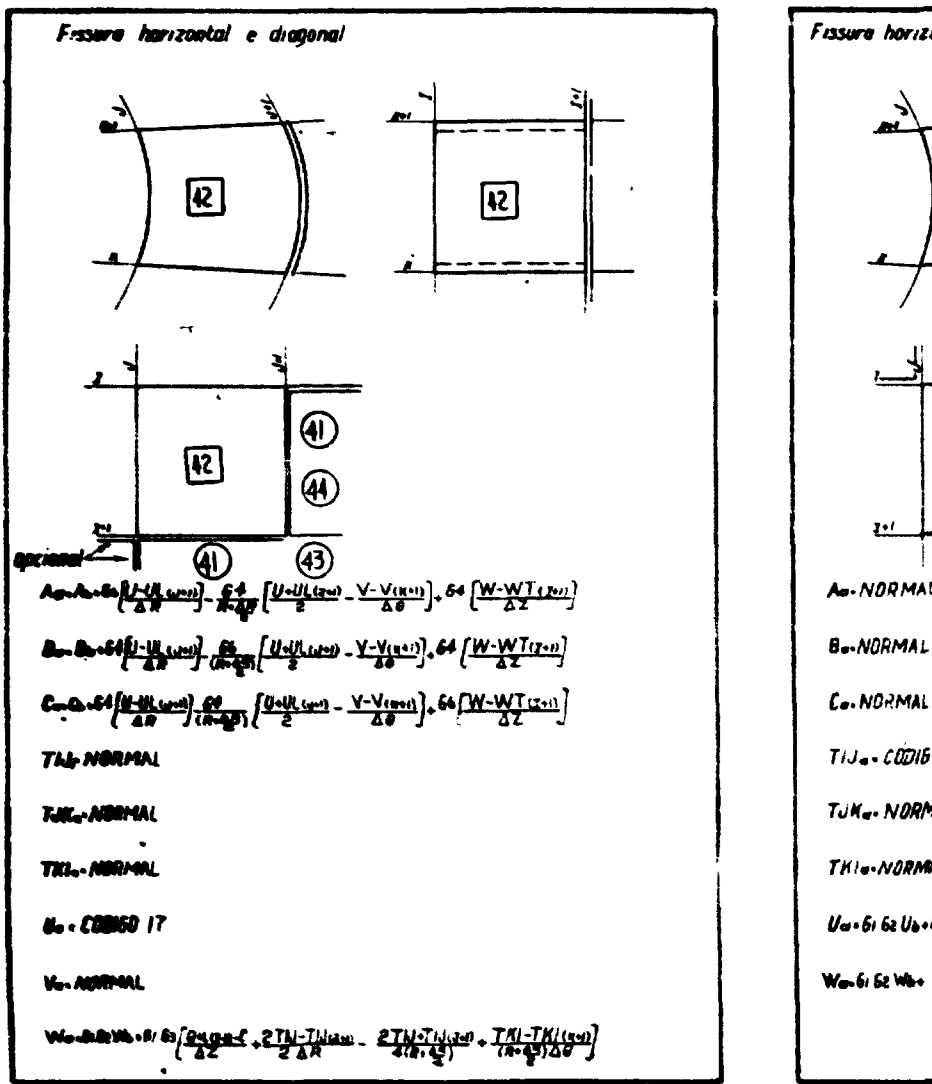

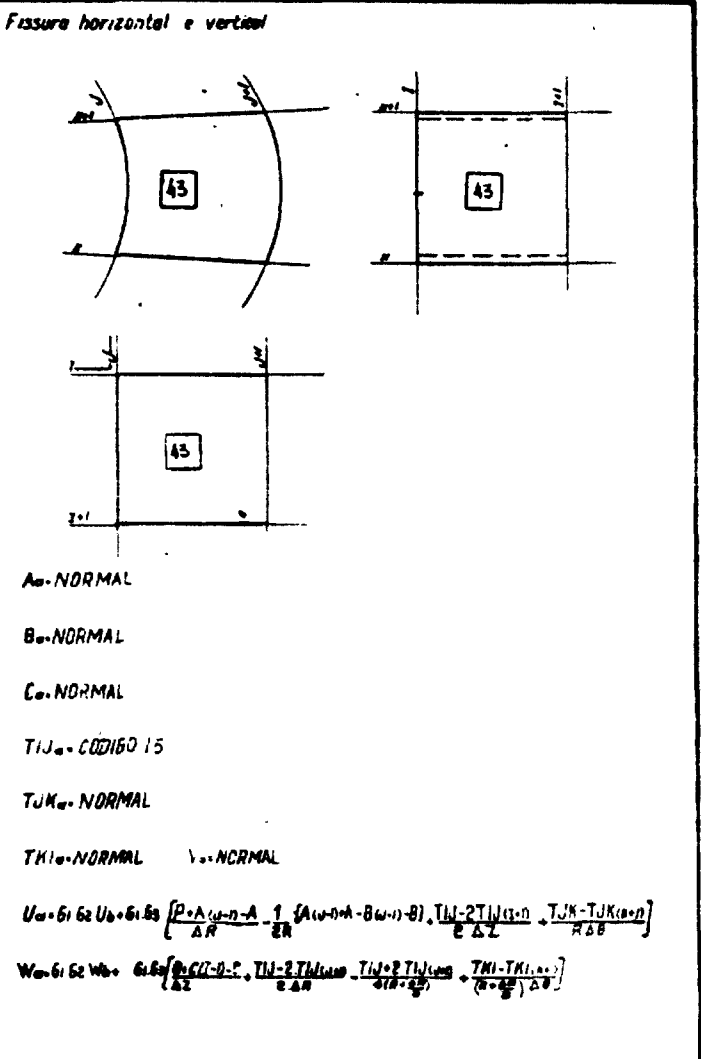

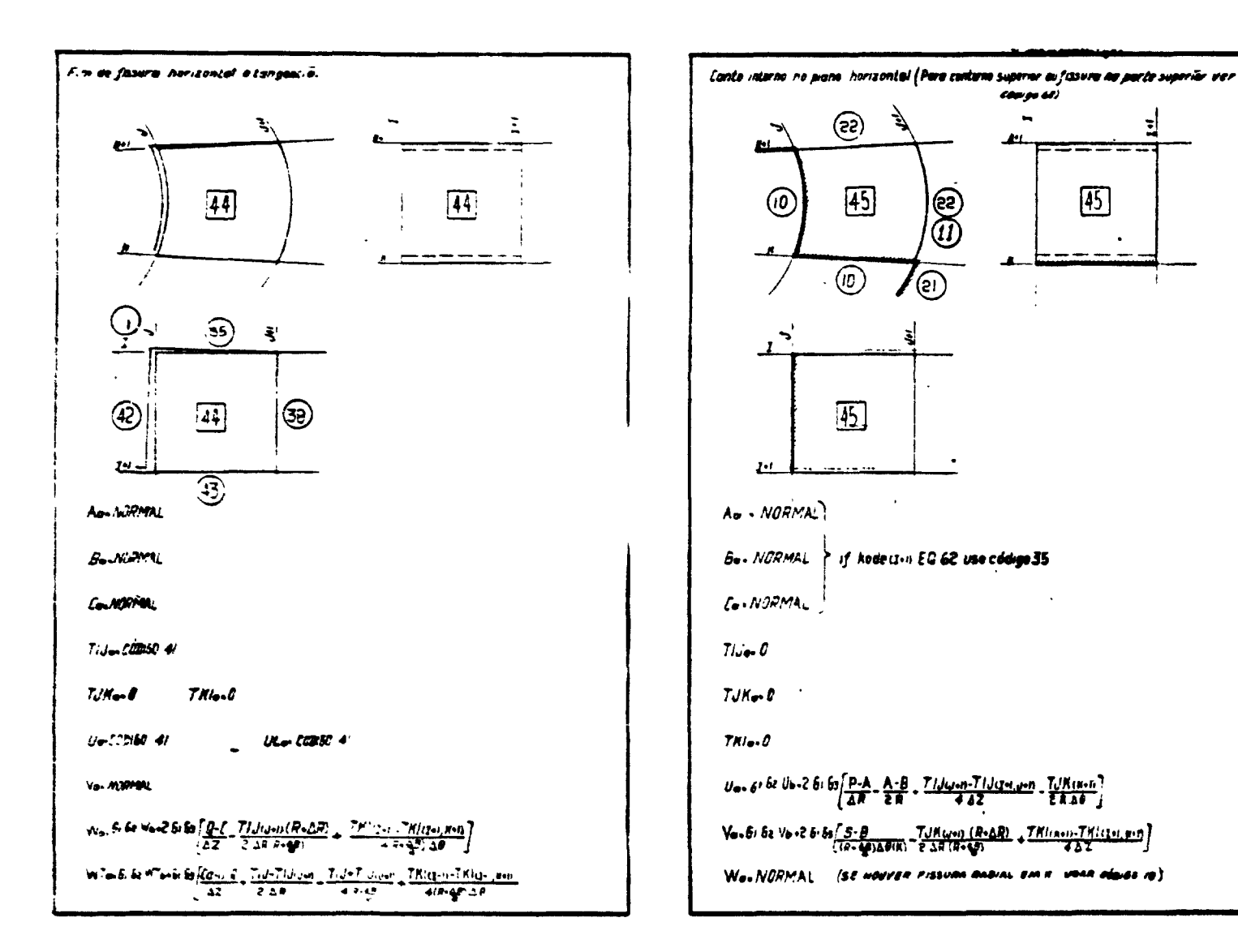

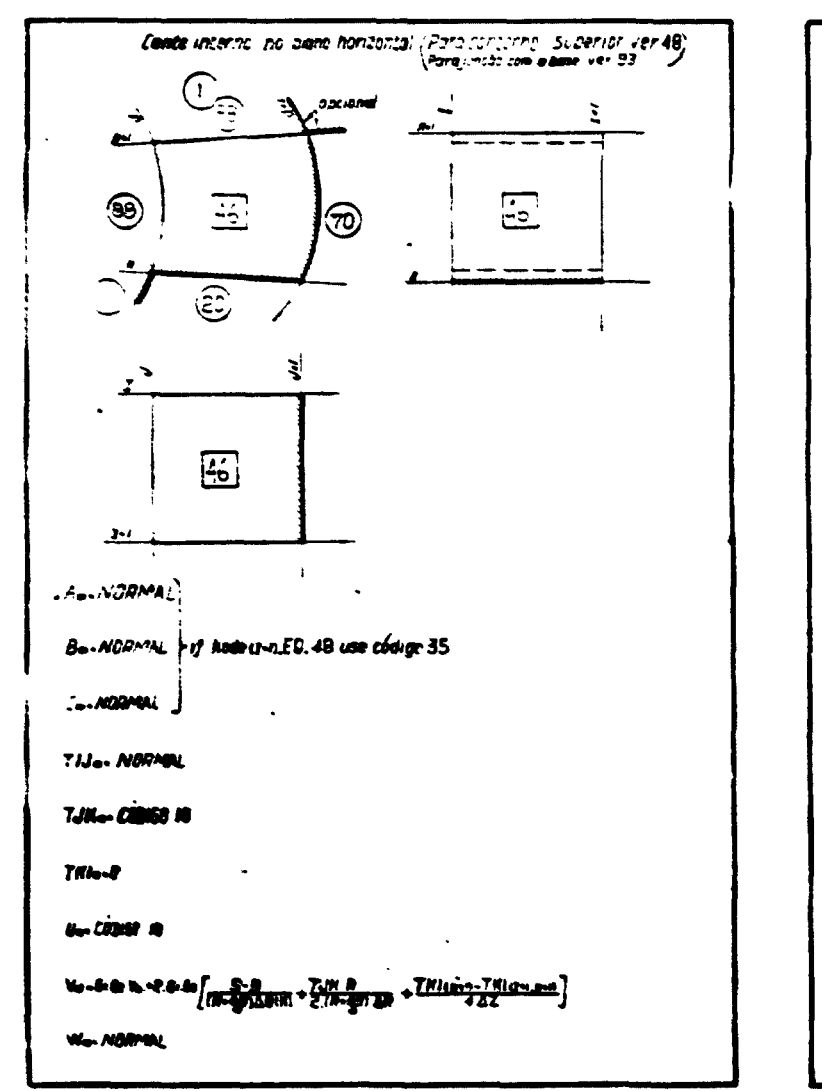

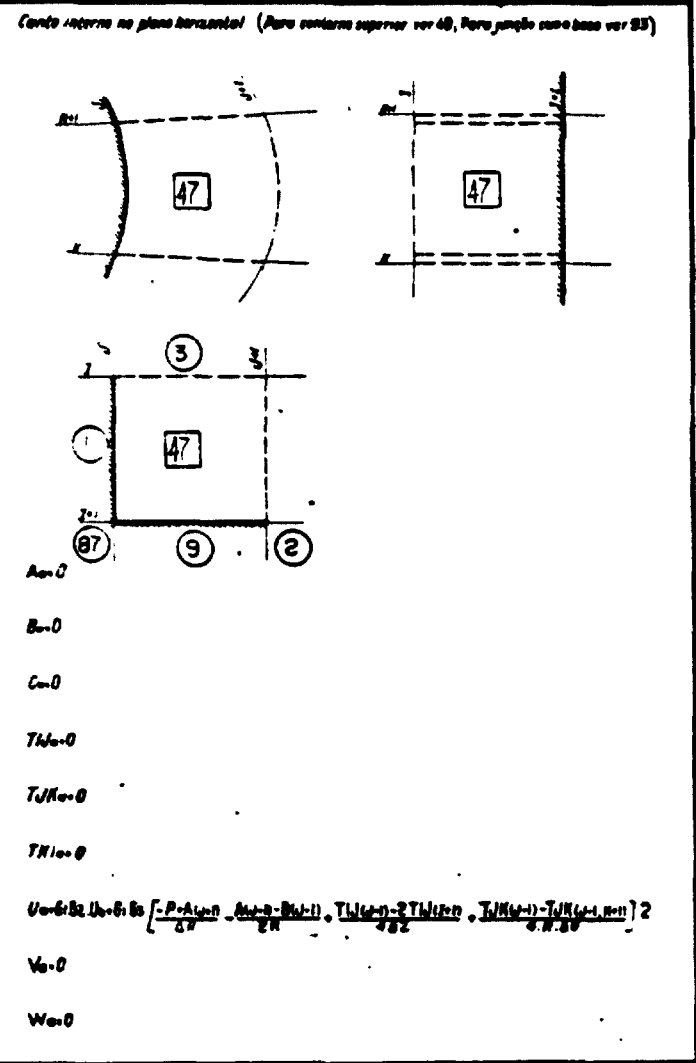

ድ

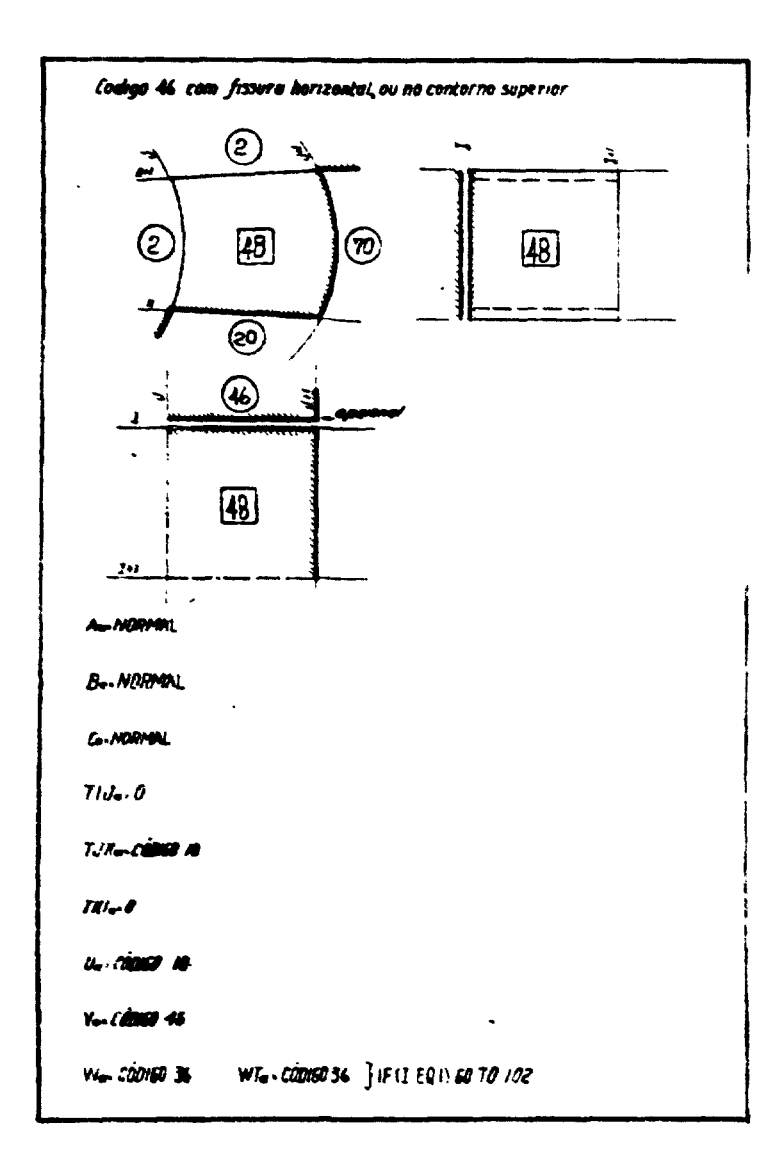

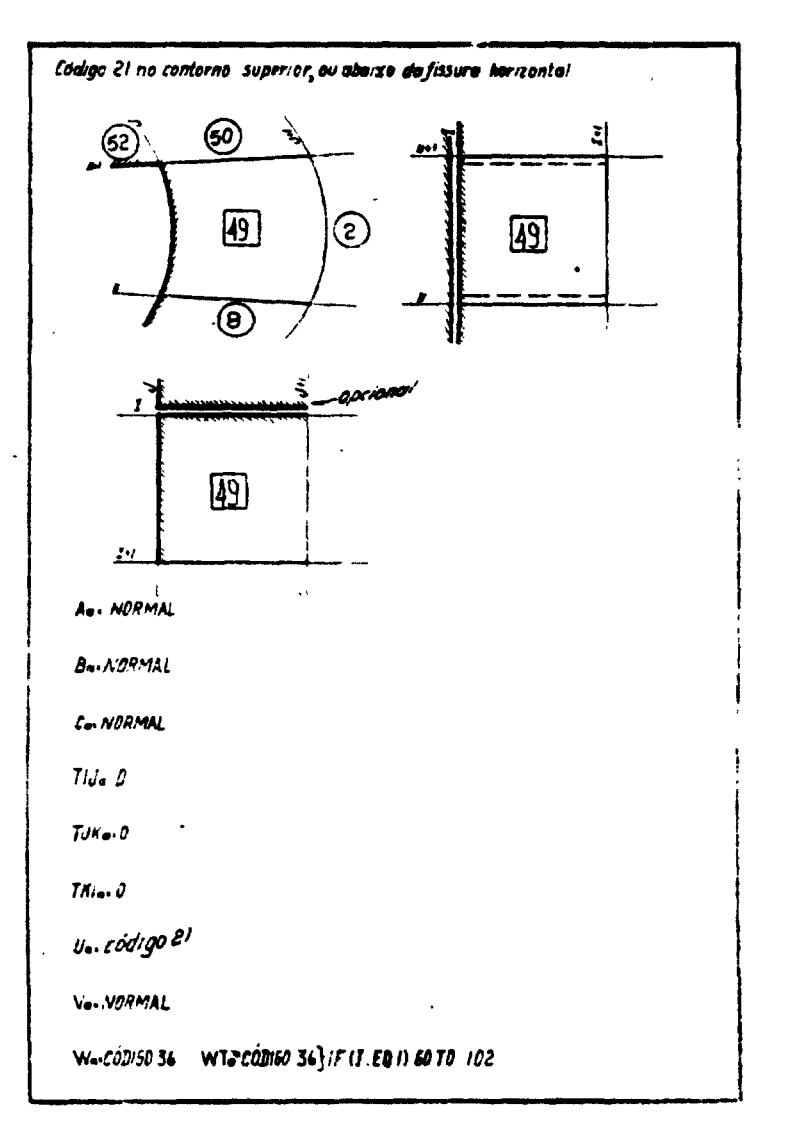

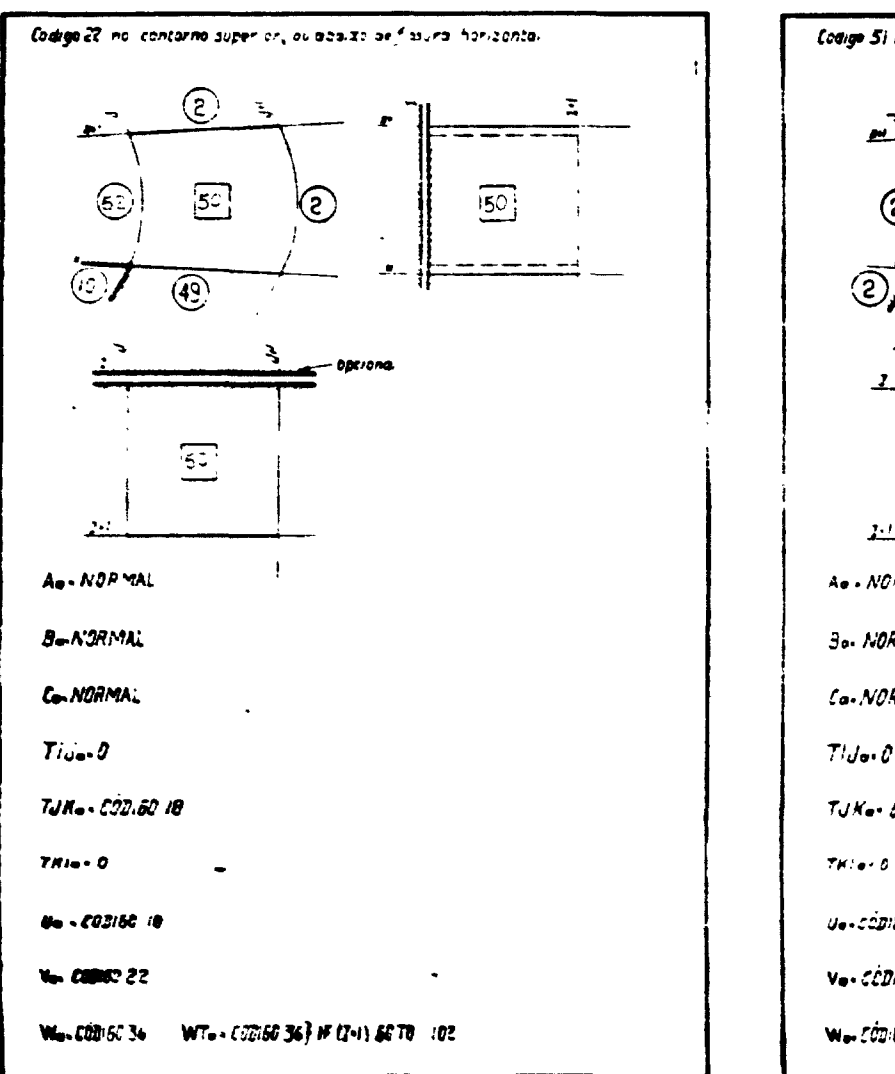

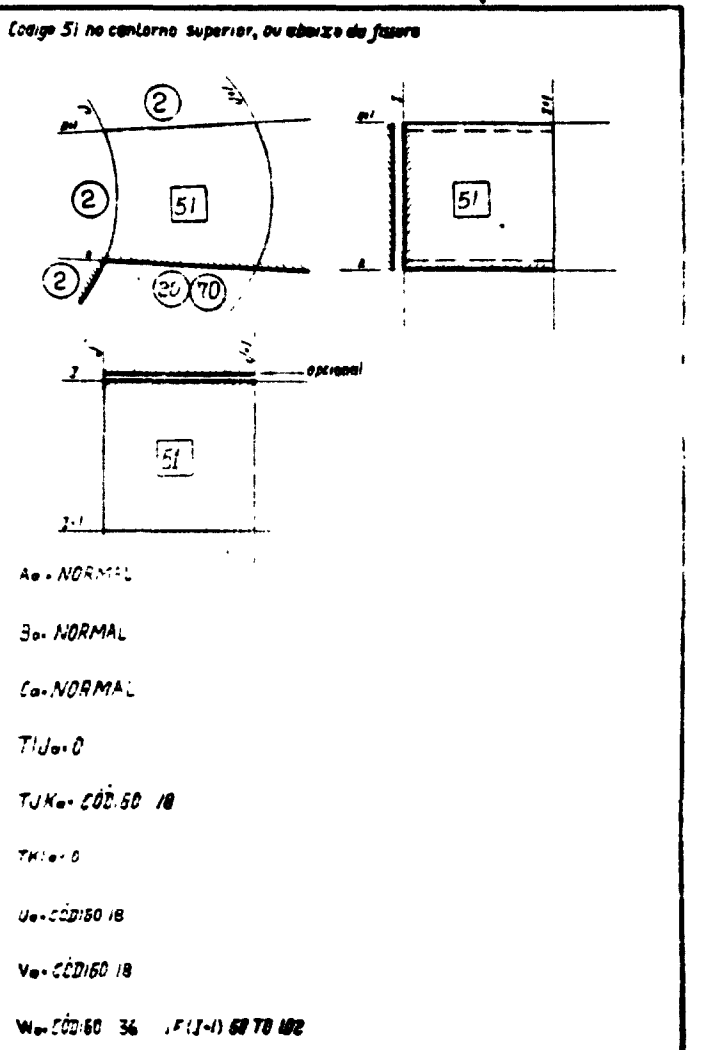

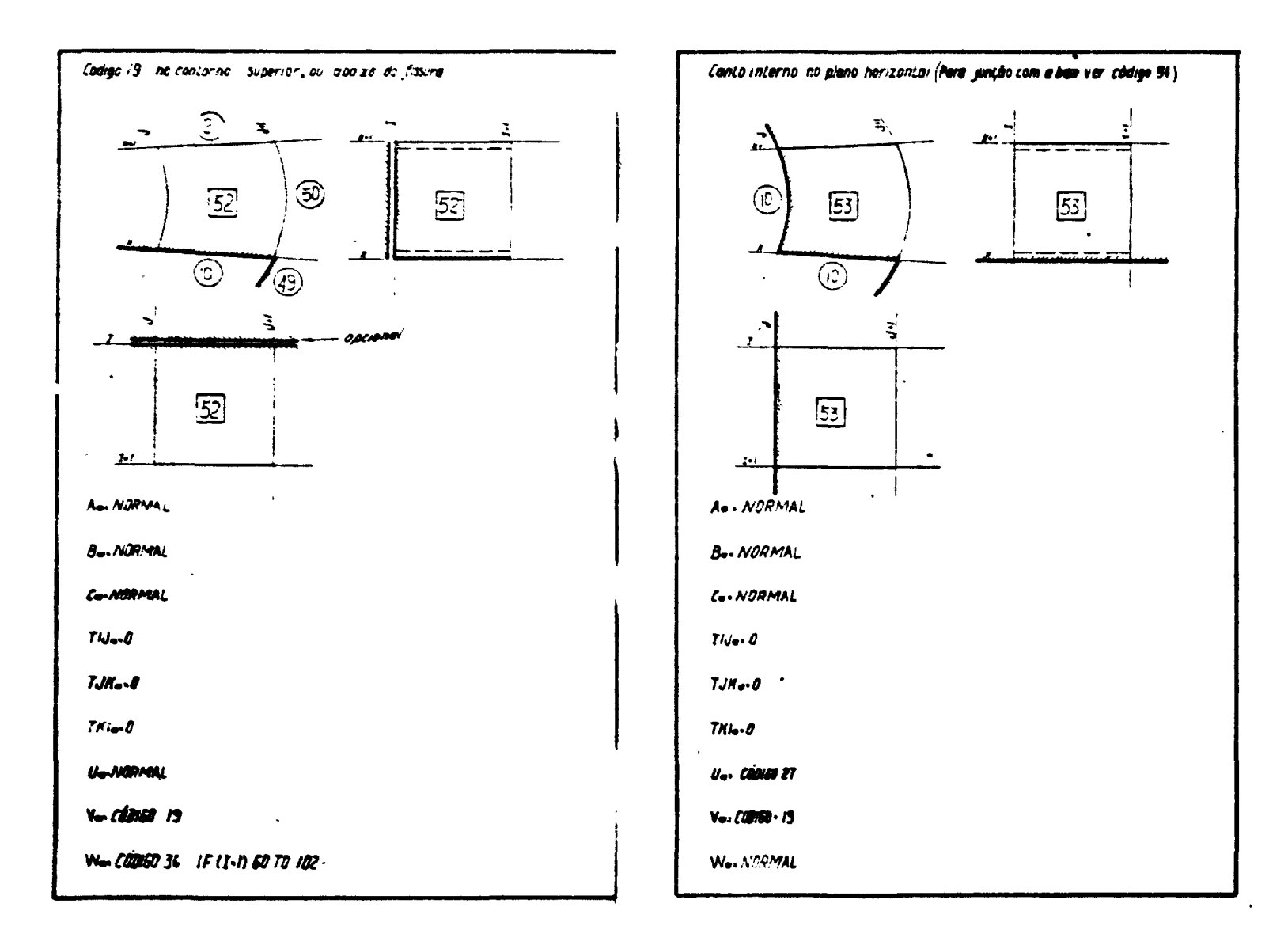

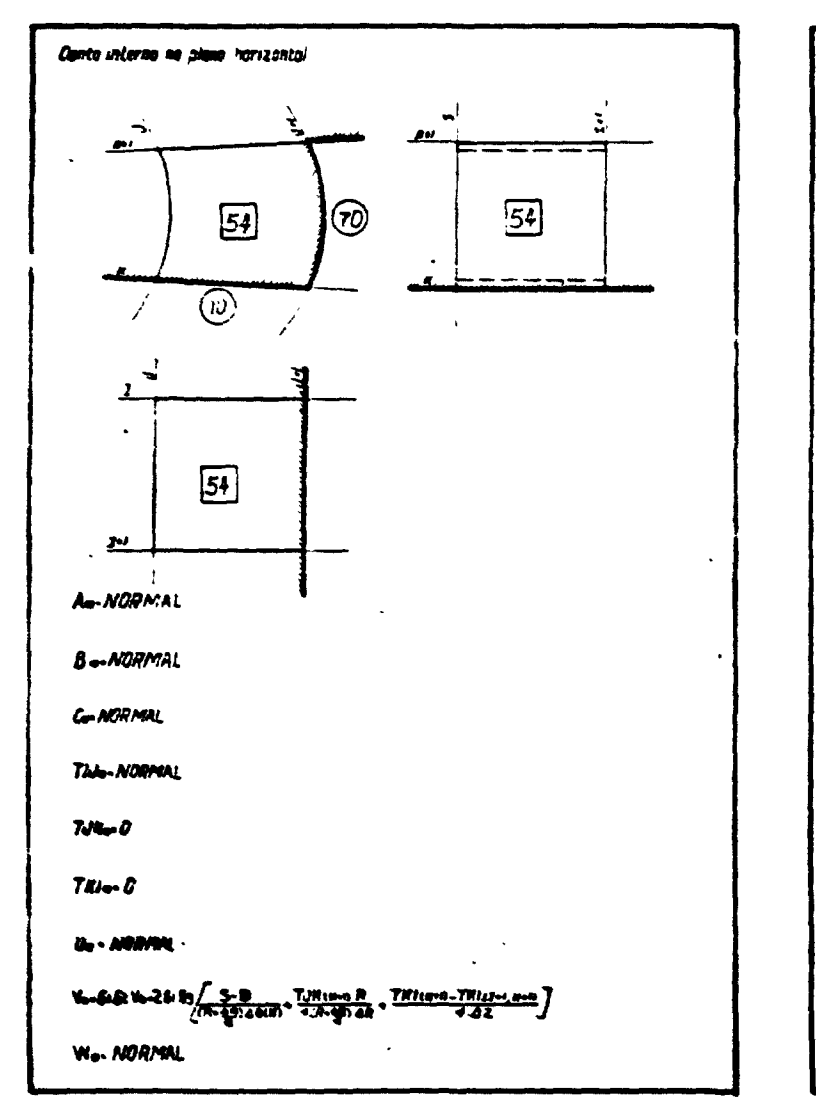

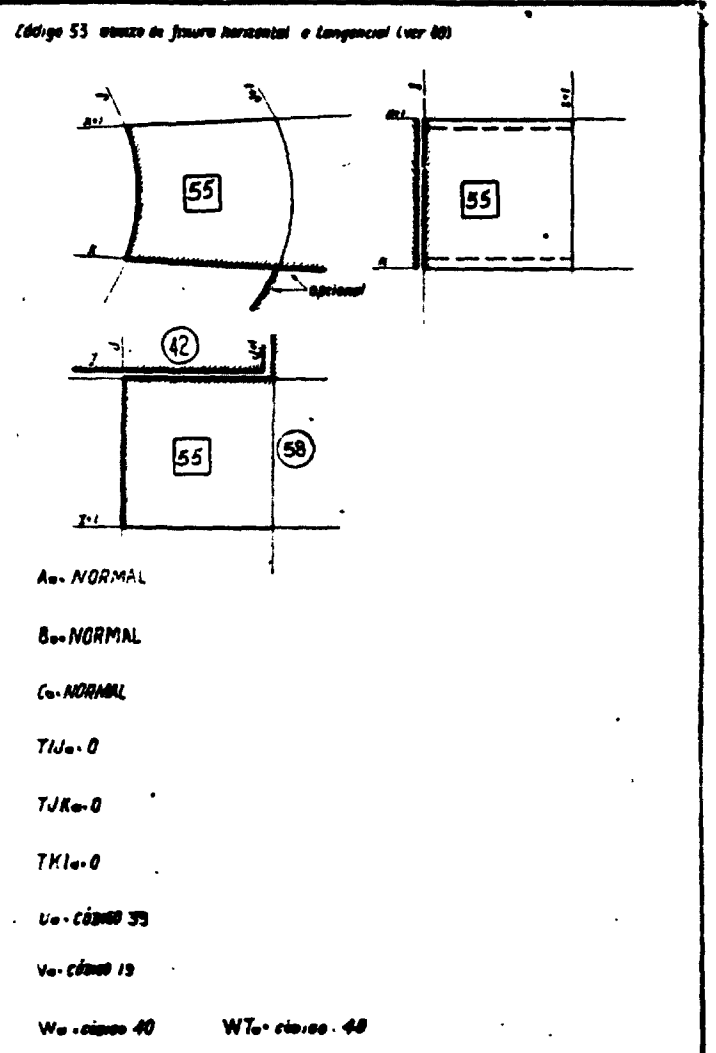

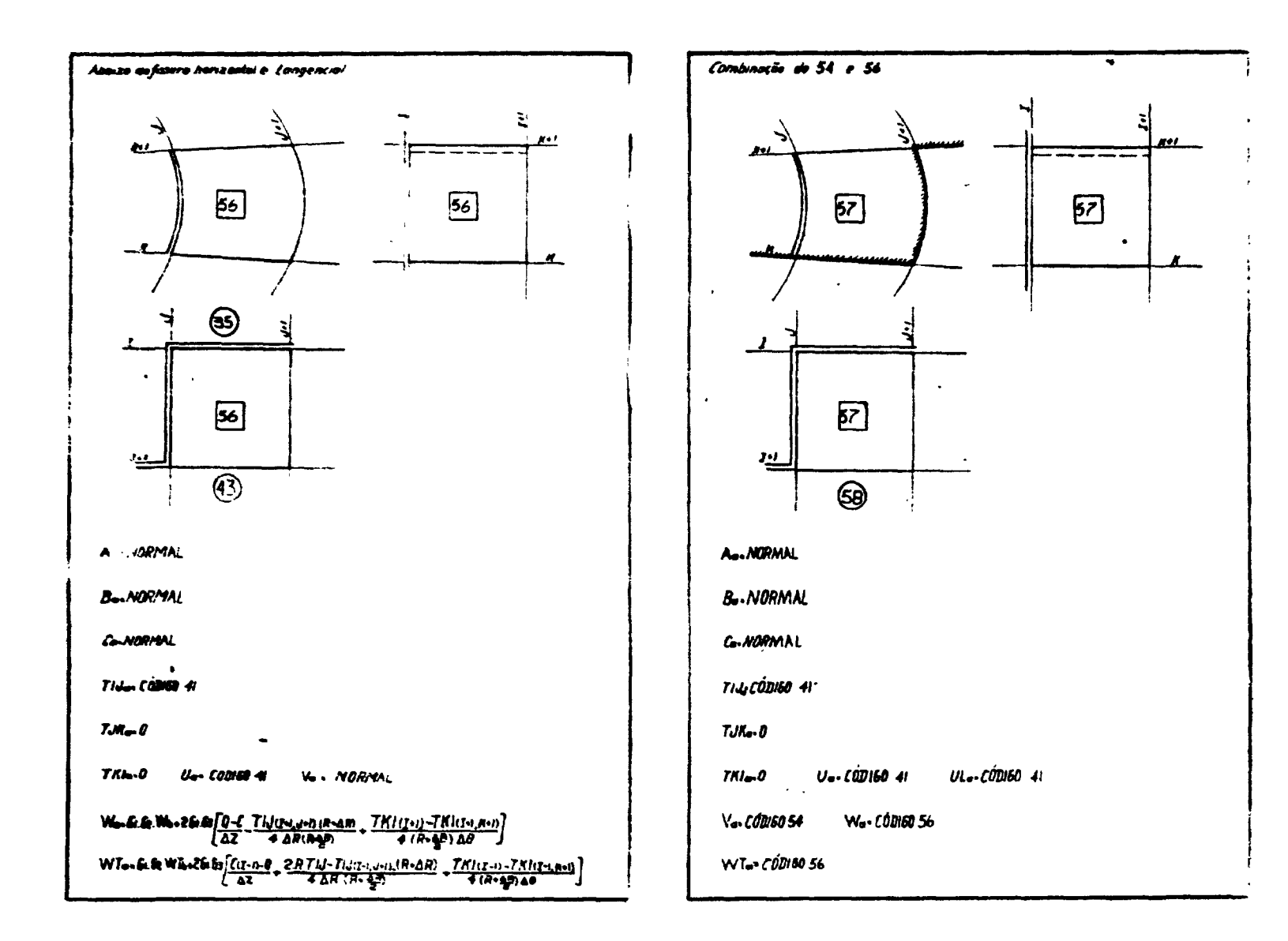

 $\mathbf{g}$ 

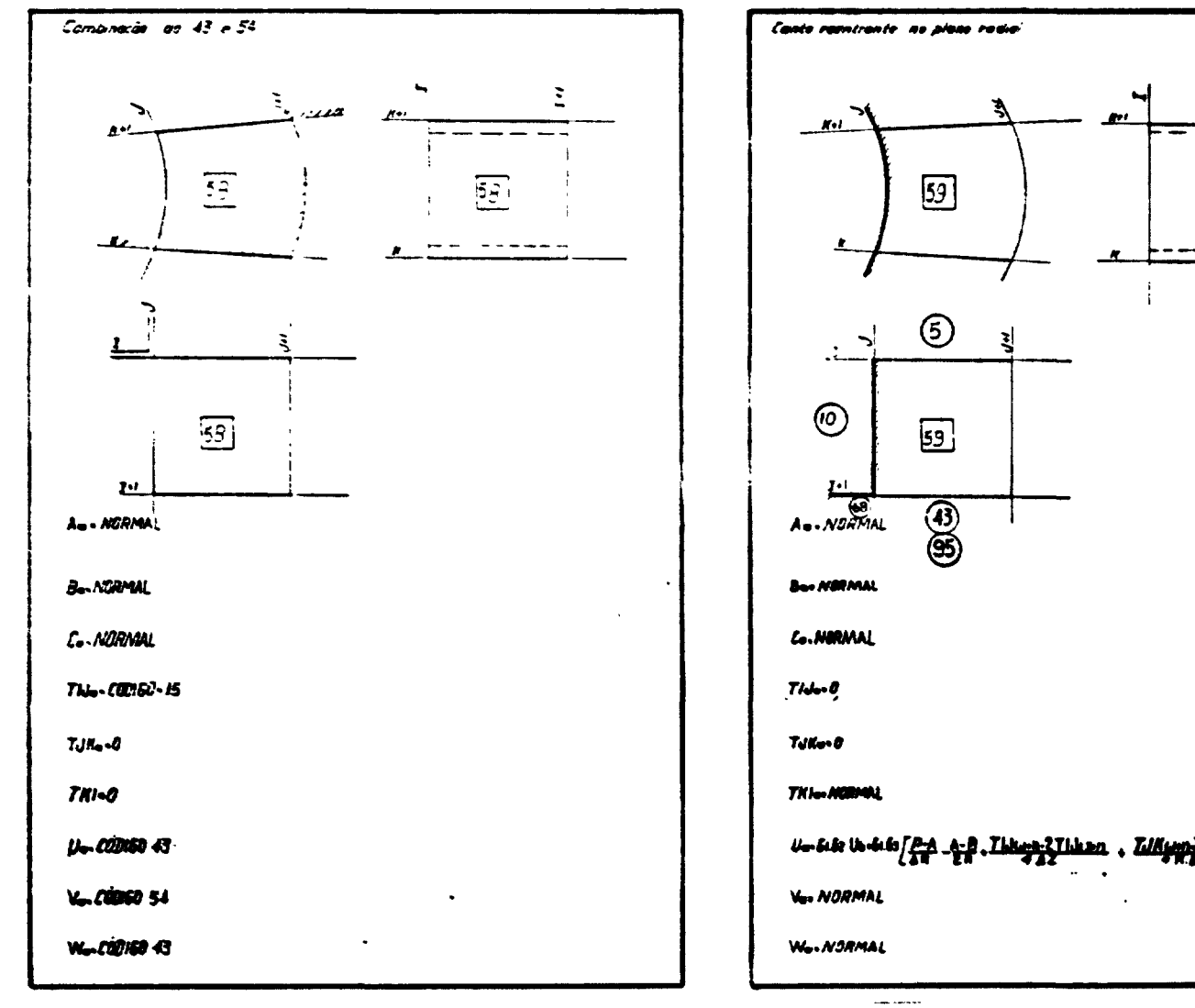

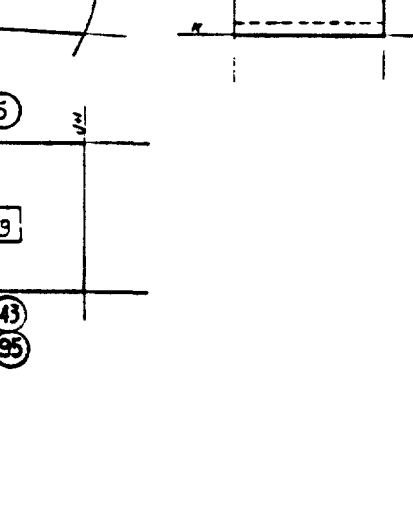

최

 $\mathbf{V}$ 

 $\sim$ 

囫

 $\boldsymbol{g}$ 

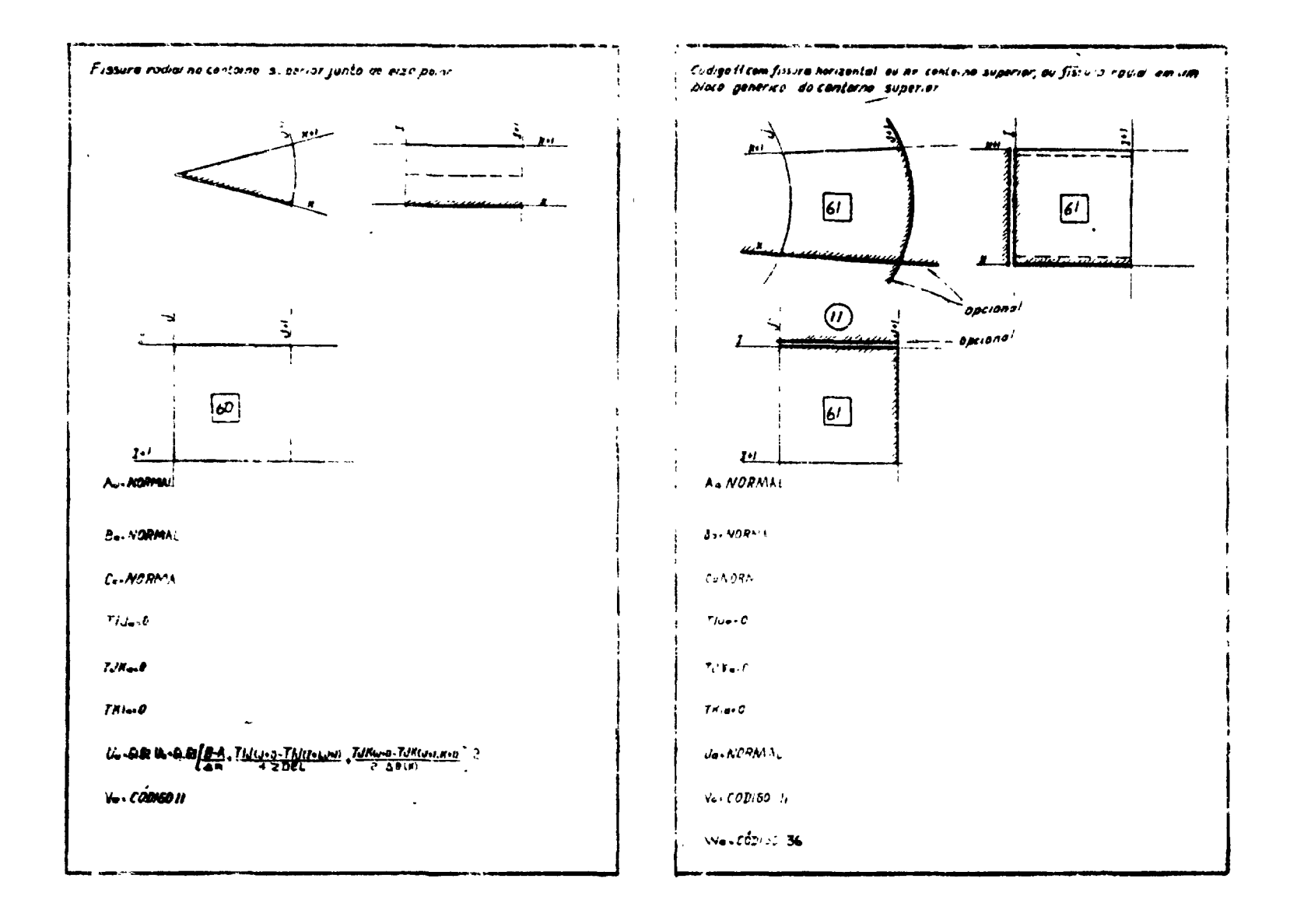

ୁ

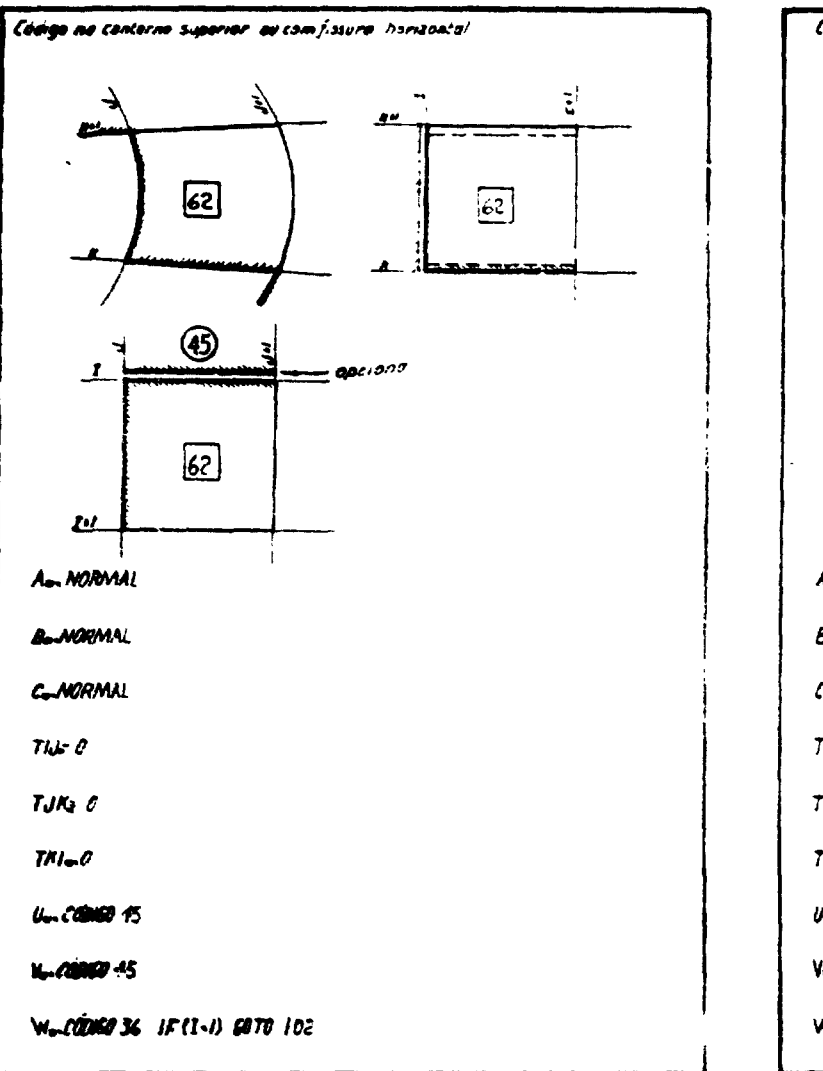

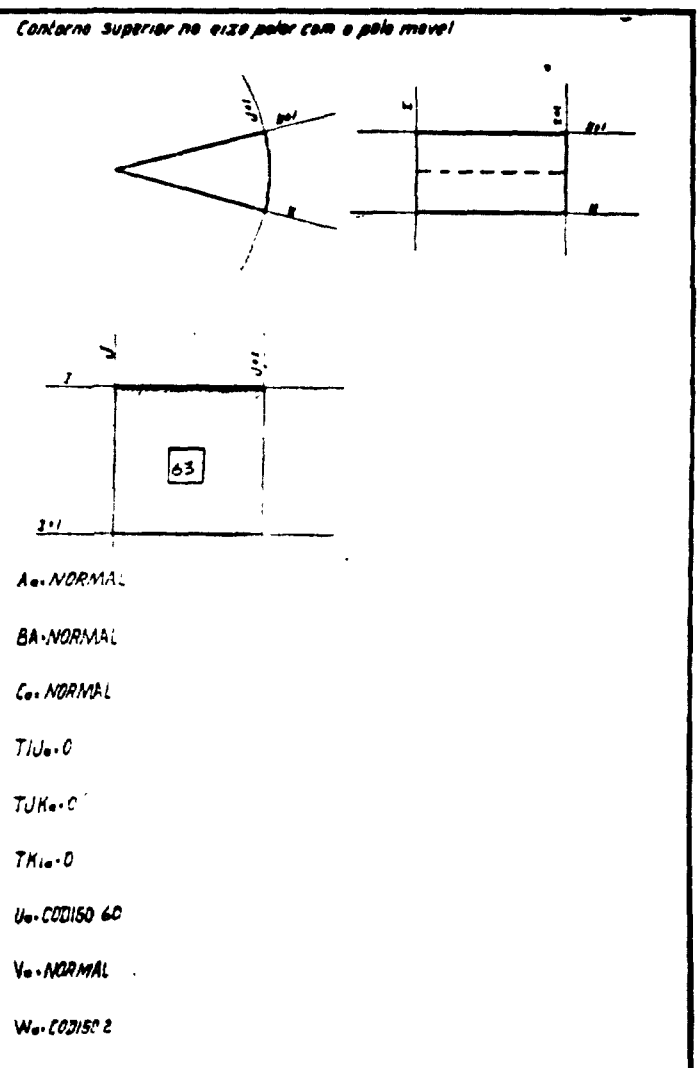

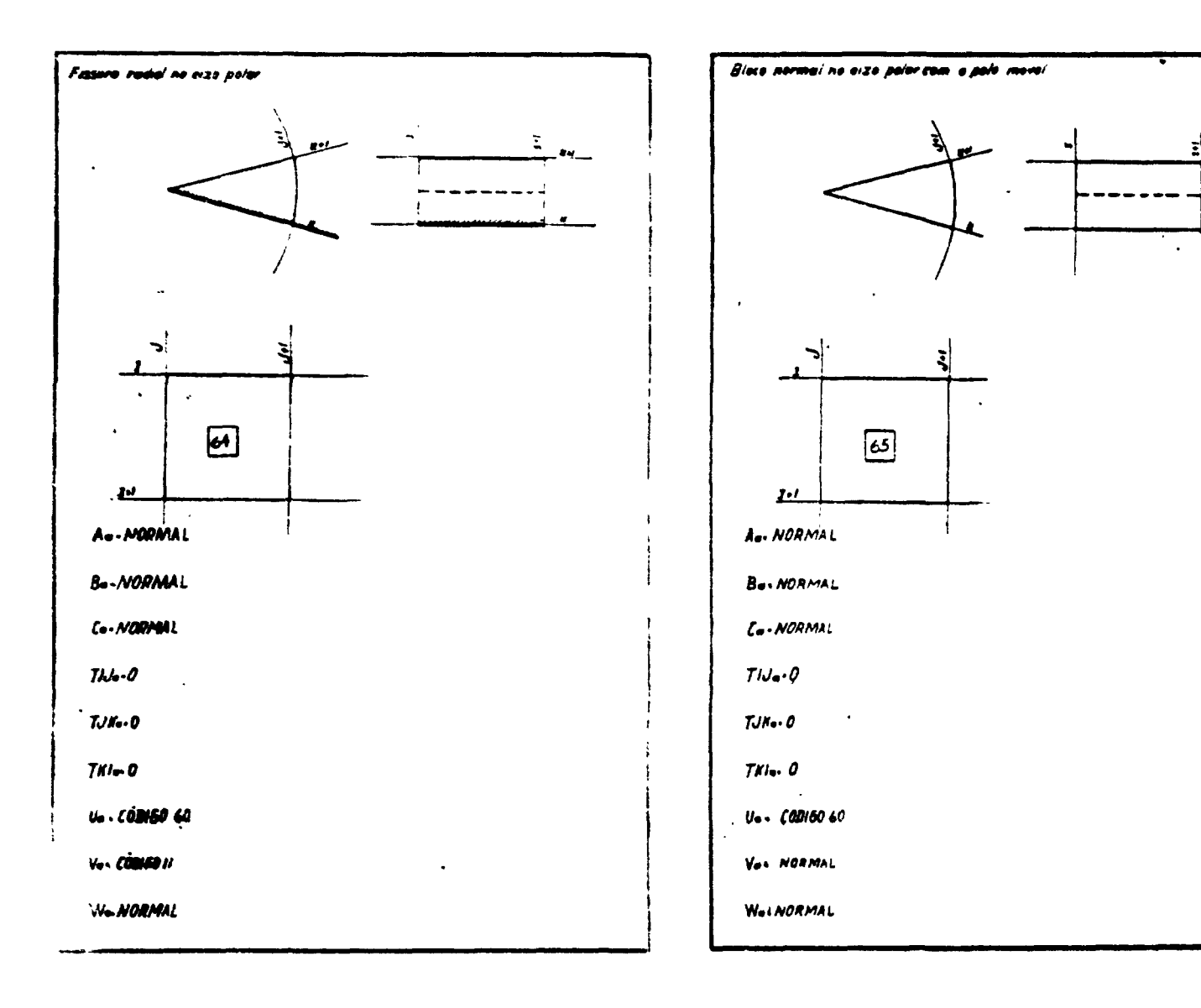

 $\mathbf{g}$ 

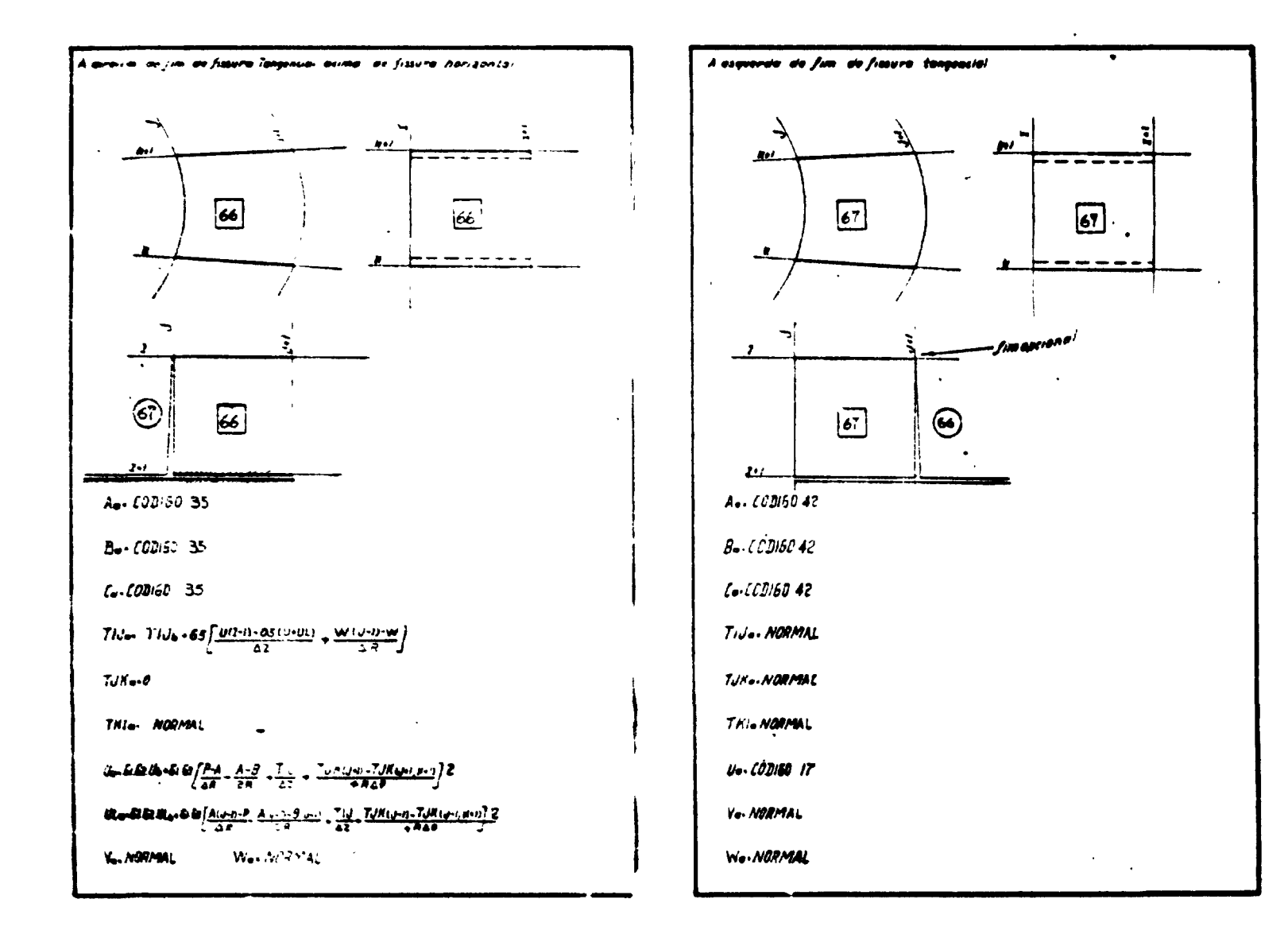

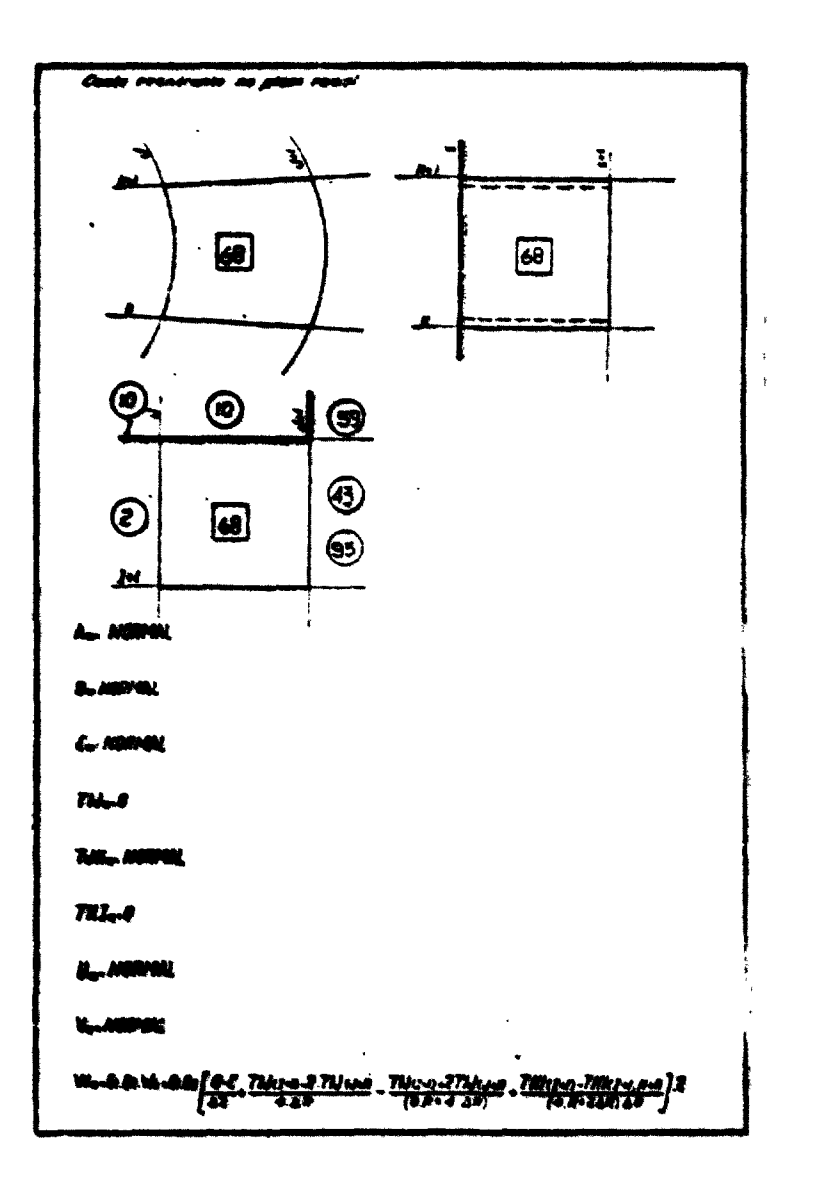

 $\alpha$  ,  $\alpha$ 

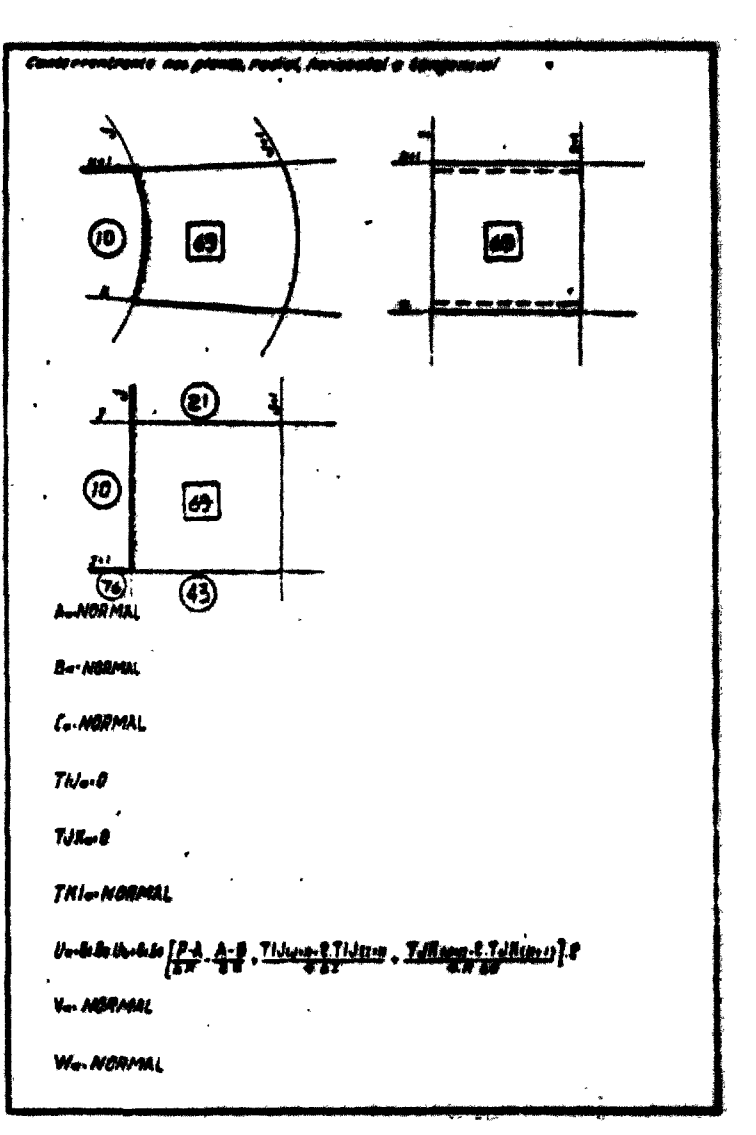

 $\mathcal{P}(\mathcal{A}) = \mathcal{P}(\mathcal{A})$  $\sim 10^{-1}$ 

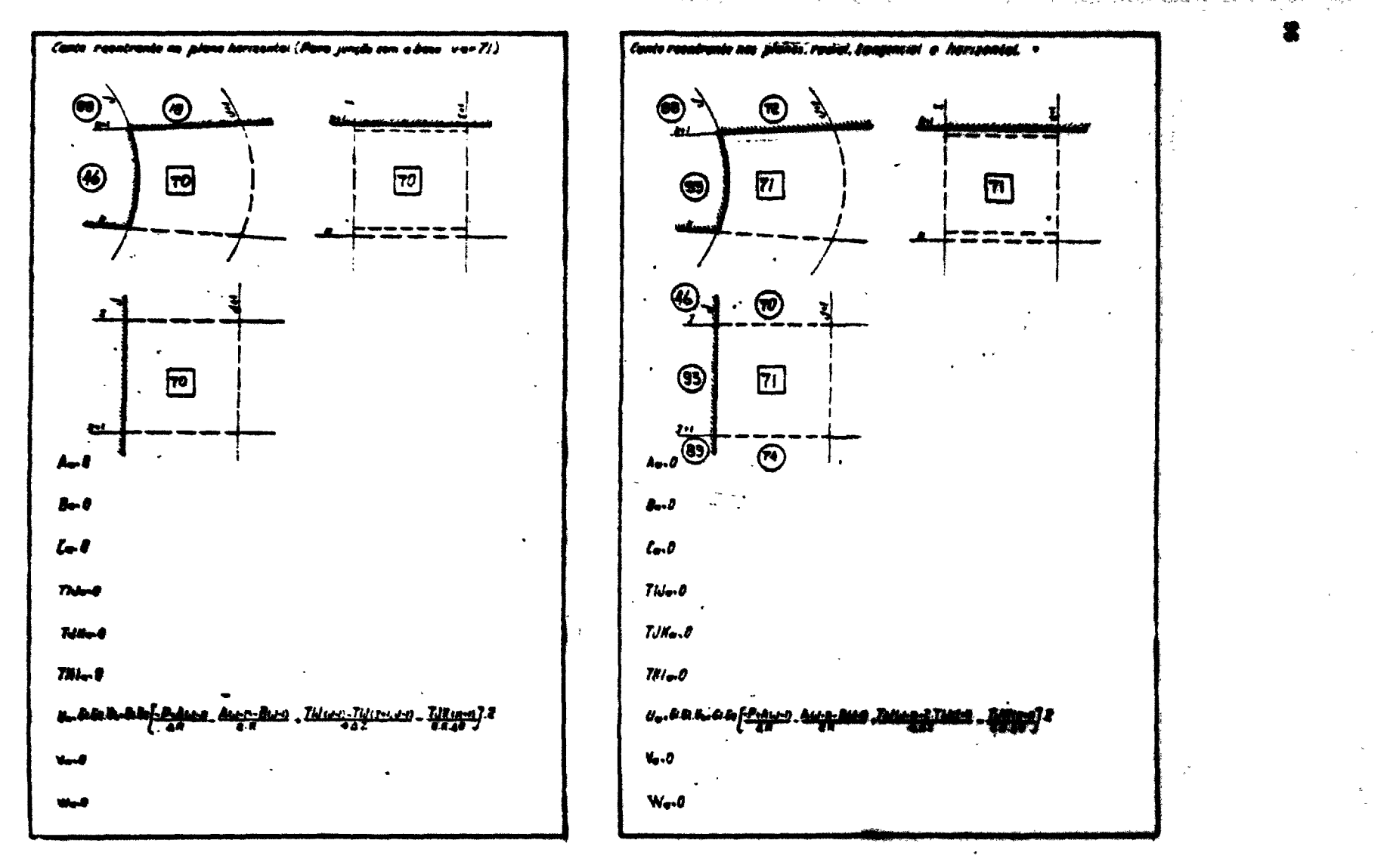

ages minister, spritter ert¶r f

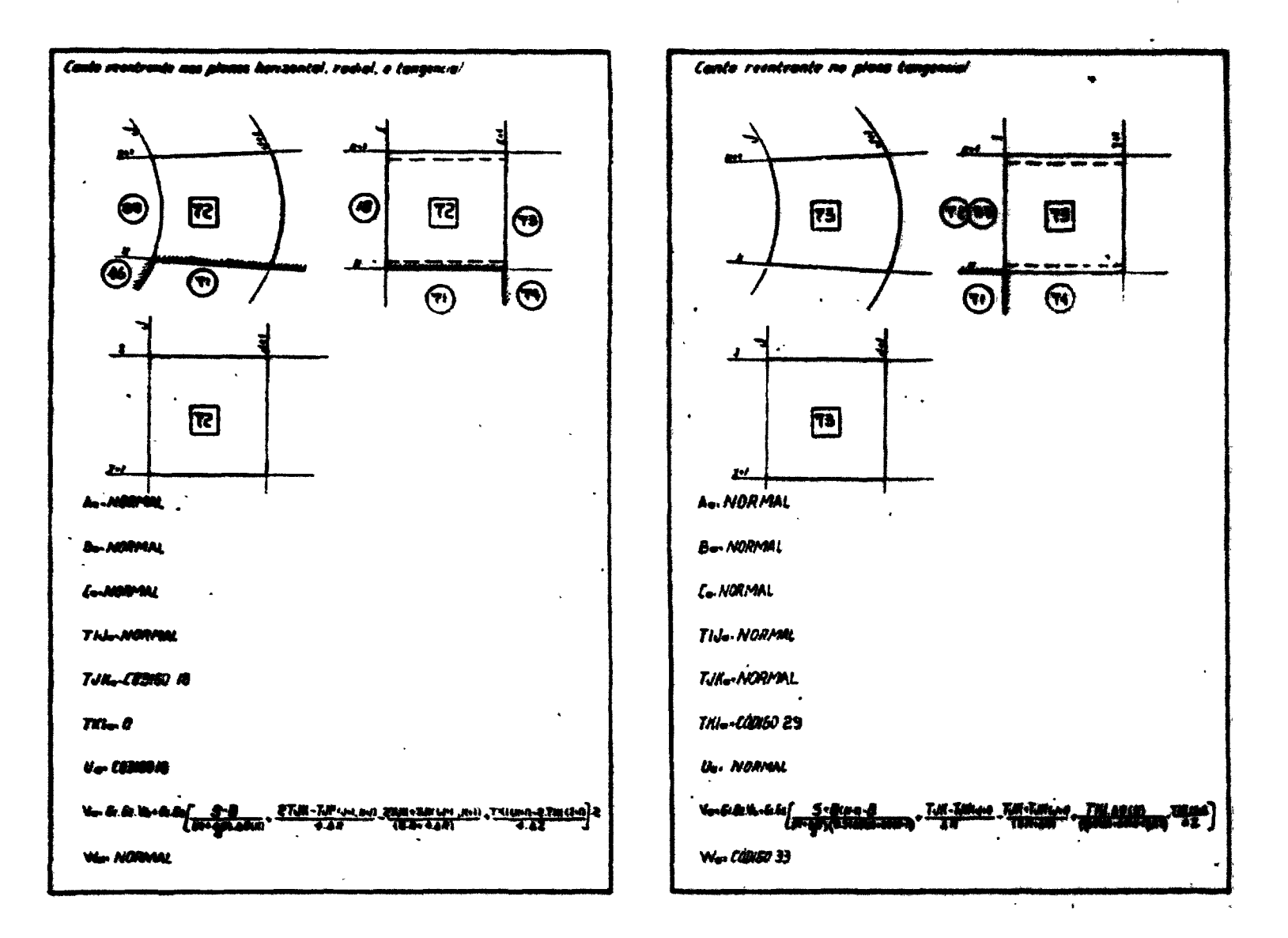

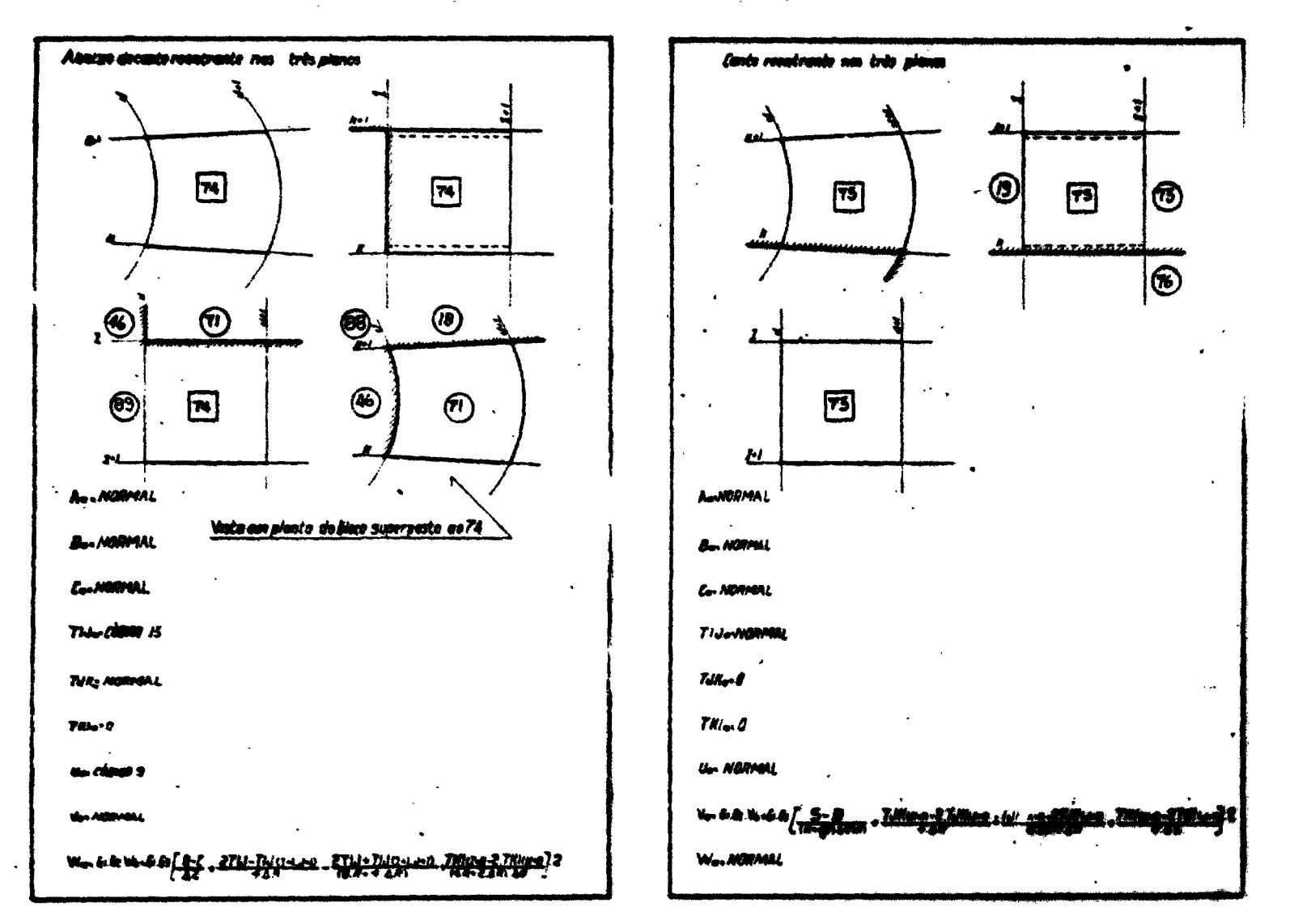

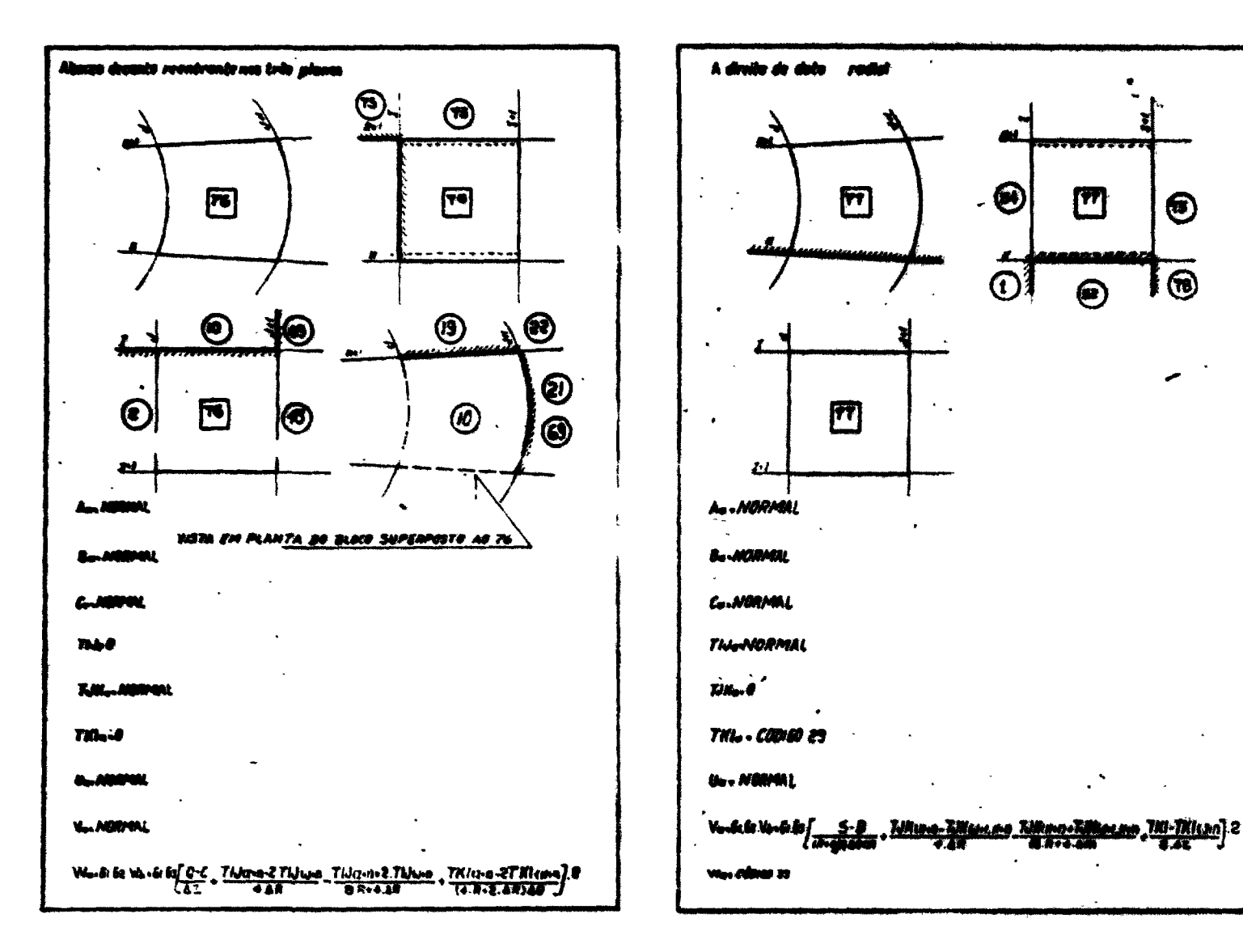

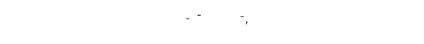

 $\bigcirc$ 

回

. . . . . .

n<del>a ang an</del>g

회

 $\mathcal{D}$ 

 $\circledast$ 

 $\overline{\mathbf{r}}$ 

Absizo e adivita de un deto radial

回

国

29.

**J. MORMAL** 

A., MODIAL

**Co-MORMAL** 

T.W. NORVAL

**U. NORFOL** 

**Y., NERMAL** 

 $746 - 8$ 

 $TM - 0$ 

D

X

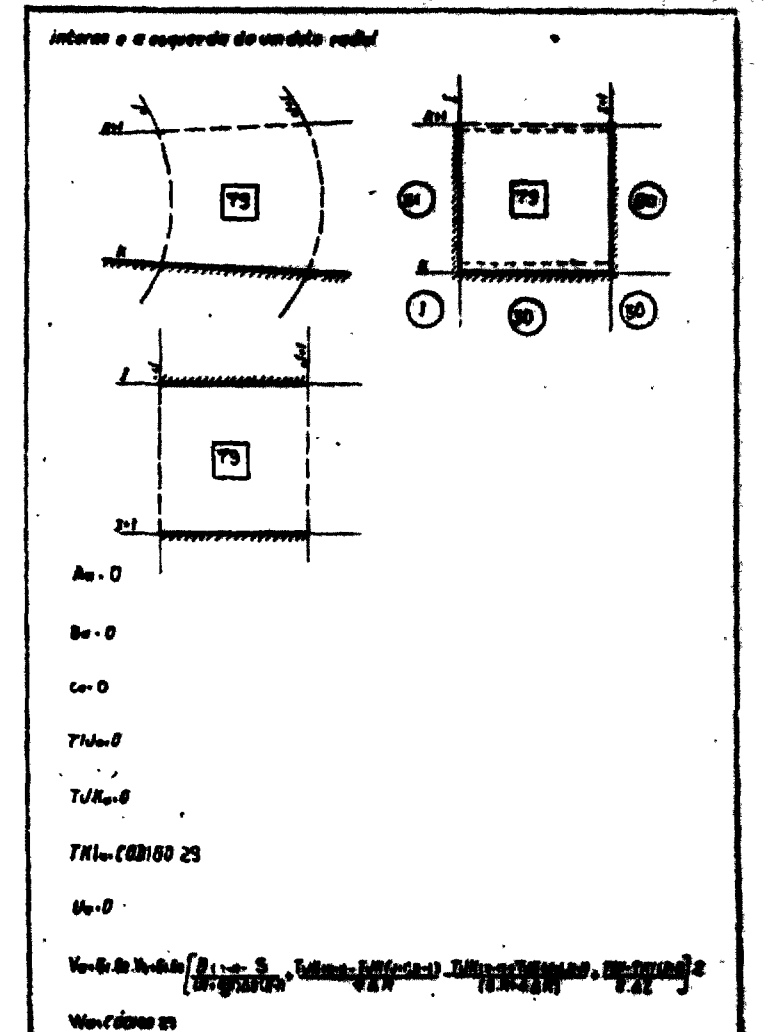

 $\frac{\sum_{i=1}^n \sum_{i=1}^n \sum_{j=1}^n \sum_{j=1}^n \sum_{j=1}^n \sum_{j=1}^n \sum_{j=1}^n \sum_{j=1}^n \sum_{j=1}^n \sum_{j=1}^n \sum_{j=1}^n \sum_{j=1}^n \sum_{j=1}^n \sum_{j=1}^n \sum_{j=1}^n \sum_{j=1}^n \sum_{j=1}^n \sum_{j=1}^n \sum_{j=1}^n \sum_{j=1}^n \sum_{j=1}^n \sum_{j=1}^n \sum_{j=1}^n \sum_{j=1}^n \sum$ 

Ë.

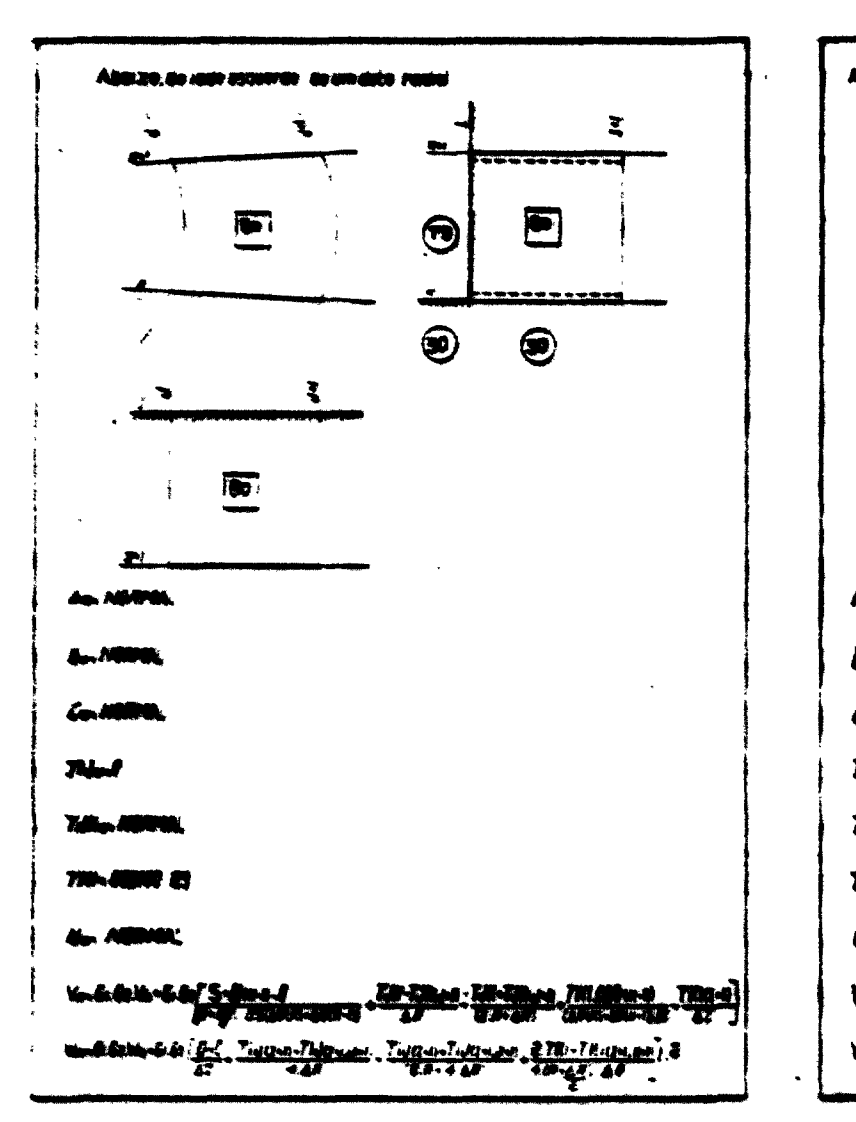

 $\mathcal{L}^{\text{max}}_{\text{max}}$  , where  $\mathcal{L}^{\text{max}}_{\text{max}}$ 

state of the state of the state of the

 $\mu_{\rm c} = 100$ 

 $\sim$   $\sim$ 

 $\label{eq:1} \mathcal{L}_{\mathcal{A}} = \mathcal{L}_{\mathcal{A}} \left( \mathcal{L}_{\mathcal{A}} \right) = \mathcal{L}_{\mathcal{A}} \left( \mathcal{L}_{\mathcal{A}} \right) = \mathcal{L}_{\mathcal{A}} \left( \mathcal{L}_{\mathcal{A}} \right) = \mathcal{L}_{\mathcal{A}} \left( \mathcal{L}_{\mathcal{A}} \right)$ 

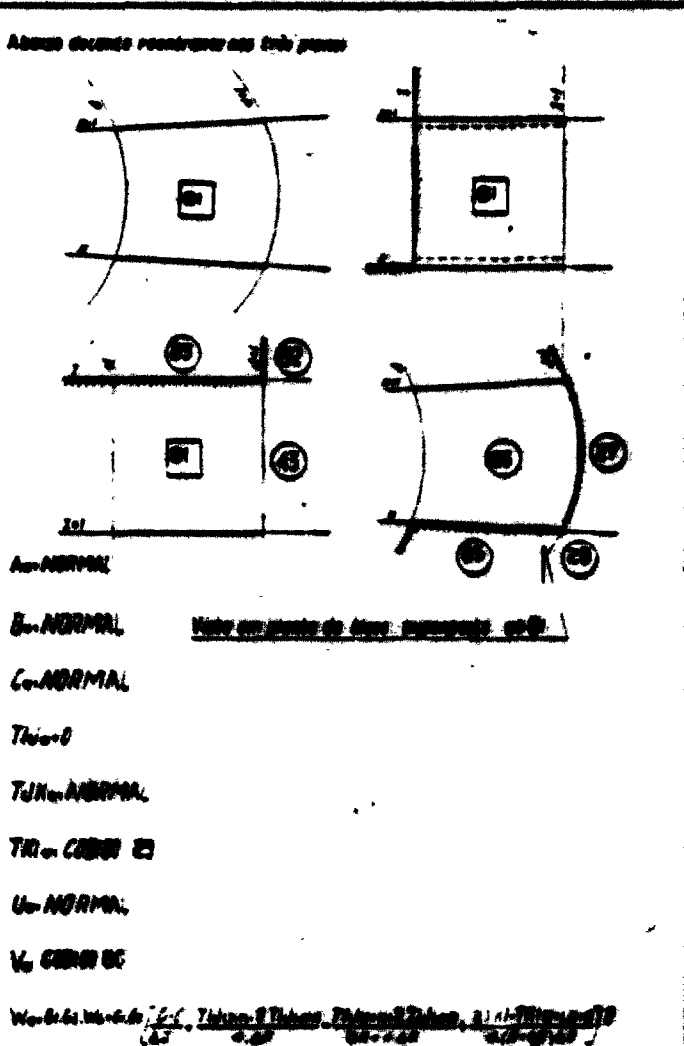

وتعجم

पर पालिक पुराण करते हैं। अपने पुराण के सुरक्षित के स्वयंत करते हैं। अपने संस्कृति के सुरक्षित के सुरक्षित के अप

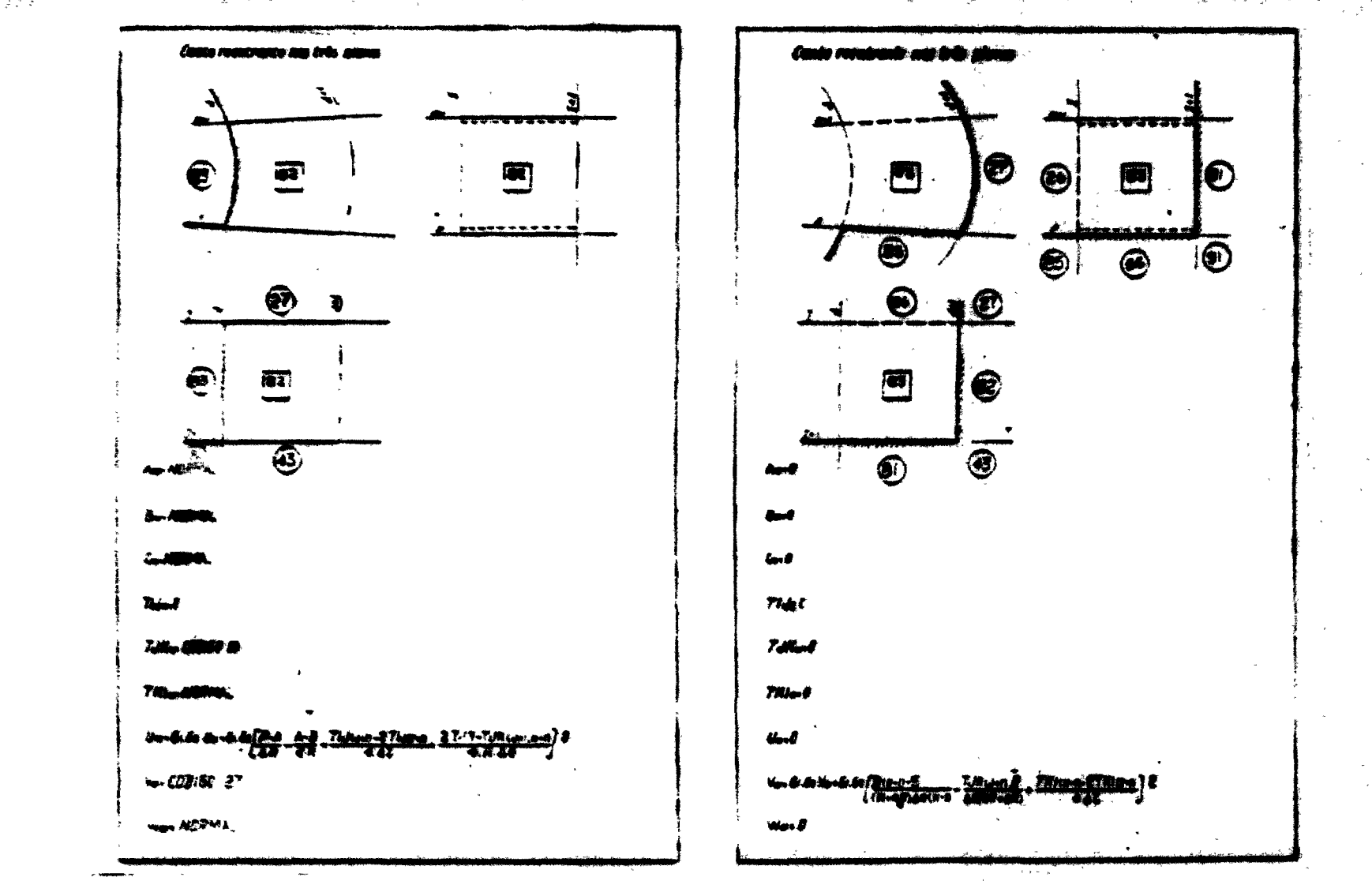

 $\sum_{\substack{p=1\\ p\neq p}}^{+\infty}\sum_{\substack{p=1\\ p\neq p}}^{+\infty} \frac{p^{p-1}}{p^{p-1}}\leq \frac{p}{p-1}.$ 

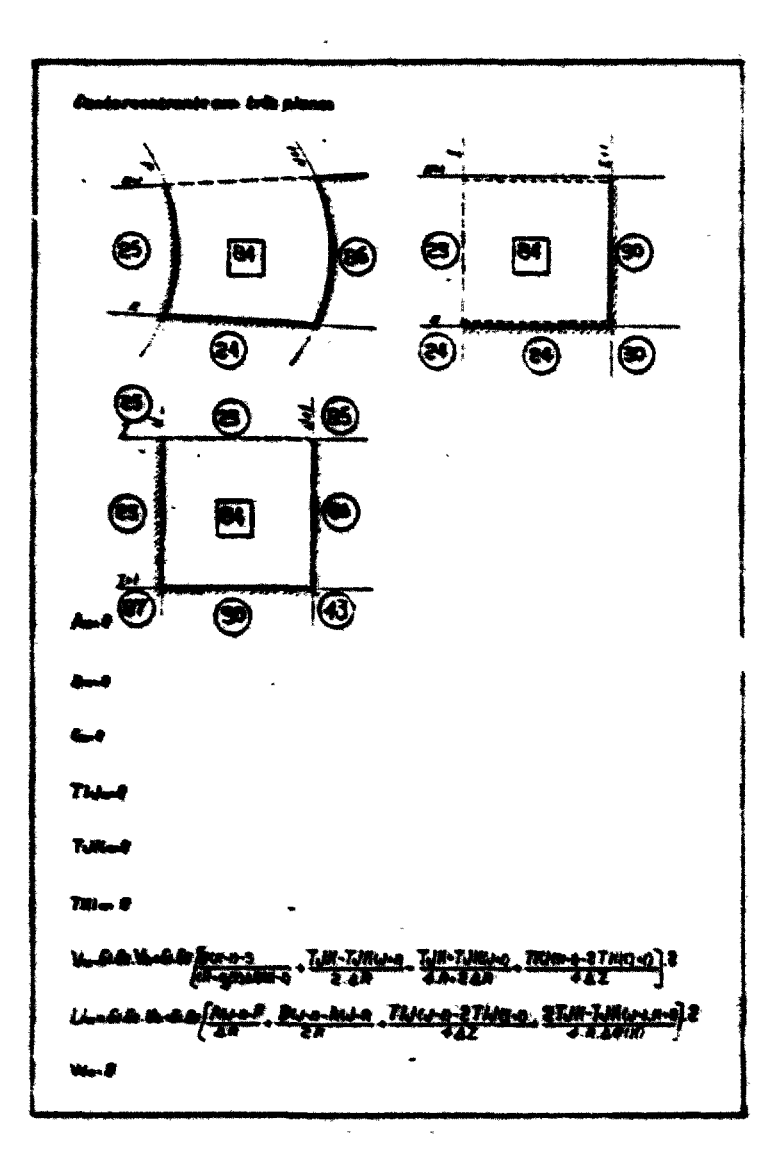

 $\mathbf{r}$ 

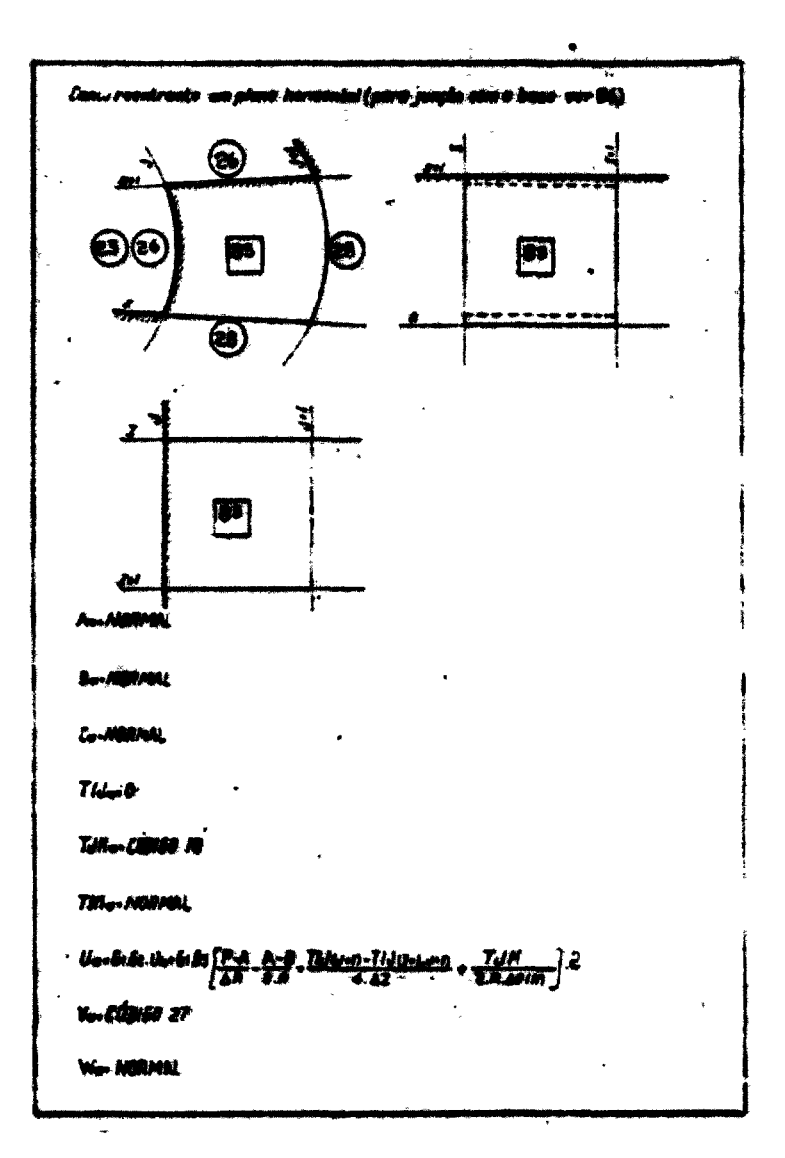

 $\vec{a}$ 

 $\mathbb{P}^2_+$ 

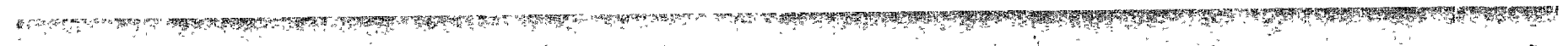

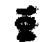

Canta resuments sastels pluna  $\bigcirc$ 10  $\circledast$ ÷.  $\mathbf{a}^{\top}$  $| \mathbf{e} |$ 图  $\bigcirc$ 图 ❸  $\bigcirc$ -------- $\bigcirc$  $\sum_{i=1}^{\infty}$  $\circledast$  $\mathbf{v}$  $\circledast$ 图 <u>ли</u> A<sub>m</sub> Nammu  $\bigcirc$ **B. MORMAL Con MORMAL**  $T_{\text{blue}}$ **La. Cora n** Titler NOPMAL **L.COM ET Vier ANDRAGE** 

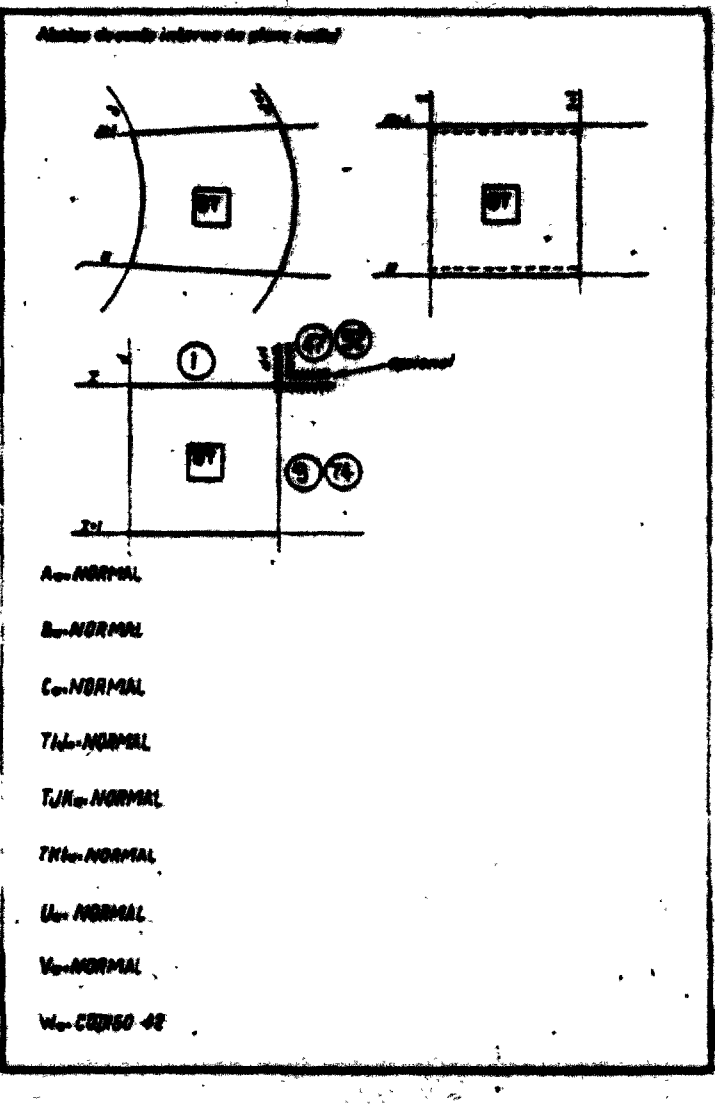
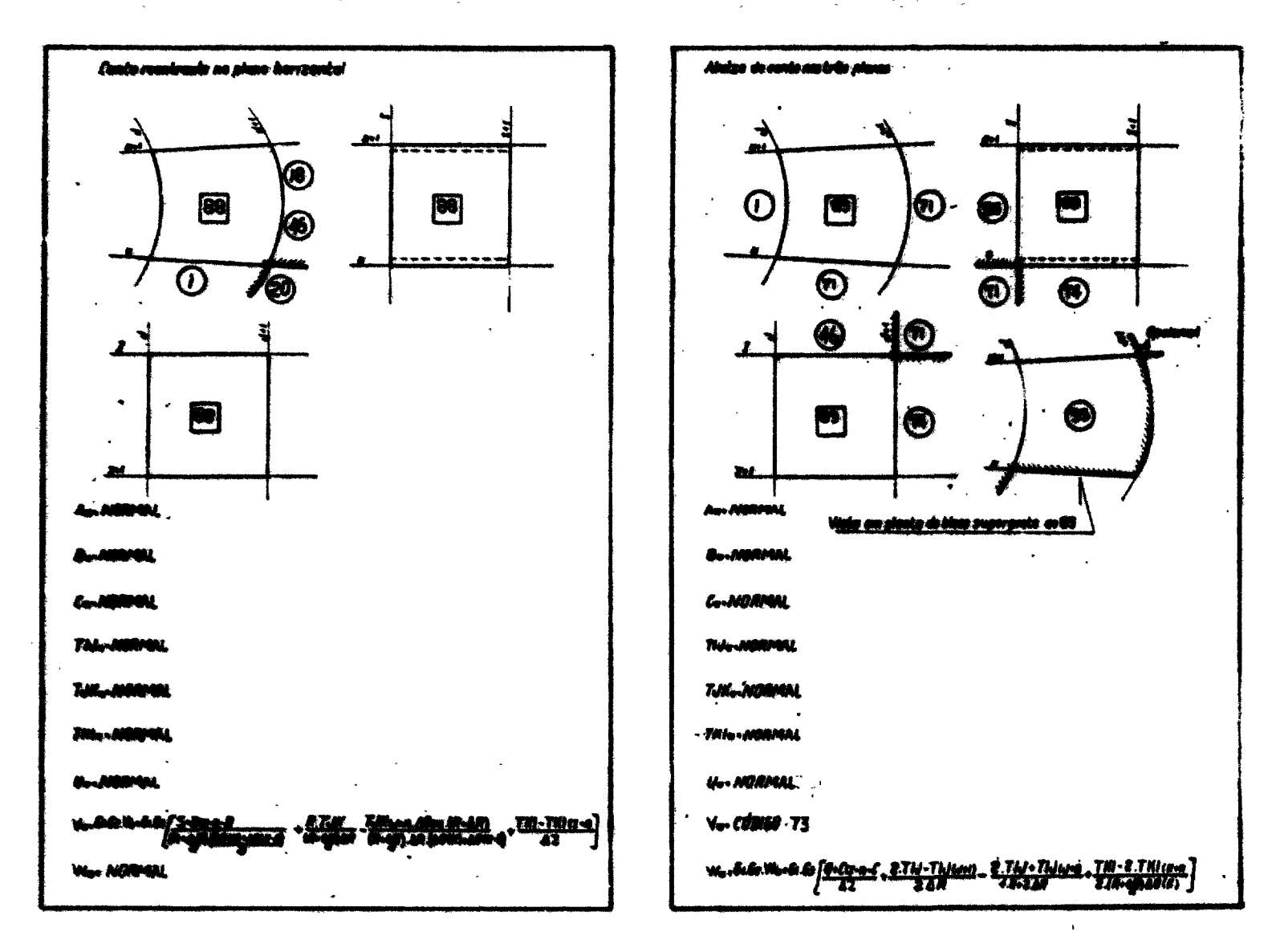

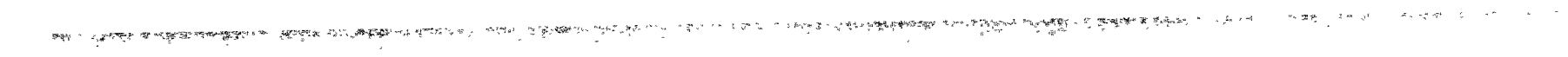

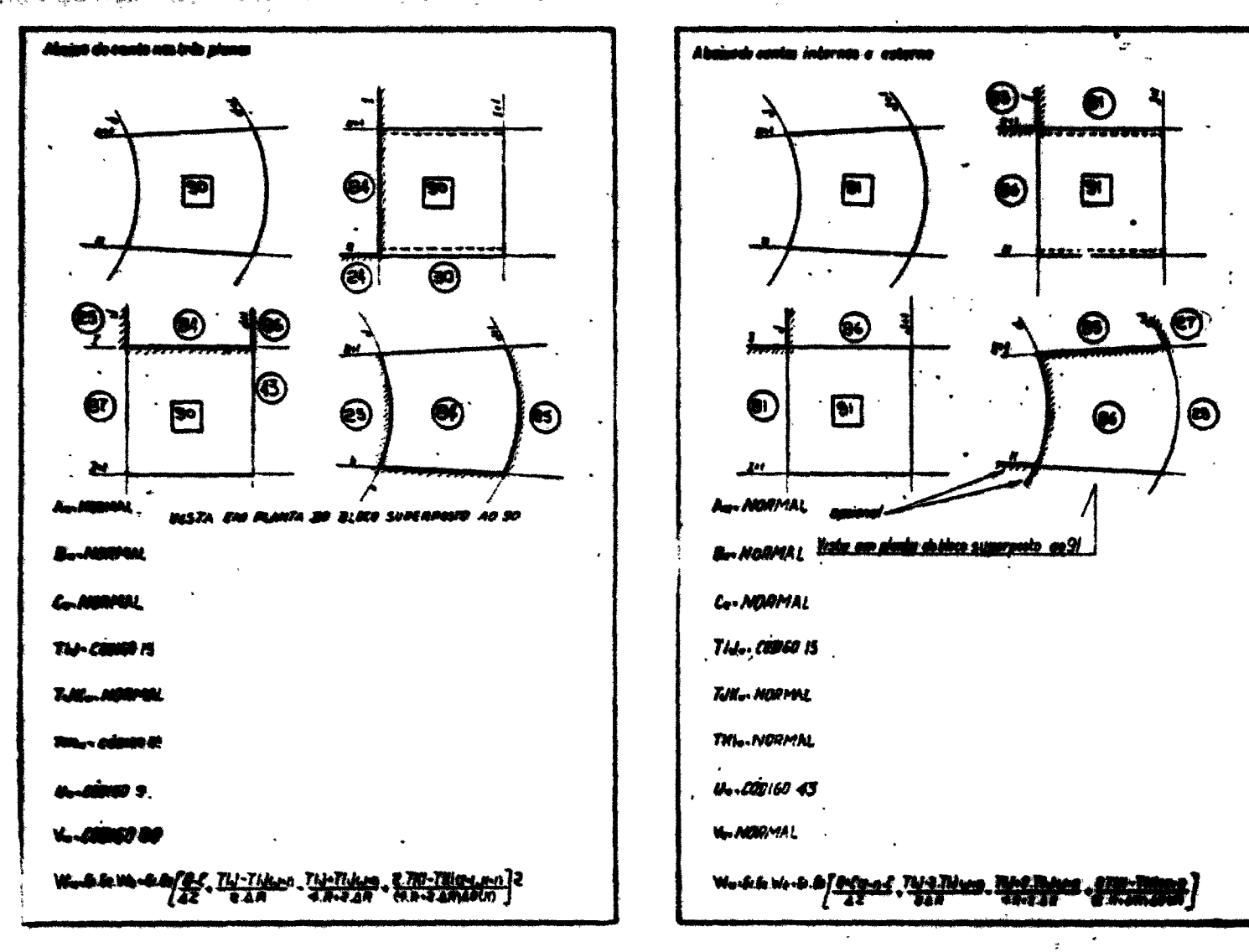

 $\vec{a}$ 

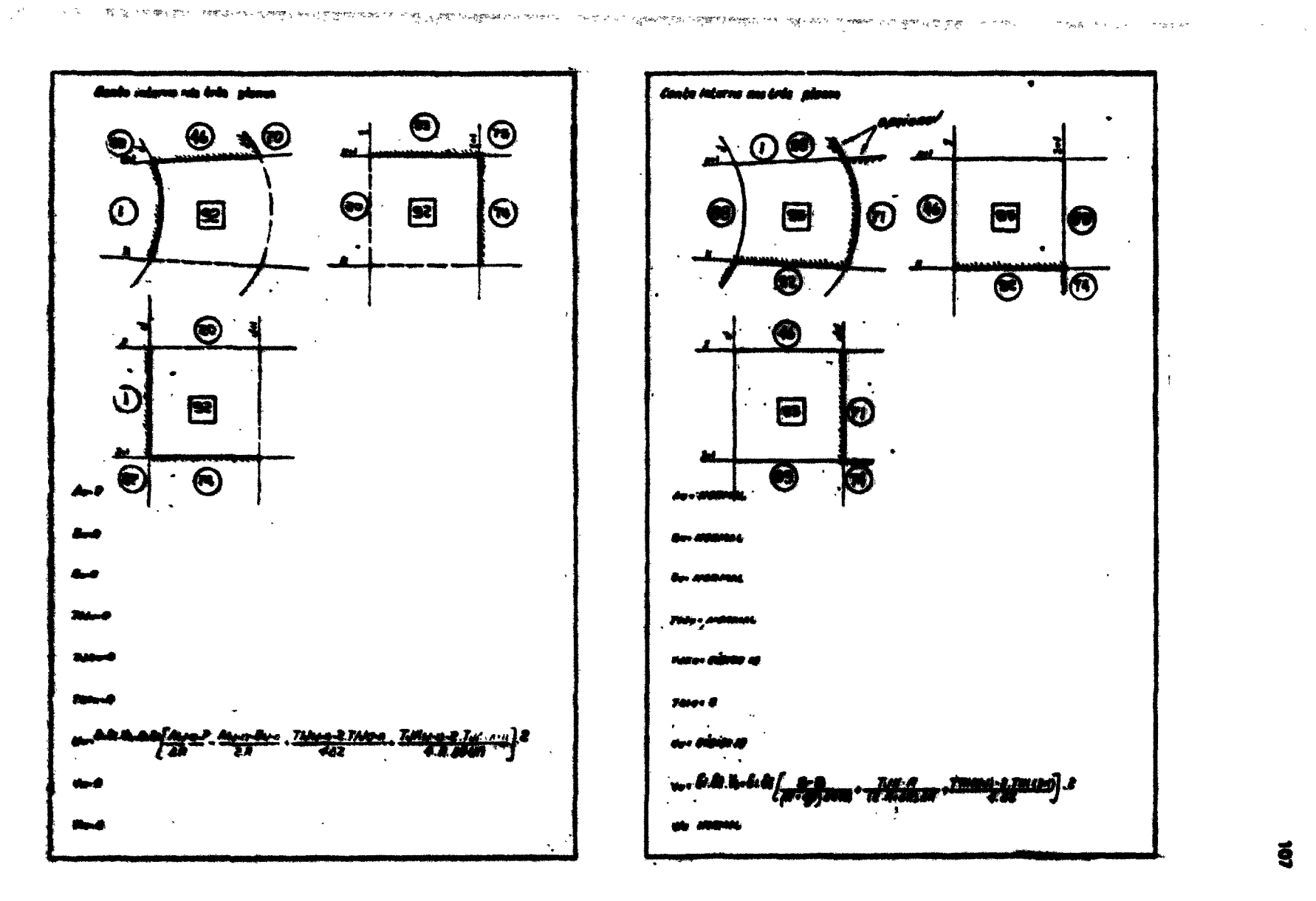

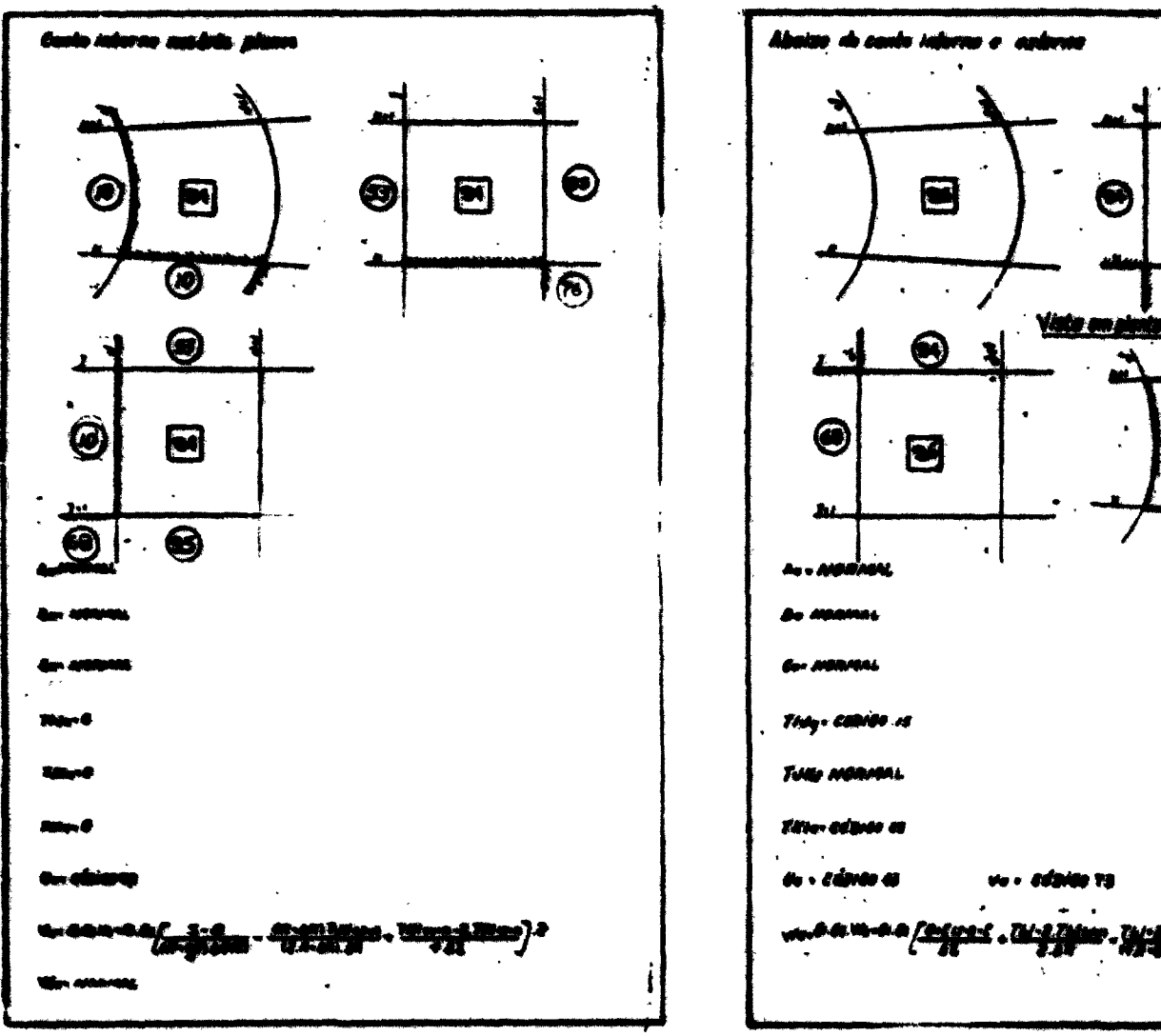

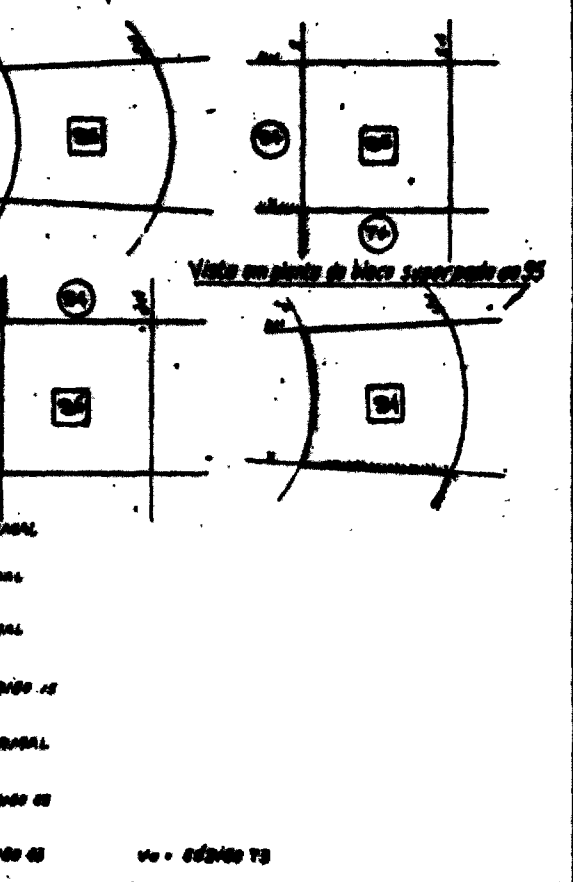

∓

**i**

<u>iel J</u> W)

 $\bullet$ 

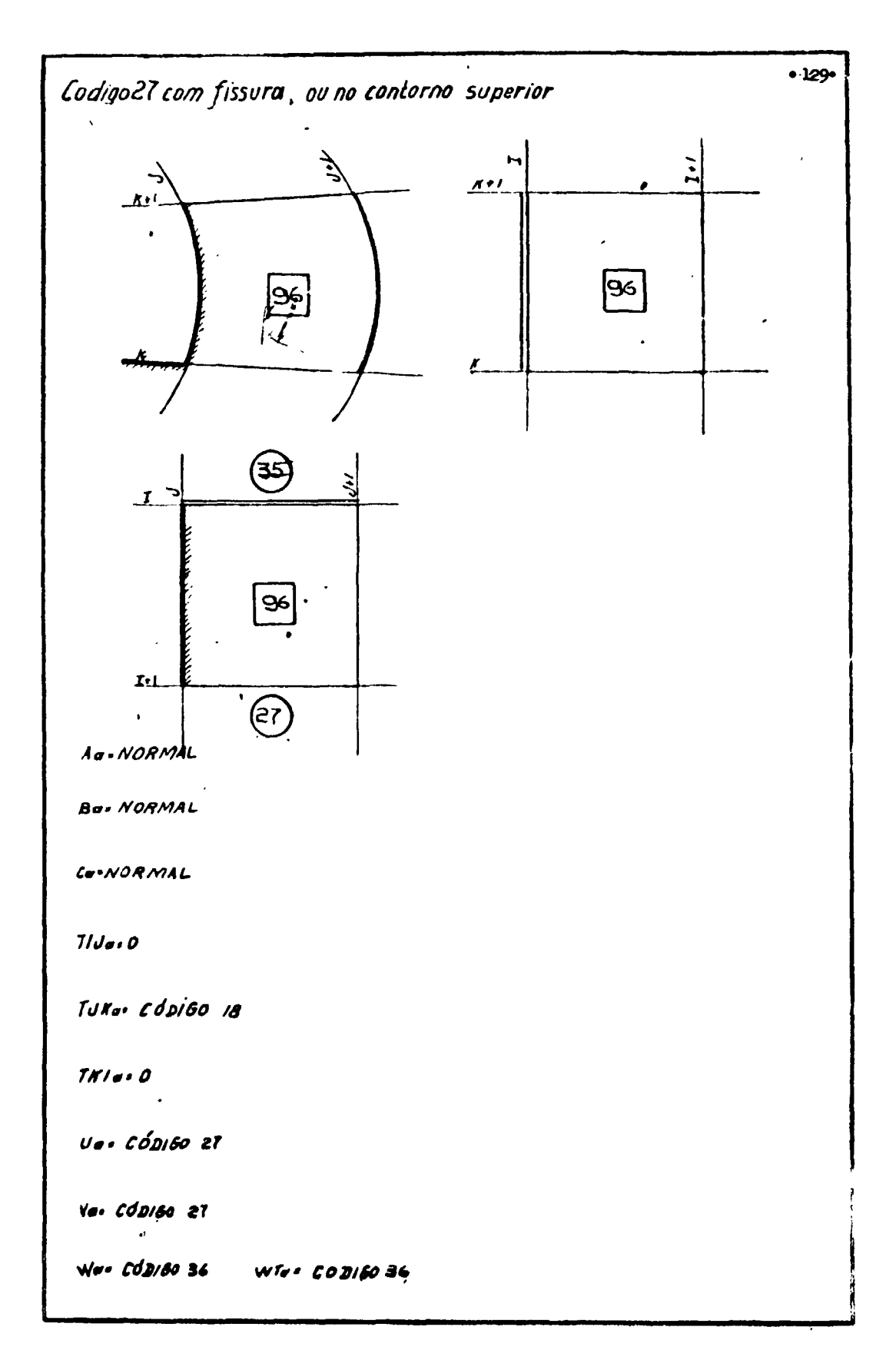

## **APÊNDICE B**

Neste Apêndice será apresentado o modo como e feita a variação dos esforços de protensão vertical e horizontal e dos esforços da armadura frouxa

#### **1) Esforços de Protensfc Vertical**

O gráfico da figura 63 é o resultado de um ensa.o feto em um cabo **de** 7 **mm, semelhante ao** que será utilizado no modelo físico Esse gráfico foi considerado como **representativo do comportamento** dos cabos verticais. O cumando DATA/QEXT informa ao computador a distribuição **dos cabes** através da malha. Para o esforço de protensão inicial assumiu se o valor de 8060 libras por cabo, correspondente a uma deformação de 0,5%

Adotou-se, como sendo de 55", o comprimento medio dos cabos; dessa **forma** o **acréscimo** de deformação em um cabo será:

$$
X = \frac{(-\text{DW}(1, \text{J}, \text{K}) + \text{DW}(18, \text{J}, \text{K}) \times 100}{55 \times 10^3}
$$

Logo:

$$
X = 0.0018 \times |-DW(1, J, K) + DW(18, J, K)]
$$

O trecho não linear da curva de carregamento do grafico da figura B3 foi substituído pelos três trechos retilíneos que aparecem pontilhados Teremos, assim de ajustar três equações para essas retas. As equações serão:

a) 
$$
X \le 0
$$
  $Q = OEXT$ 

b) Deformação acima da protensão inicial e abaixo do limite de proporcionalidade.

0  $\langle$  X  $\le$  0,1 → 0 = (1 +  $\frac{1840}{8060 \times 0,1}$  X) QEXT = (1 + 2,28X) QEXT

c) Primeiro trecho linear

$$
0.1 < X \leq 0.5 \Rightarrow Q = \left(\frac{9400}{8060} + \frac{2600}{0.060 \times 0.5}\right) \text{ QEXT} =
$$

$$
= (1,165 + 0,645 \text{ X}) \text{ OEXT}
$$

d) Segundo trecho linear

 $0.5 < X \le 1.5 \rightarrow Q = (\frac{11600}{8060} + \frac{1200}{8060 \times 1.5} \times)$  QEXT - (1,44 + 0,1X) QEXT

**e) Último trecho linear (o cabo atinge a ruptura para uma deformação de 4%)**

**12500 700 1,5**  $\le$  **X**  $\le$  3,5  $\Rightarrow$  Q = ( $\frac{1}{8060}$   $\frac{1}{8060 \times 3,5}$  X) QEXT

$$
Q = (1.55 + 0.025X) \, \, QEXT
$$

**f) Na ruptura**

$$
X > 3.5 \Rightarrow Q = 0
$$

## **2) Esforço de Protenefc Circunferencial**

**Para a protensfo circunferencial, optou-se pelo arame G K N , com diâmetro de 1,02 mm O gráfico da Figura B4 mostra o resultado de um ensaio de tração desse arame, e conforme o leitor pode observar, podemos representar as relações tensSò-deformação mediante duas retas**

**1\* reta - De \0J0) até 1,625 KNewtons a 1% de deformação.**

**2 a reta - De 1,625 KNewtons até 370 lbs a 2% de deformação.**

**O diâmetro do vaso mede 42 polegadas. Os arames sao aplicados com deformação inicial de 0,6% Nas extremidades das linhas retas que substituirão a curva tensãò-deformação temos:**

> $Deforma$ cão = 1% - DU = 840 x 10<sup>-4</sup> **Deformação = 2% - DU = 2940 x 10"<sup>4</sup>**

**Então:**

$$
IF (DU. LE 0) P = PEXT
$$

IF (DU LE 840) 
$$
P = (1 + \frac{1,65}{840} DU)
$$
 P EXT

**IF (DU GT. 640 AND DU, LE. 2940)** 

$$
P = (1,638 + 1,43 \times 10^{-5} \text{ }^{\circ} \text{DU}) \text{ }^{\circ} \text{PEXT}
$$

 $IP$  (DU, GT 2940)  $P = 0$  **#DU) "PEXT**

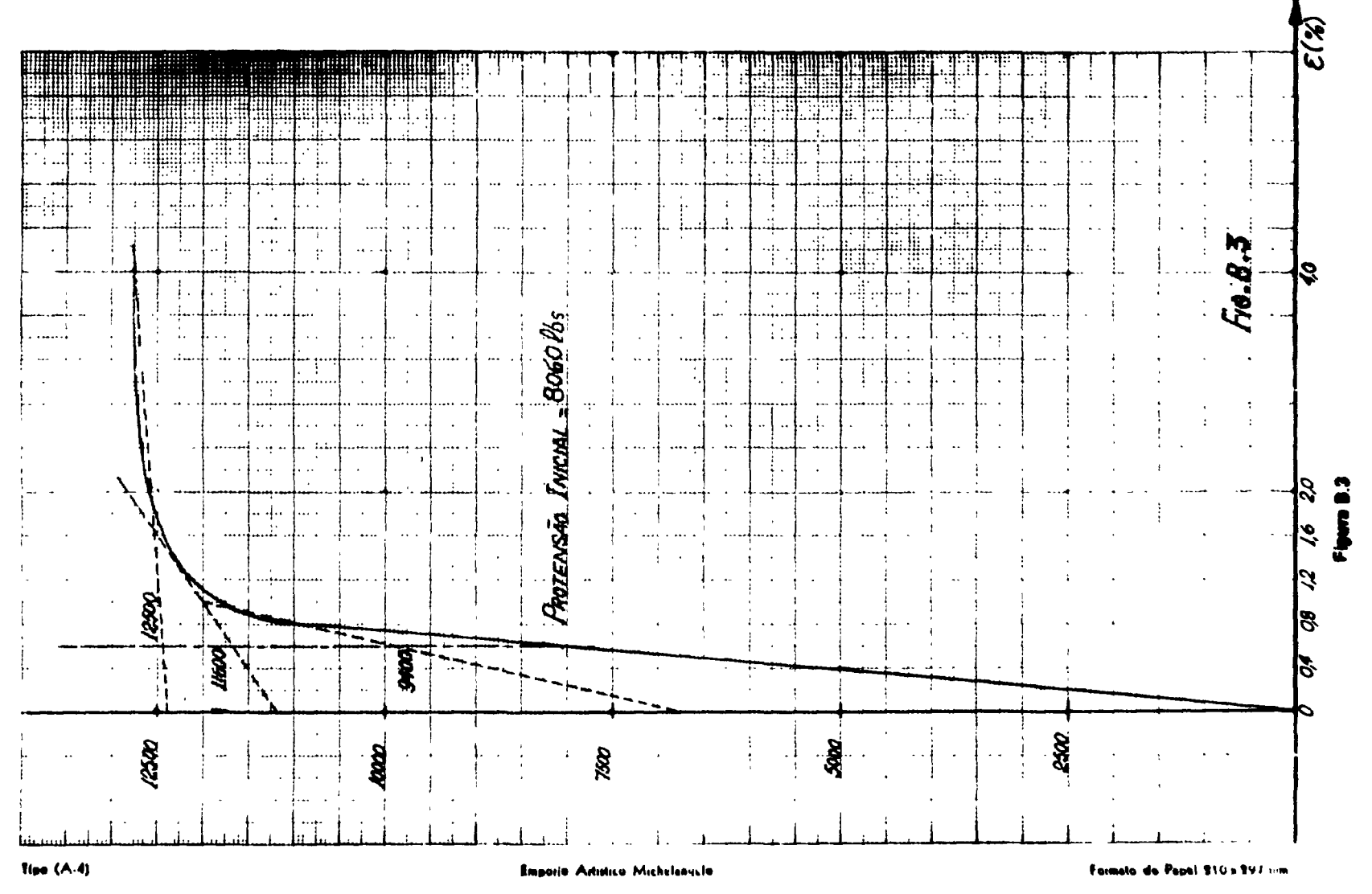

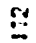

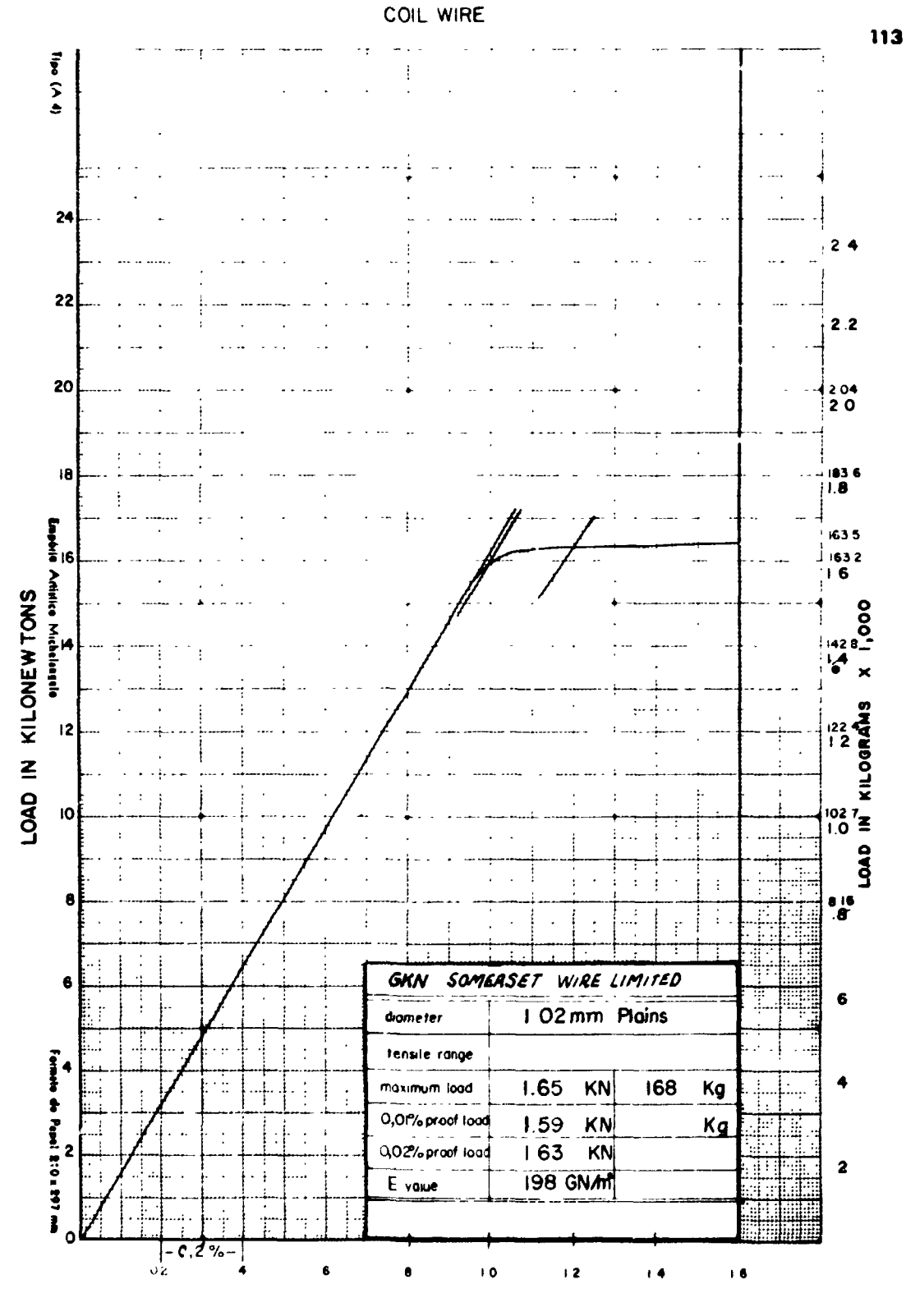

% ELONCATION

Figura B.4

## **ABSTRACT**

**Thu work, written bv Eng lan Davidson, consultant to the 1EA. is intended to demonstrate the Dynamic** Relaxation Method applied to 3 dimensional concrete structures. Eilys Mauro Ribeiro de Assis Bastos and Pedro Bento **de Camargo were also involved w«th this work, the latter is responsible for the pressure vessel research programme being pursued in IEA**

**The reactor pressure vessels tor nuclear reactors when designed for construction in concrete necessitate a very detailed calculations to describe the propagation of cracks**

**The Dynamic Relaxation Method, utilising the method of finite differences, allows the growth of cracks to be followed up to the point of vessel rupture**

**The Dynamic Relaxation Method has been used for about two decades in Europe. It has been introduced into Brazil by Eng lan Davidson who has utilized it in the analysis of a 1/20 scale modil of a concrete pressure vessel which the IEA proposes to construct**

**The FORTRAN IV program developed by the authors to calculate the above mentioned structure can be utilized, with necessary modifications, for other structure calculations**

# **REFERENCIAS BIBLIOGRÁFICAS**

- **1. DAVIDSON, I Theoretical and experimental modes of behaviour of cylindrical model prestressed concrete pressure vessels when pressurised to failure hydraulically and pneumatically. Nucl. Engng Des., Amsterdam, 20575-85, 1972**
- **2. OTTER, J R H Dynamic relaxation Proc Instn civ. Engrs, London, 35633-56, 1966.**
- **3 HOLLAND, J A Dynamic relaxation applied to local effects. In: THE INSTITUTION OF CIVIL ENGINEERS, London. Conference on prestressed concrete pressure vessels at Church House, Westminster, S. W. I., 13-17March, 1967 London, 1968. p587-95**
- **4 DAVIDSON, I Response of structures to seismic excitation. J. Br nucl. Energy Soc., London,** 12:257-60, 1973
- 5. SOKOLNIKOFF, I.S. Mathematical theory of elasticity. 2. ed. New York, McGraw-Hill, 1956.
- 6. TIMOSHENKO, S. & GOODIER, J. N. Teoria de la elasticidad. 2. ed. Bilbao, Ediciones Urmo, 1934.
- 7. DAVIDSON, I The analysis of cracked structures. São Paulo, Instituto de Energia Atomica, **7. Paulo 1974** (IEA-337)